**Programme: CSE/IT Semester: V/V** 

**Course: Web Development using PHP Group: A/A\*** 

**Course Code: PHP198922 Duration:16 Weeks** 

## **2. TEACHING AND EXAMINATION SCHEME**

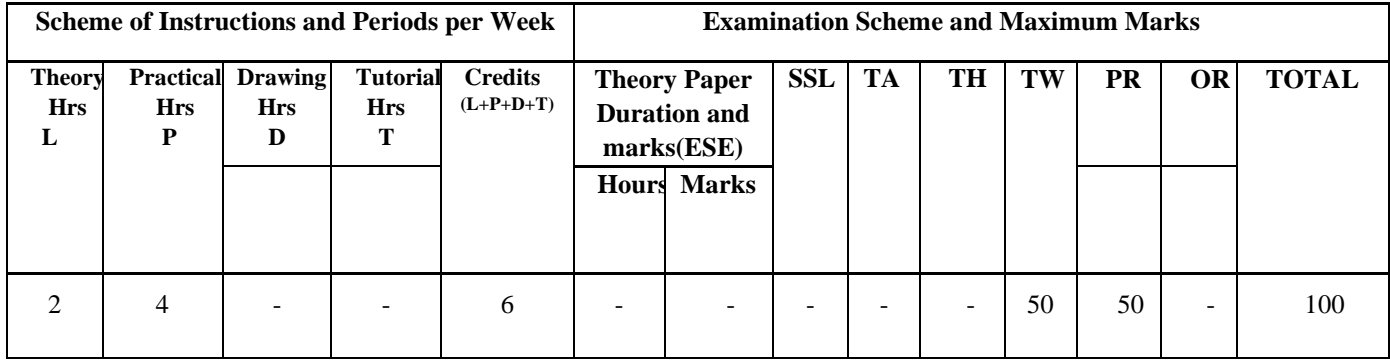

## **3. COURSE OBJECTIVE**

PHP is an open source, easy to learn, flexible, well documented, wide community supported and most popular server-side scripting language used to build dynamic websites. It has very simple database integration with a wide range of drivers. This course intends to teach the students the concepts of web development with PHP.

## **4. SKILL COMPETENCY**

The aim of this course is to help the students to attain the following industry identified competency through various teaching learning experiences:

● **Develop web application using PHP**

## **5. COURSE OUTCOMES (COs) at the end of the semester student will be able to: -**

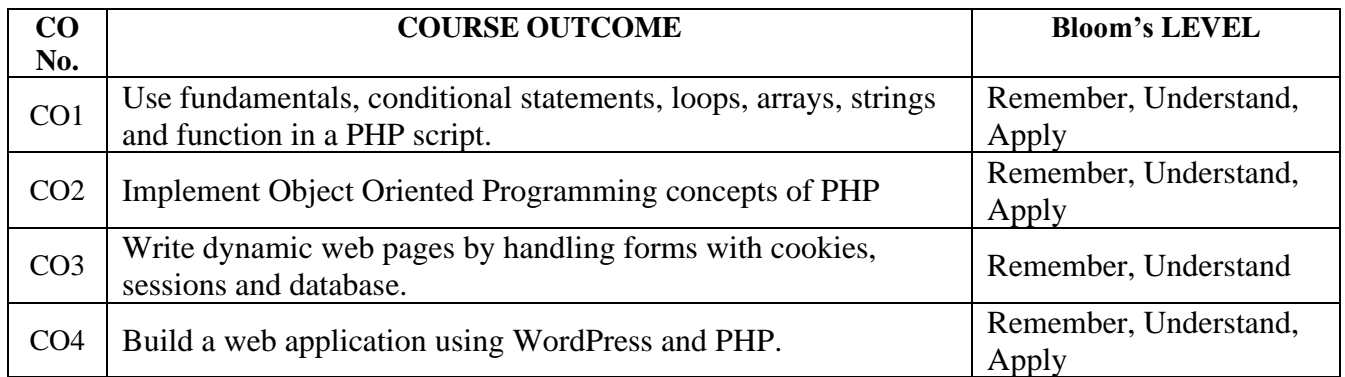

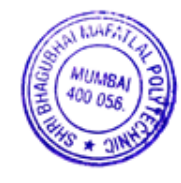

## **6. COURSE CONTENTS**

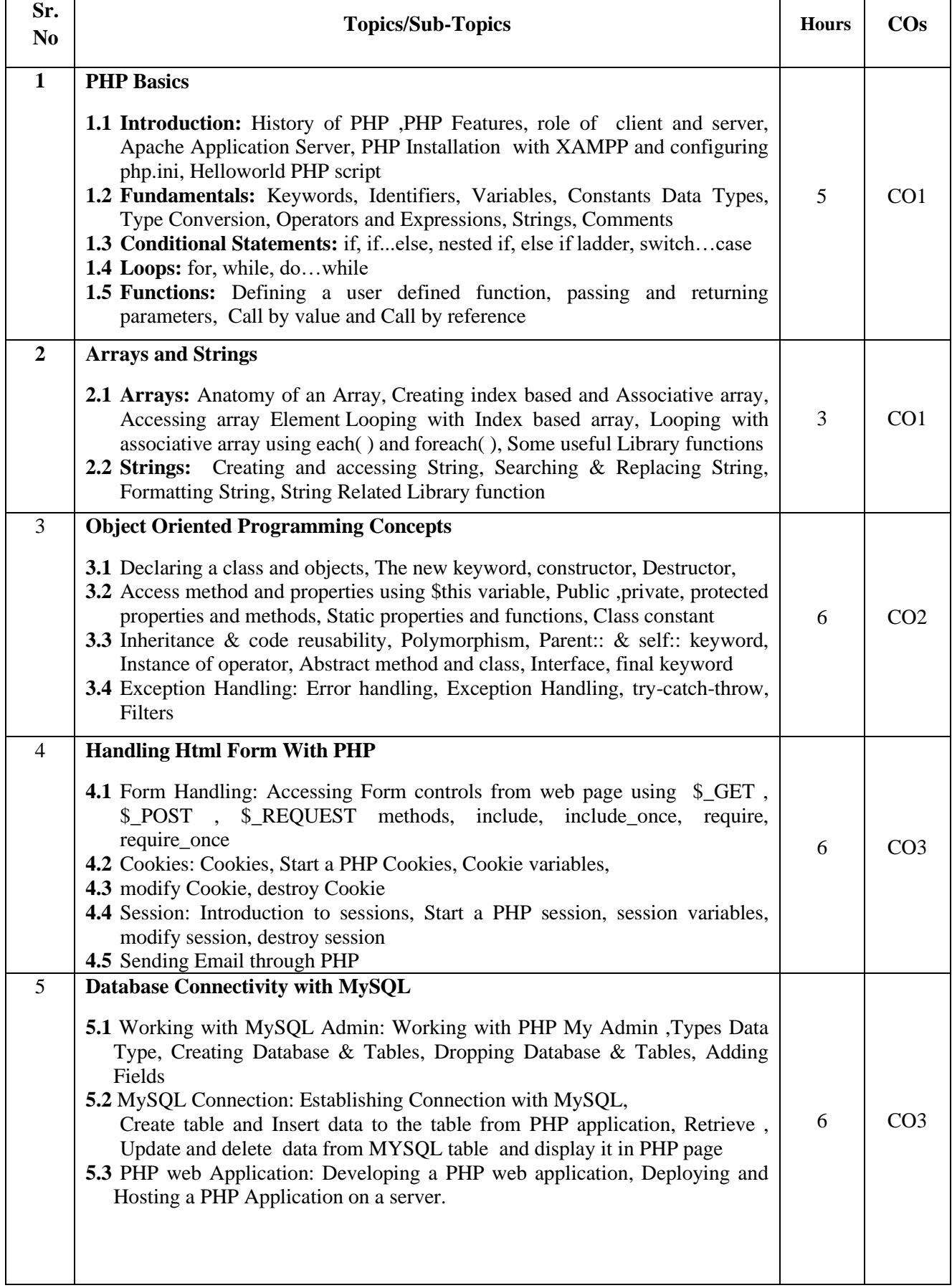

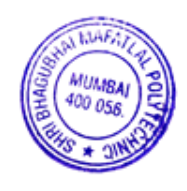

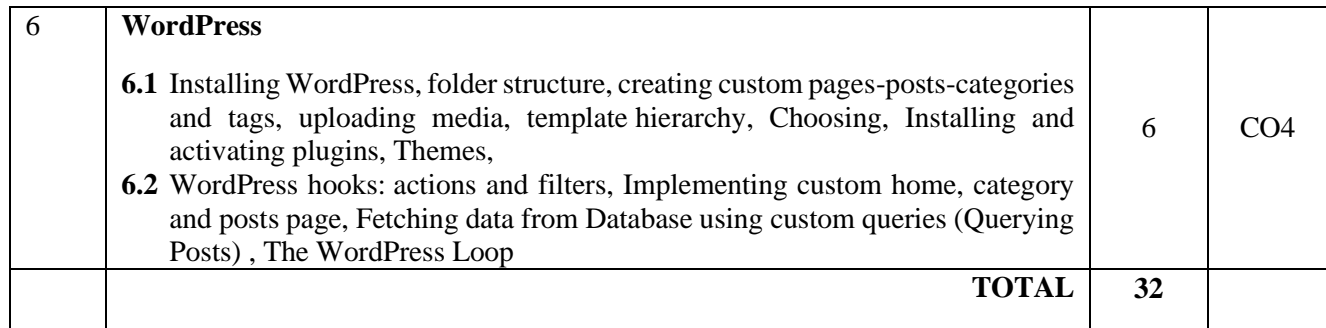

### **7. LIST OF PRACTICALS/ASSIGNMENTS/EXERCISES/TUTORIALS/DRAWINGS**

Term Work consists of Journal containing minimum 10 experiments/assignments with approx. no of hours required and corresponding CO attained are specified here:

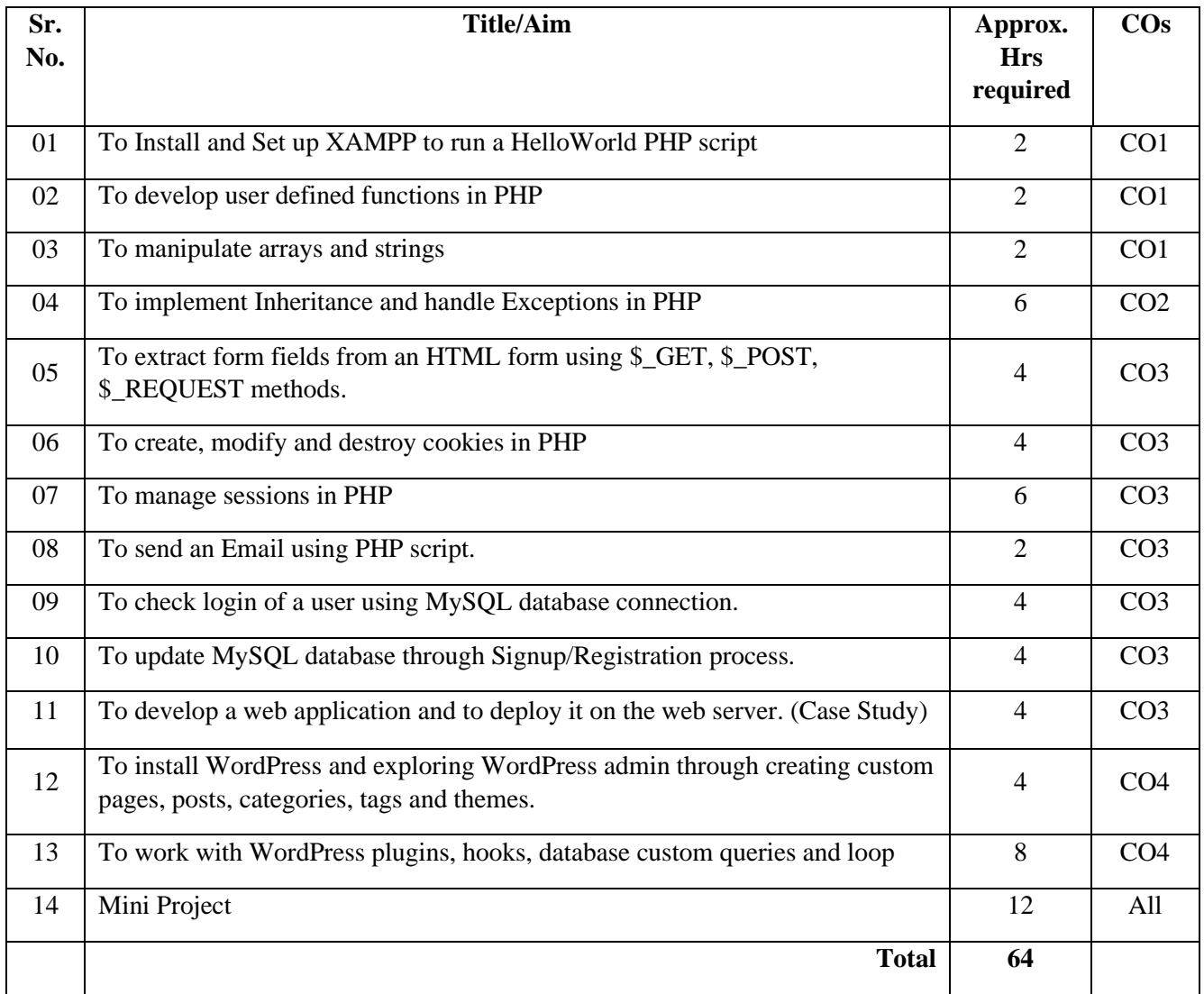

### **8. IMPLEMENTATION STRATEGY (PLANNING)**

- i. Teaching Plan/Tutorials
- ii. Minimum no of practical/assignments/drawings etc.
- iii. Guest/Expert lectures
- iv. Demonstrations/Simulations
- v. Slides
- vi. Group discussions
- vii. Self-Learning Online Resources

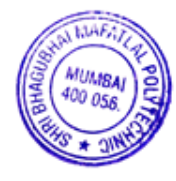

### **9. LEARNING RESOURCES**

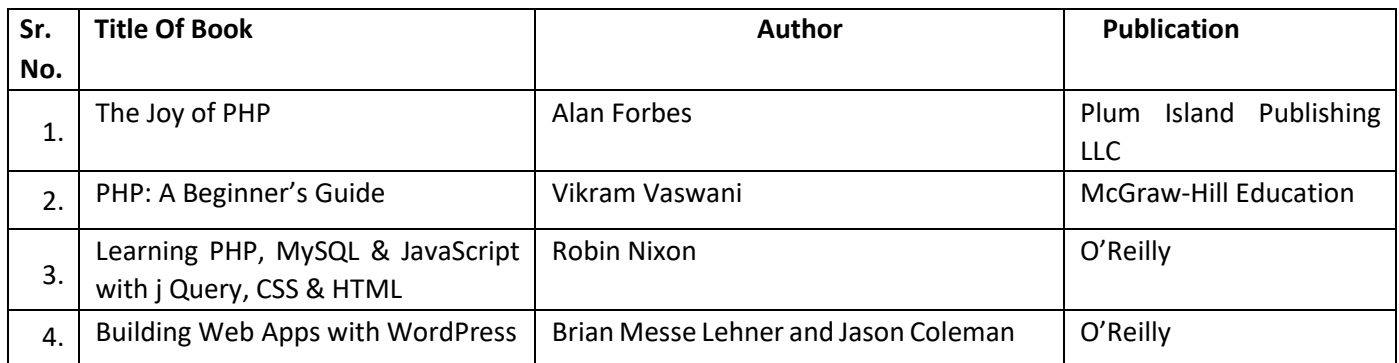

## **10. WEB REFERENCES**

- 1. <https://www.guru99.com/php-tutorials.html>
- 2. <https://www.phptpoint.com/php-tutorial/>
- 3. <https://www.javatpoint.com/php-tutorial>
- 4. https://www.tutorialspoint.com/php/index.htm

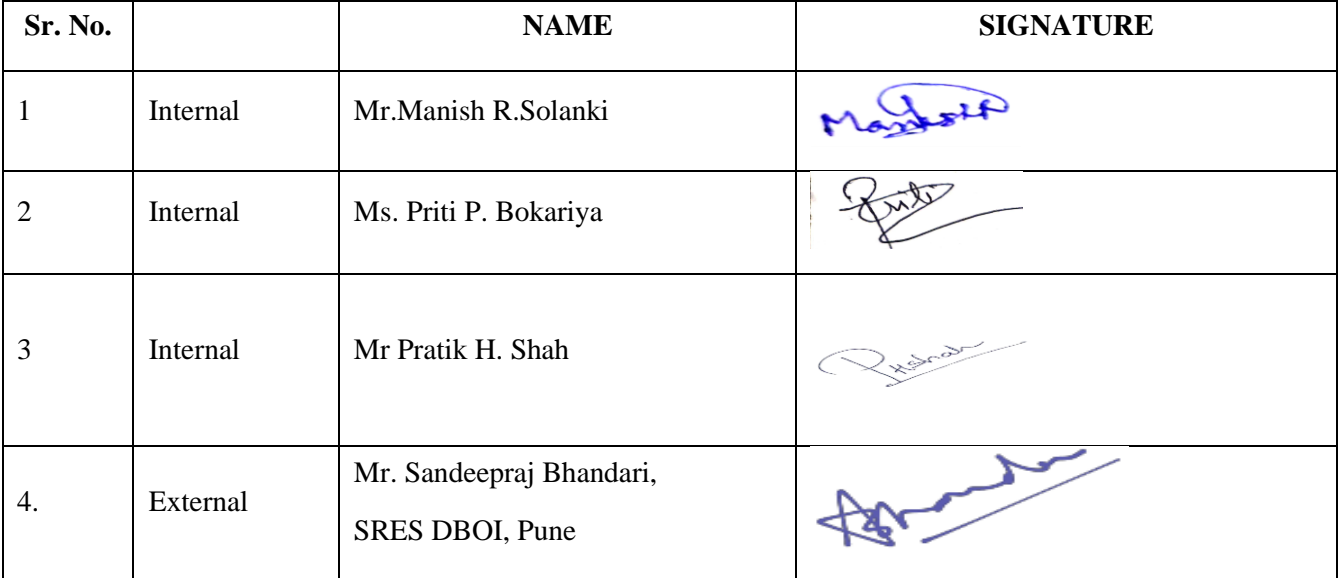

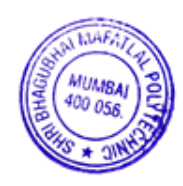

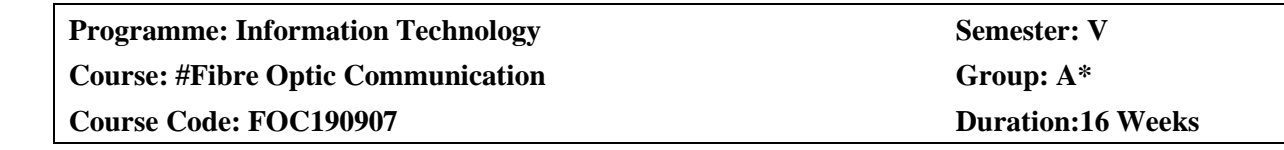

### **2. TEACHING AND EXAMINATION SCHEME**

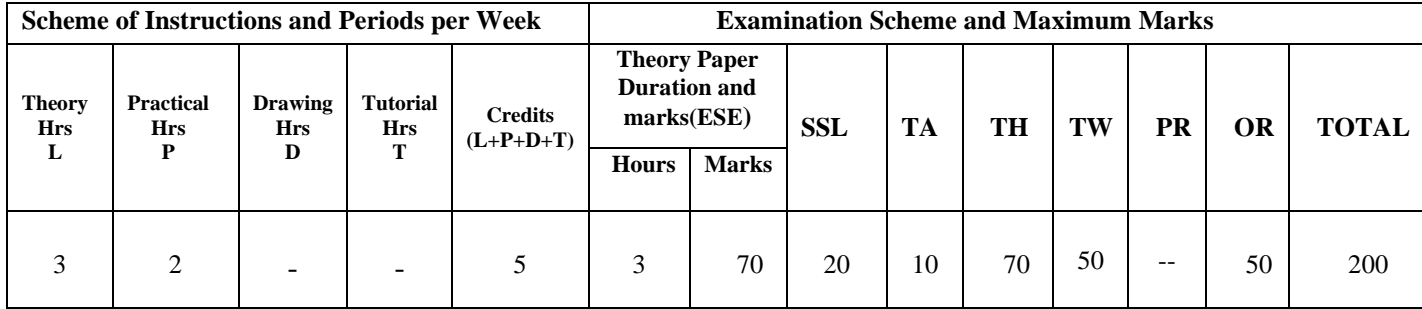

### **3. COURSE OBJECTIVE**

This Course introduces communication techniques to the students to deploy fiber optic technology as it enhances network speed and acts as the backbone of today's communication system. The Bandwidth, Cost, and quality of signal are the major reasons for using fiber optic technology for the present wired communication network. This Course will include fundamentals and properties of Fiber, use of a transmitter, receiver, optical components and networks.

#### **4. SKILL COMPETENCY**

The aim of this course is to help the students to attain the following industry identified competency through various teaching learning experiences:

#### ● **Use the principles of optical communication systems, identify the components and maintain optical communication networks.**

## **5. COURSE OUTCOMES(COs) At the end of the semester student will be able to: -**

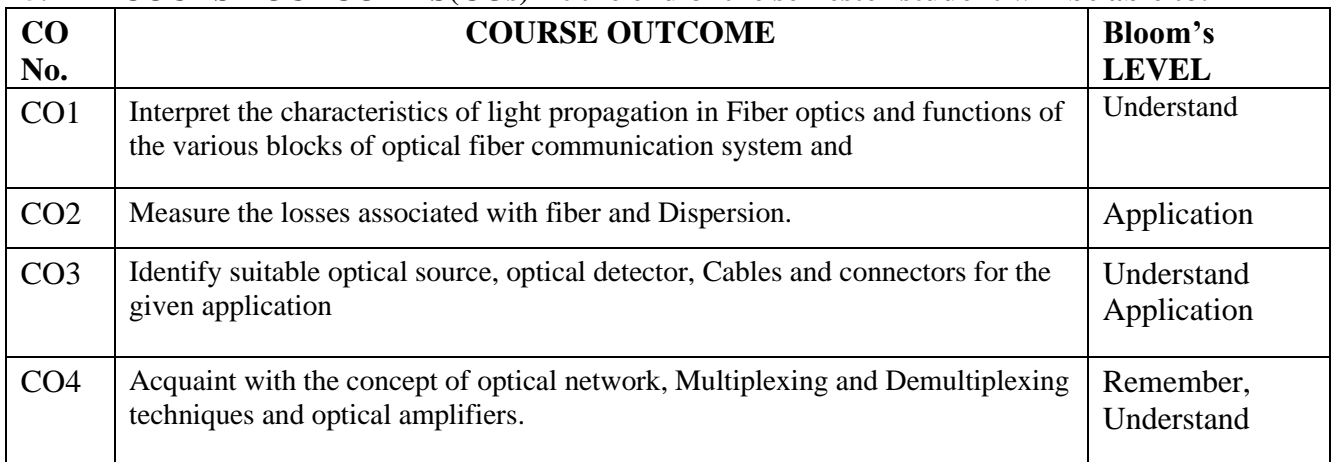

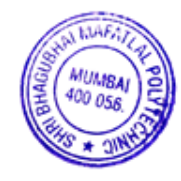

## **6. COURSE CONTENTS**

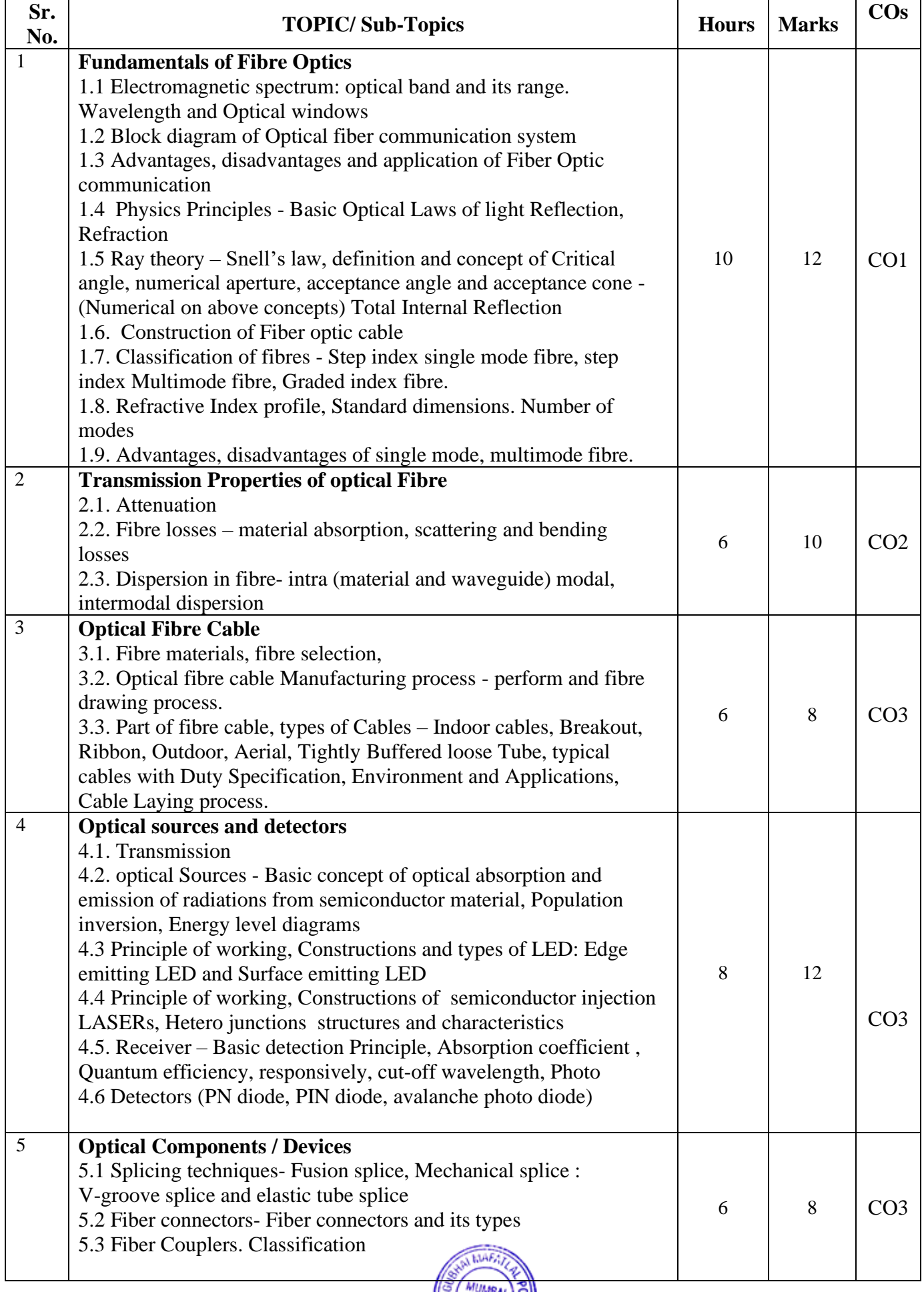

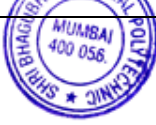

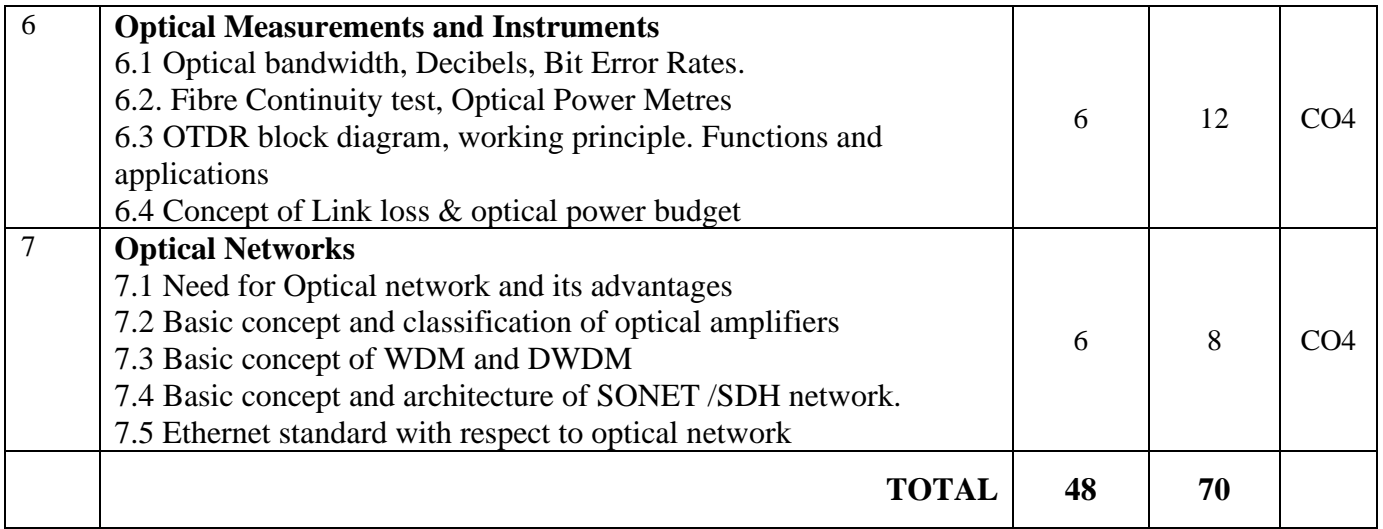

### **7. LIST OF PRACTICALS/ASSIGNMENTS**

Term Work consists of a Journal containing minimum 10 experiments/assignments with approx. no of hours required and corresponding CO attained are specified here:

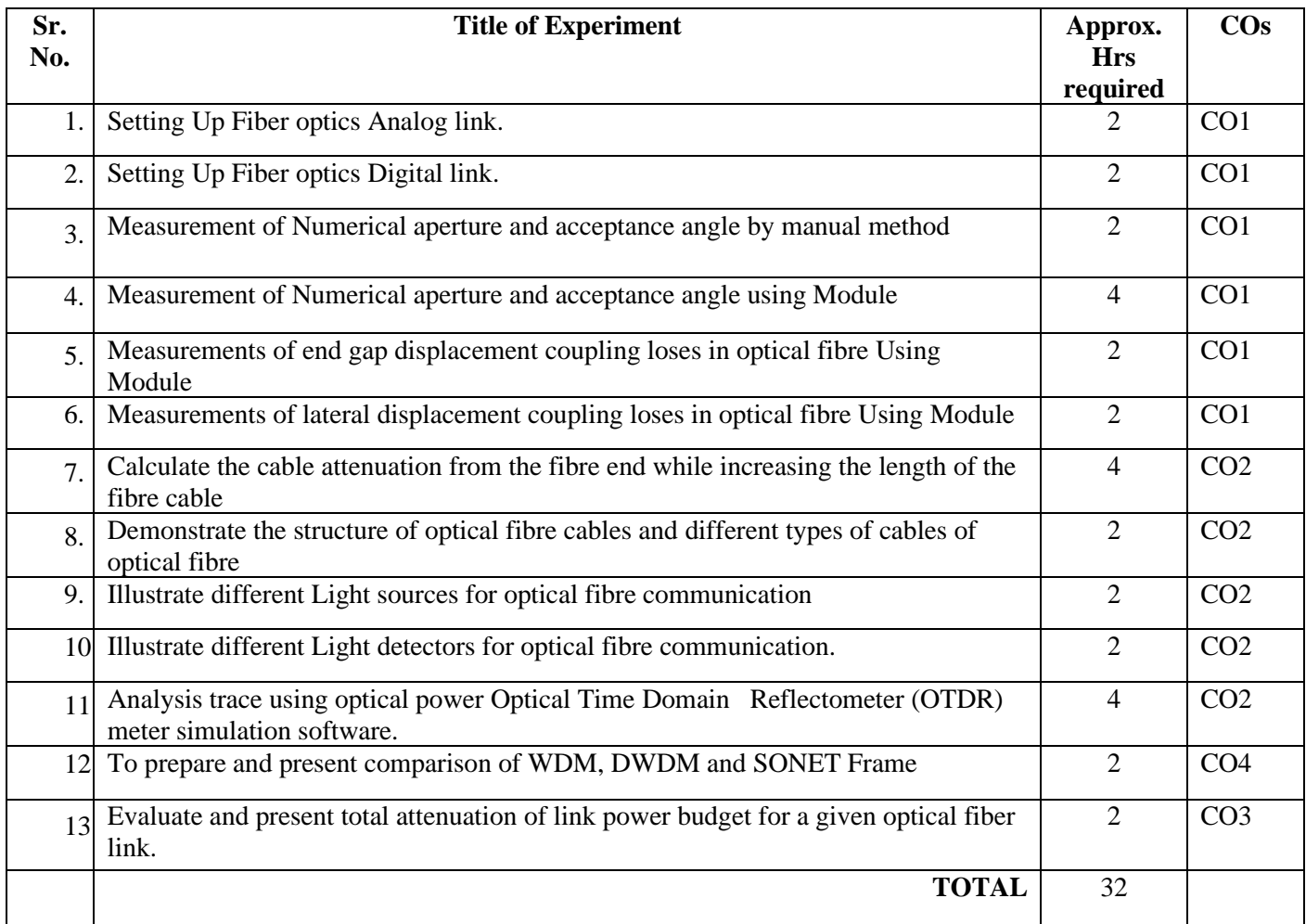

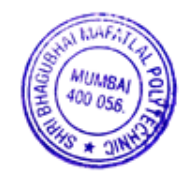

### **8. IMPLEMENTATION STRATEGY(PLANNING)**

 In depth study and understanding of the course will be implemented by adoption of the following strategy:

- 1. Conducting lectures as per the teaching plan and conduction tutorials.
- 2. Use of PowerPoint presentations / demonstration during theory class and practical periods
- 3. Minimum 10 no's of practical to be conduct.
- 4. Guest/Expert lectures
- 5. Self-Learning Online Resources

### **9. LEARNING RESOURCES**

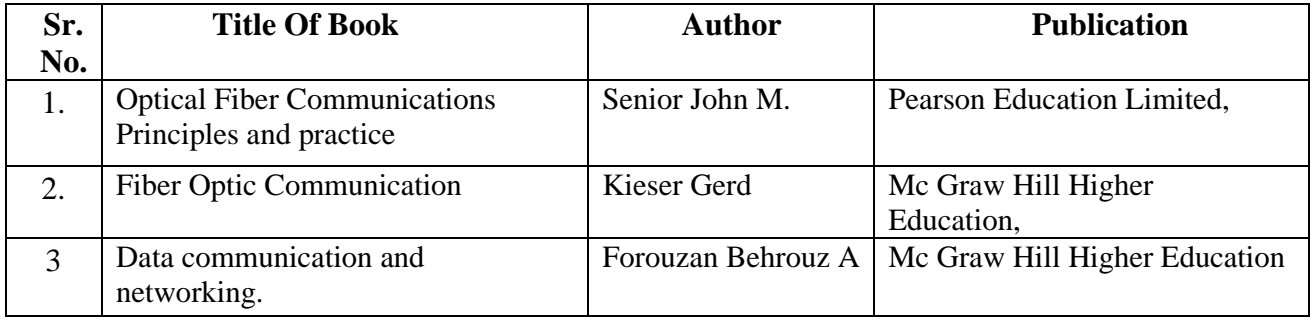

#### **10. WEB REFERENCES**

- 1. https://www.rp-photonics.com/passive\_fiber\_optics.html
- 2. https://www.cableorganizer.com/learning-center/articles/fiber-optic-tutorials.html
- 3. https://vlab.amrita.edu/
- 4. <https://www.vlab.co.in/broad-area-physical-sciences>
- 5. <http://ofcvlab.vesit.ves.ac.in/>
- 6. <http://lo-au.vlabs.ac.in/laser-optics/>
- 7. https://fiberu.org/
- 8. https:/onlinecourses.nptel.ac.in

### **11. SUGGESTED SPECIFICATION TABLE FOR QUESTION PAPER DESIGN**

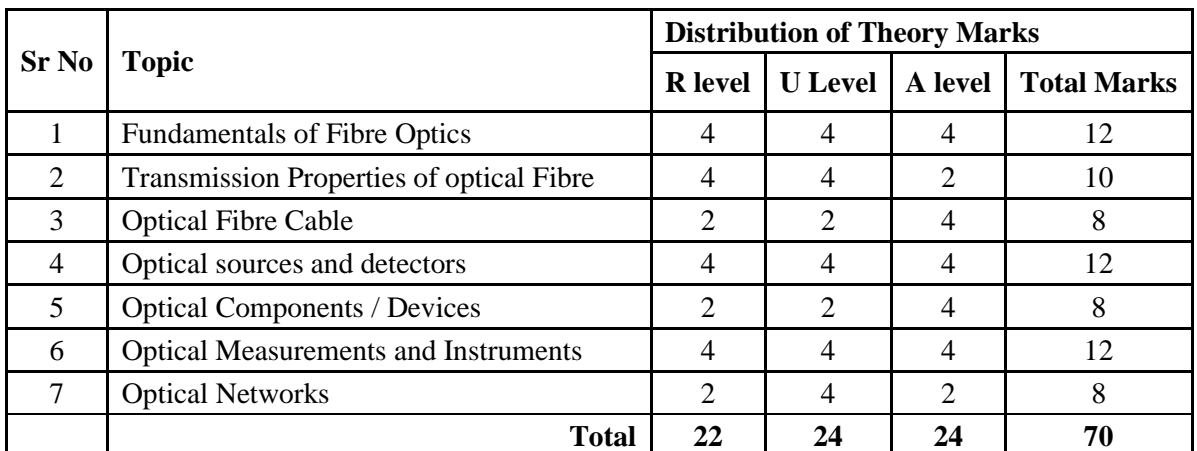

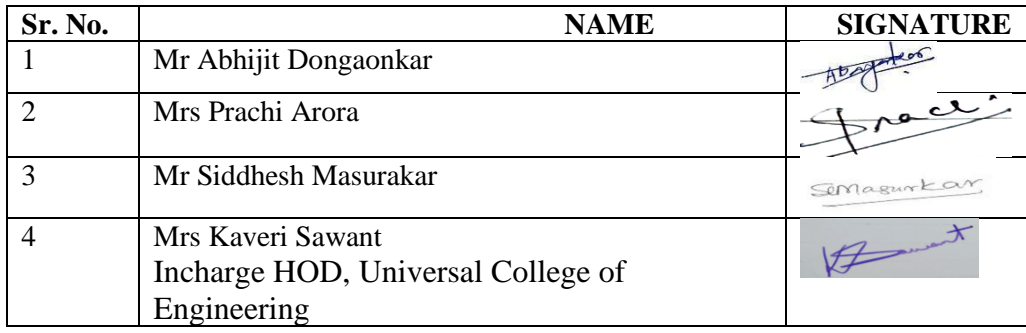

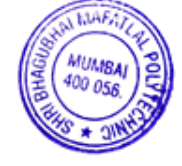

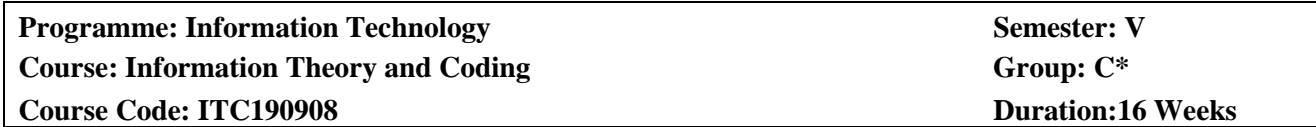

## **2. TEACHING AND EXAMINATION SCHEME**

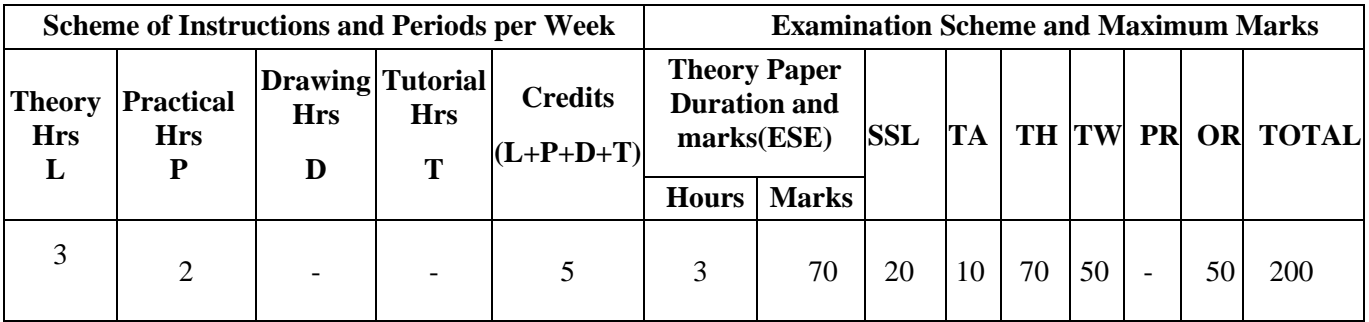

### **3. COURSE OBJECTIVE**

The aims of this course are to introduce the principles and applications of information theory and how information is measured in terms of probability and entropy. This course also gives the idea about file formats, various compression techniques so that student can have knowledge about image compression, video compression and codec algorithms.

### **4. SKILL COMPETENCY**

The aim of this course is to help the students to attain the following industry identified competency through various teaching learning experiences:

- **Compute the entropy encoding and decoding techniques**
- **Implement the different algorithms and improve their programming skills.**
- **Differentiate between still image compression and video compression.**
- **Identify different types of formats and its use.**

#### **5. COURSE OUTCOMES(COs) At the end of the semester student will be able to: -**

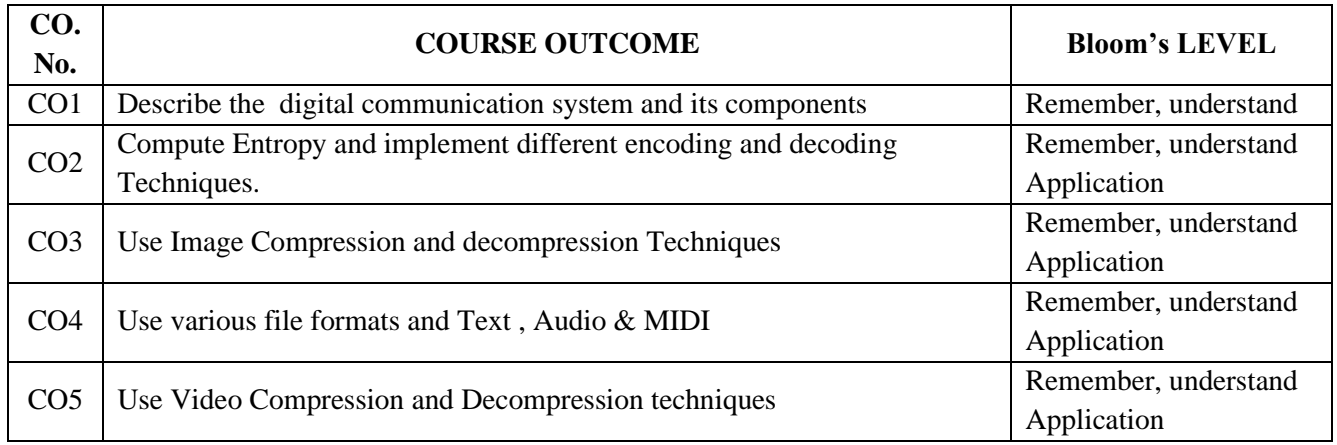

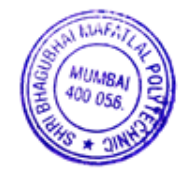

# **6. COURSE CONTENTS**

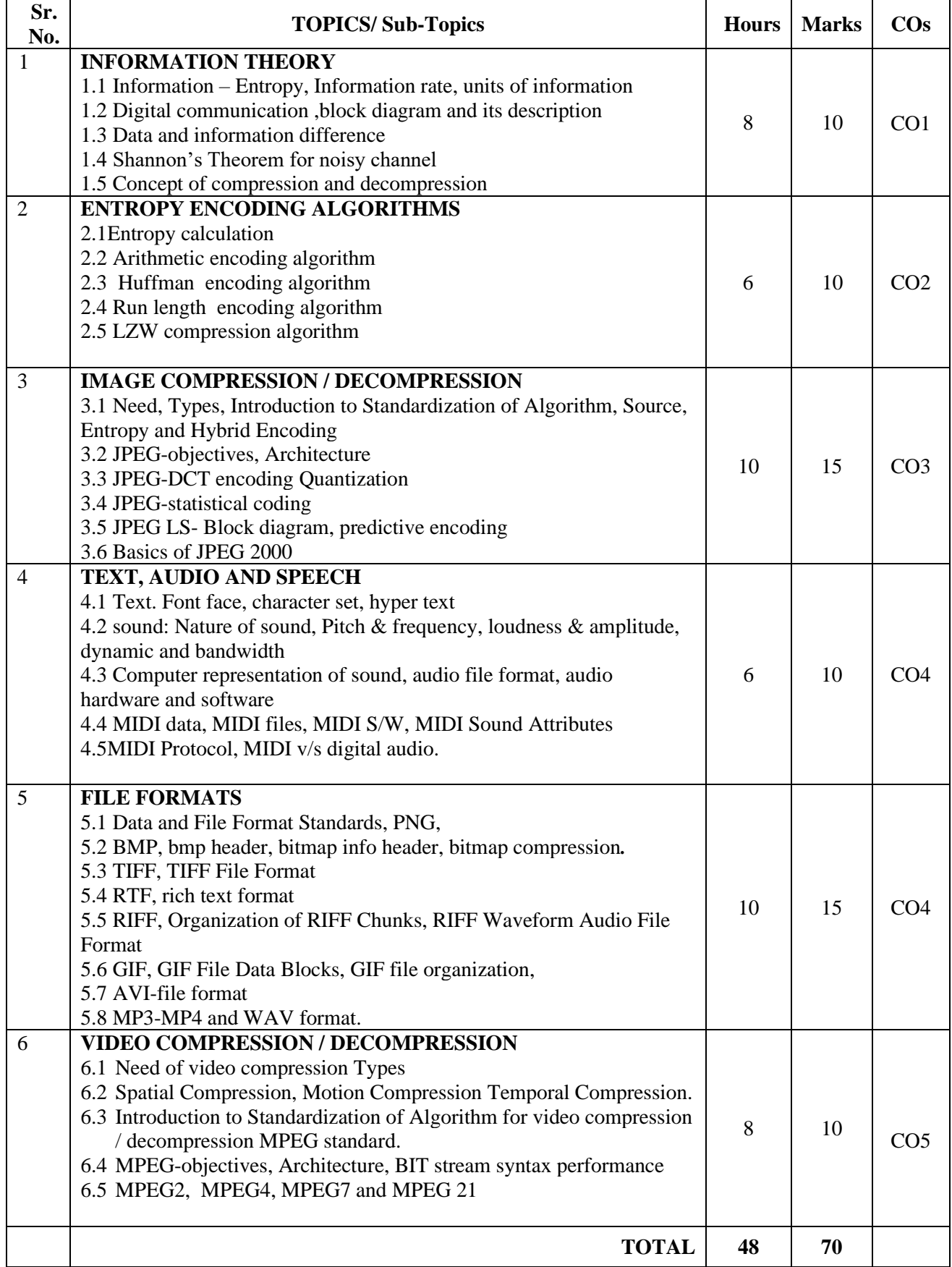

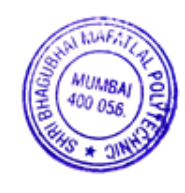

## **7. LIST OF PRACTICALS/ASSIGNMENTS**

Term Work consists of Journal containing minimum 10 experiments/assignments with approx. no of hours required and corresponding CO attained are specified here:

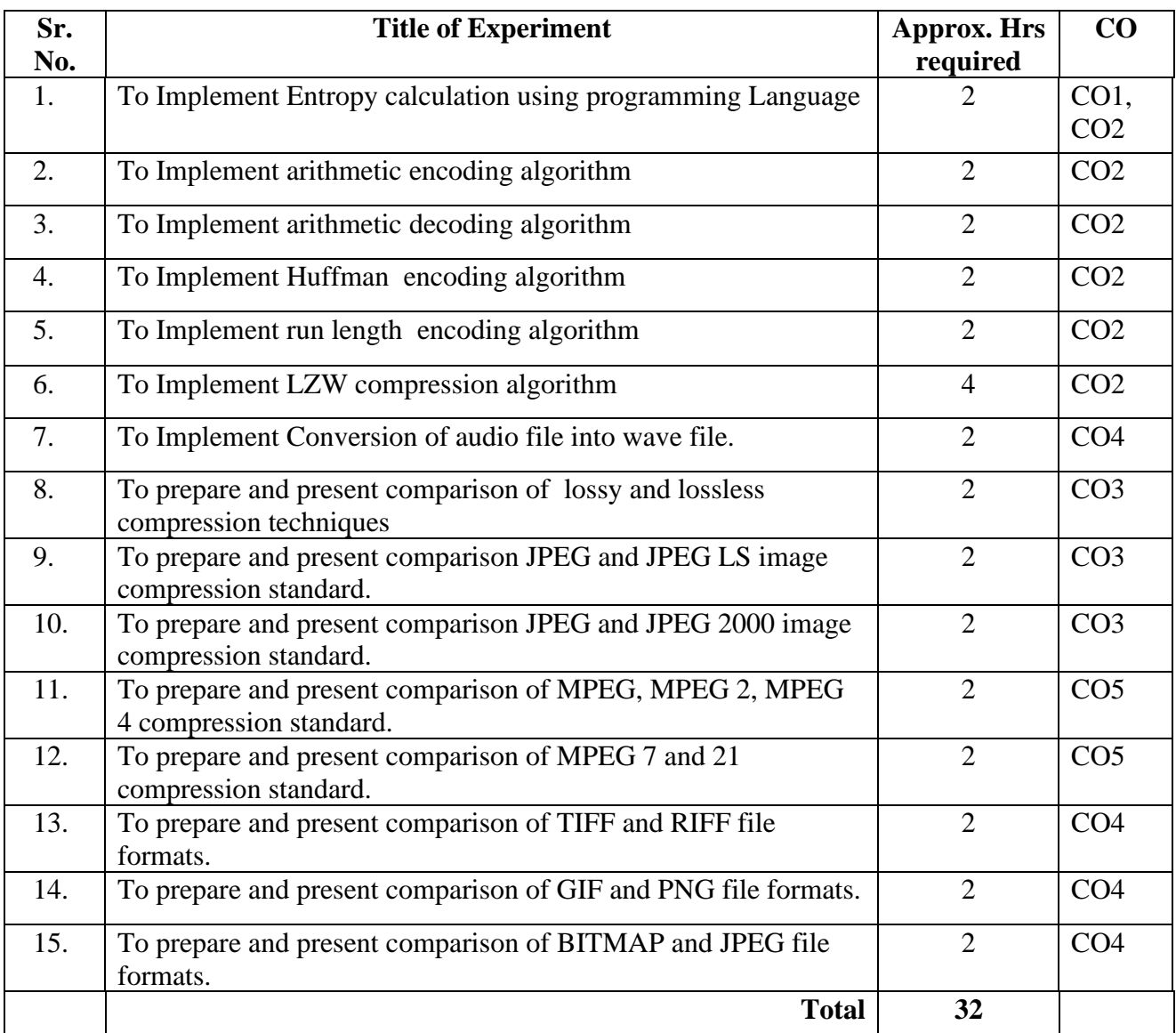

#### **8. IMPLEMENTATION STRATEGY (PLANNING)**

 In depth study and understanding of the subject will be implemented by adoption of the following strategy:

- 1. Conducting lectures as per the teaching plan.
- 2. Use of PowerPoint presentations/demonstrations during theory classes and practical periods.
- 3. Implementation of Minimum 5 Algorithms of encoding decoding techniques using C/C++/JAVA Language.
- 4. Guest/Expert lectures.
- 5. Assignments on examples of algorithms
- 6. Presentations on study experiments.
- 7. Self-Learning Online Resources

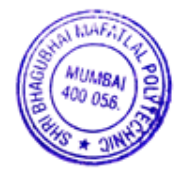

#### **9. LEARNING RESOURSES**

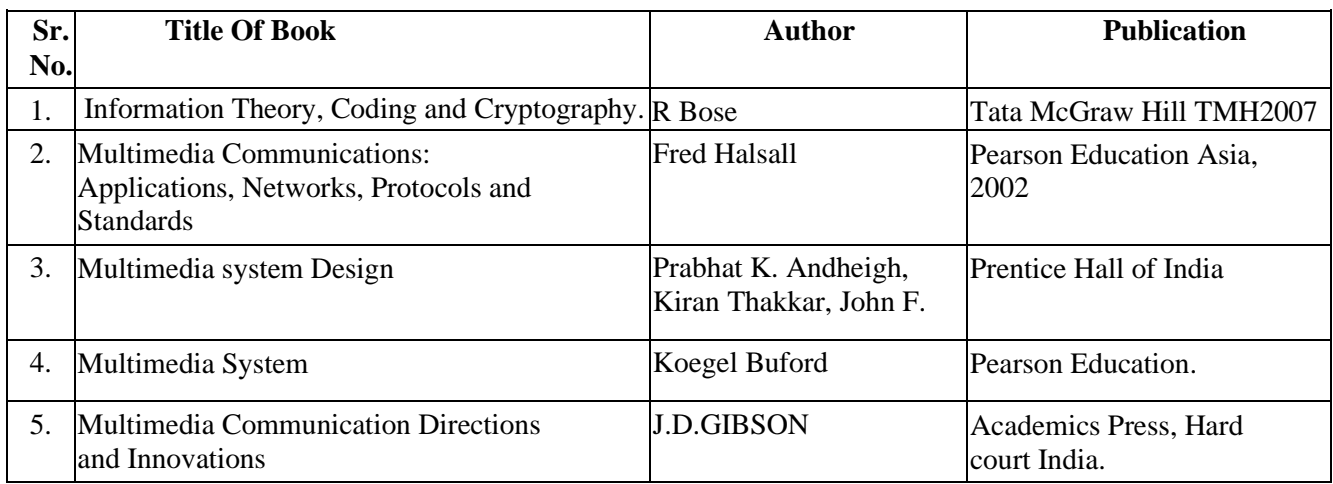

#### **10. WEB REFERENCES**

- 1. http://ee.standford.edu
- 2. http://www.inference.phy.com.ac.vk/mackay/itprnn/slides
- 3. http://en.wikipedia.org
- 4. http://www.studymode.com
- 5. http://www.slideshare.net
- 6. http://ee.standford.edu
- 7. http://www.inference.phy.com.ac.vk/mackay/itprnn/slides
- 8. http://en.wikipedia.org
- 9. http://www.studymode.com

#### **11. SUGGESTED SPECIFICATION TABLE FOR QUESTION PAPER DESIGN**

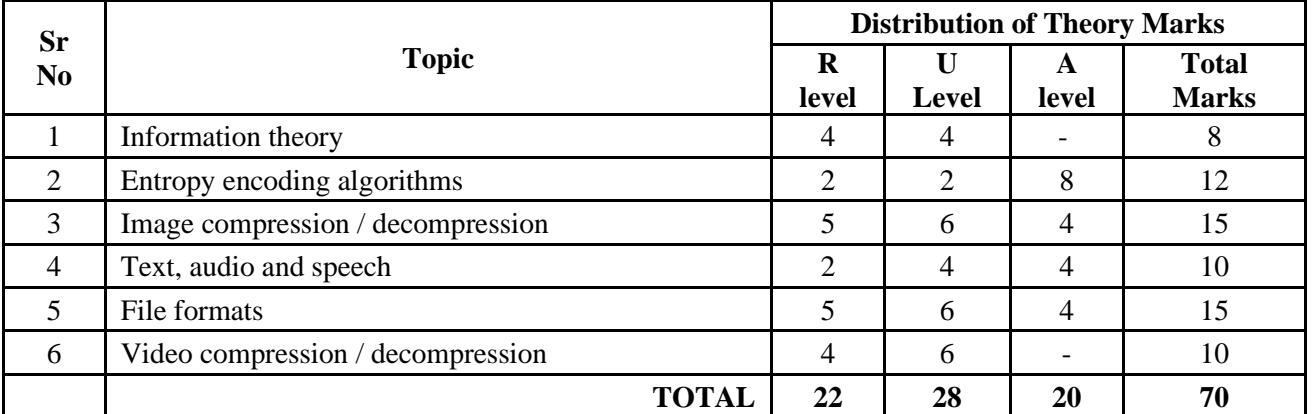

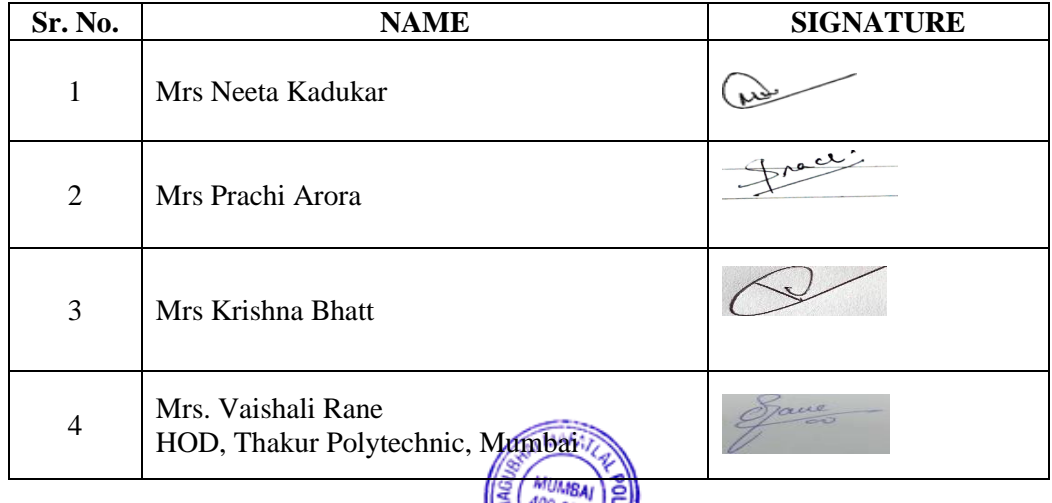

**Programme: Information Technology Semester: V Course: #Mobile Application Development Group: C\***  Group: C\* **Course Code: MOB190909 Duration:16 Weeks**

#### **2. TEACHING AND EXAMINATION SCHEME**

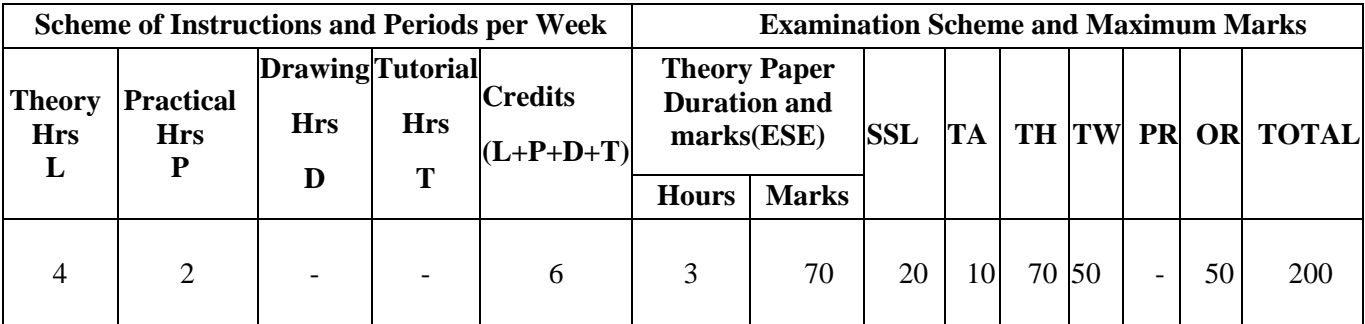

### **3. COURSE OBJECTIVE**

This course will help students to apply basic Android programming. After completing the course students will be able to build a moderate level mobile application using Android programming.

### **4. SKILL COMPETENCY**

The aim of this course is to help the students to attain the following industry identified competency through various teaching learning experiences:

- **Build an Android app with good User Interface and Data Management**
- **Use Cross-platform tools to build Mobile apps (Android/ iOS).**

#### **5. COURSE OUTCOMES(COs) At the end of the semester student will be able to: -**

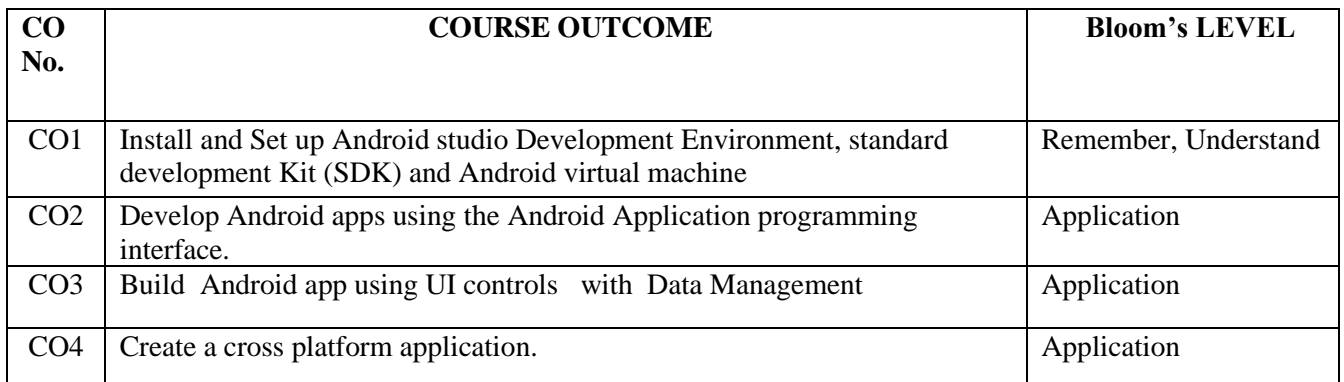

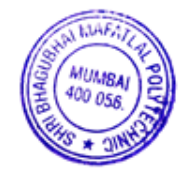

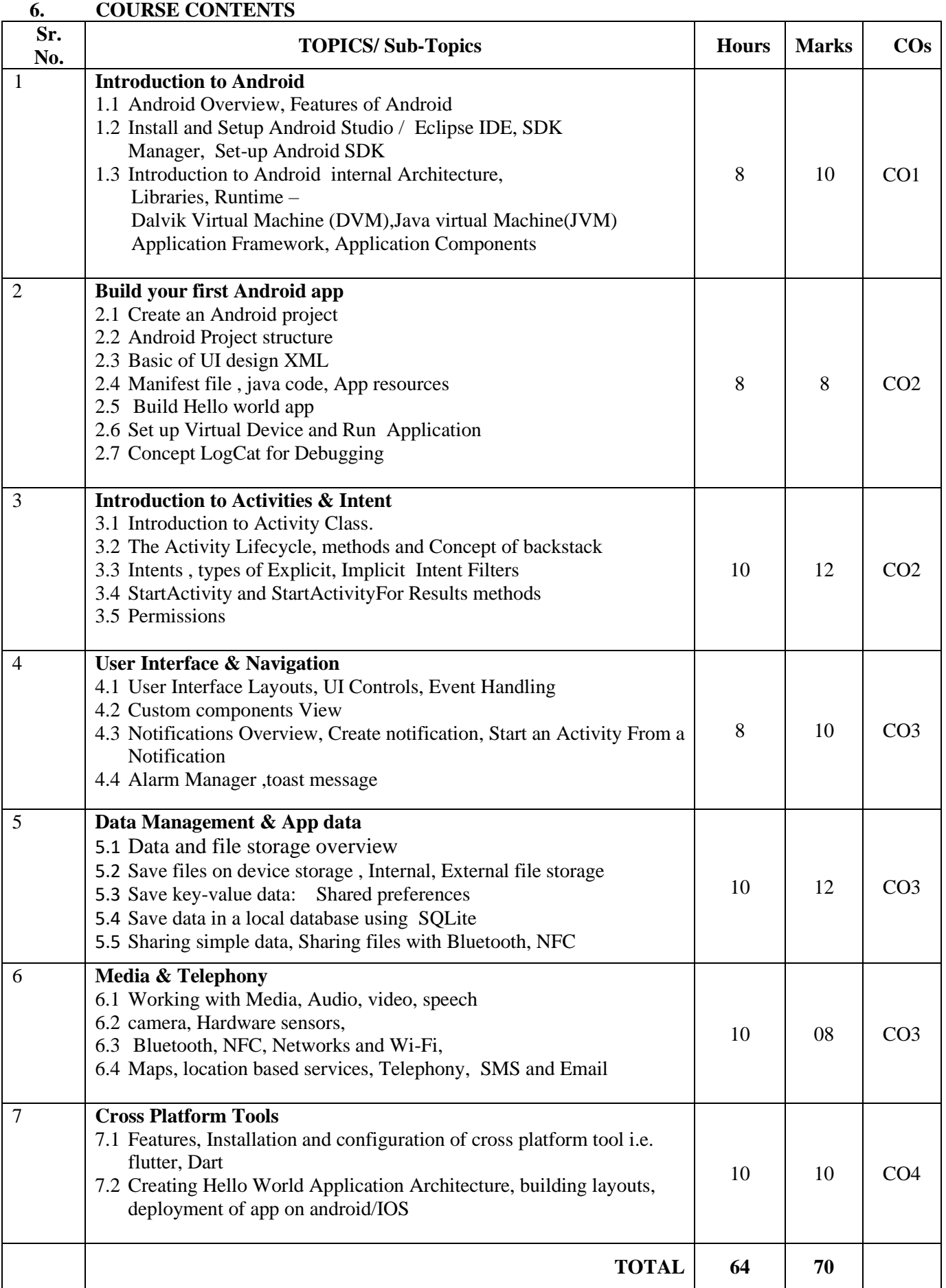

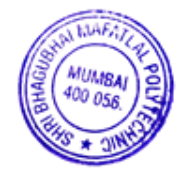

## **7. LIST OF PRACTICALS/ASSIGNMENTS**

Term Work consists of a Journal containing minimum 10 experiments/assignments with approx. no of hours required and corresponding CO attained are specified here:

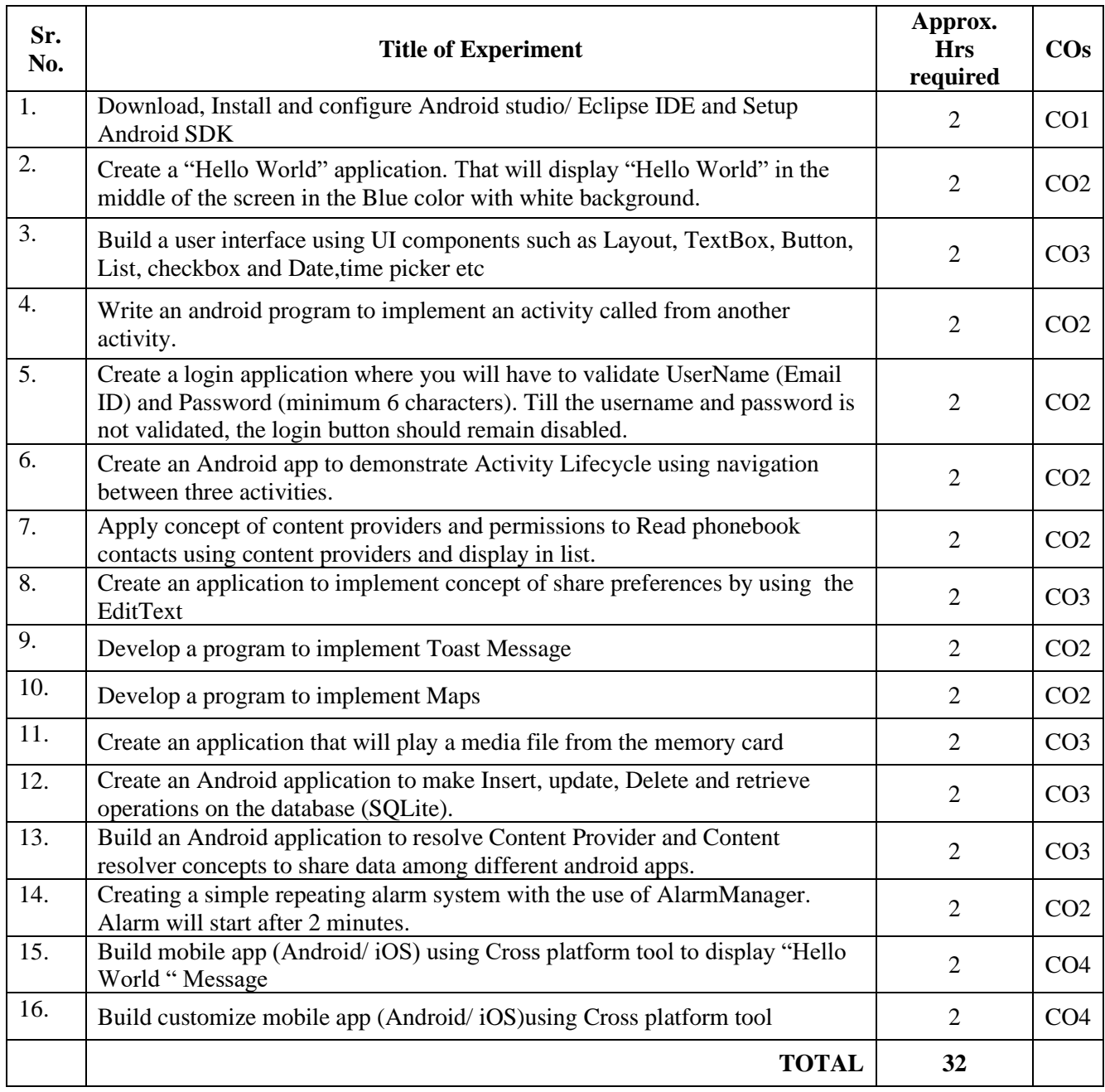

## **8. IMPLEMENTATION STRATEGY(PLANNING)**

 In depth study and understanding of the subject will be implemented by adoption of the following strategy:

- 1. Conducting lectures as per the teaching plan and conduction tutorials.
- 2. Use of PowerPoint presentations / demonstration during theory class and practical periods
- 3. Minimum 10 no's of practical's
- 4. Guest/Expert lectures
- 5. Demonstrations of Android projects
- 6. Self-Learning Online Resources from http://developer.Android.com

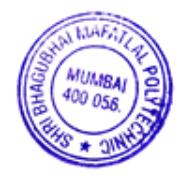

### **9. LEARNING RESOURCES**

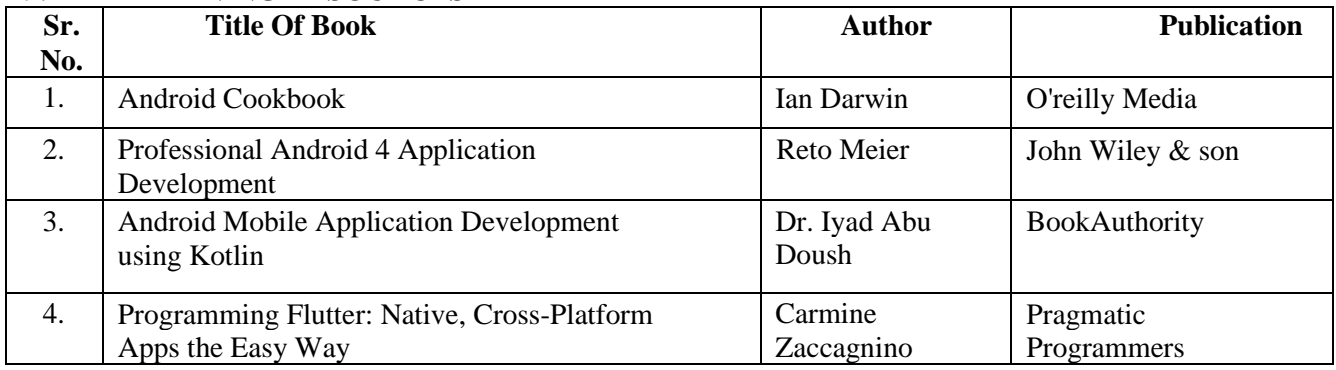

## **10. WEB REFERENCES**

- 1. <https://developer.android.com/guide>
- 2. <https://www.javatpoint.com/android-tutorial>
- 3. <https://www.tutorialspoint.com/android/index.htm>

# **11. SUGGESTED SPECIFICATION TABLE FOR QUESTION PAPER DESIGN**

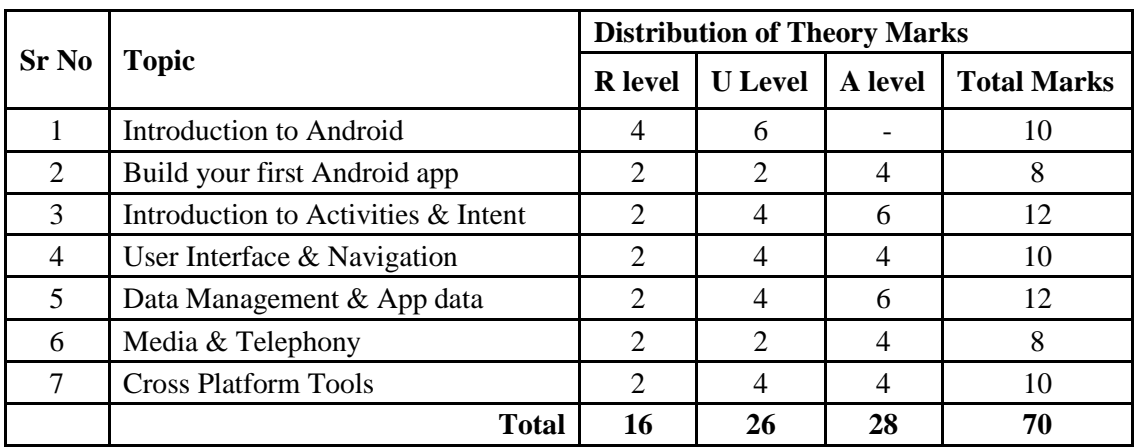

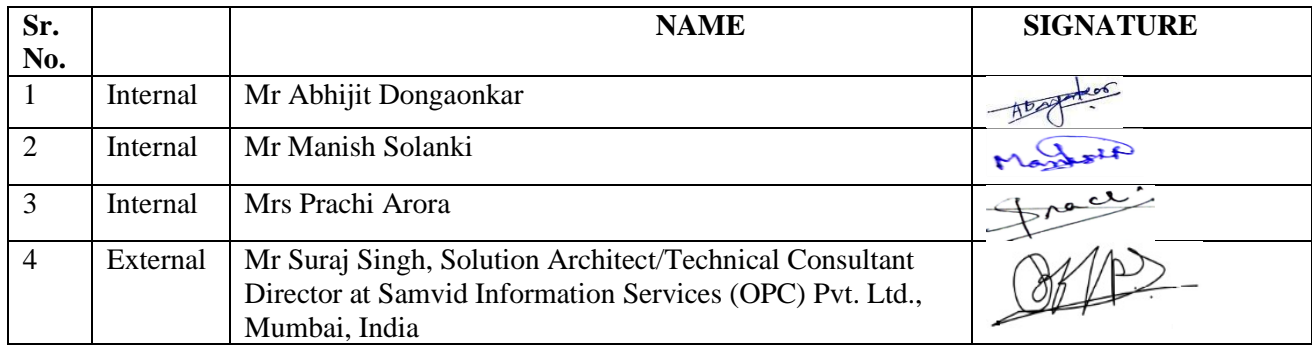

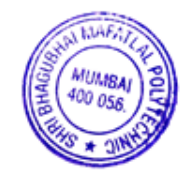

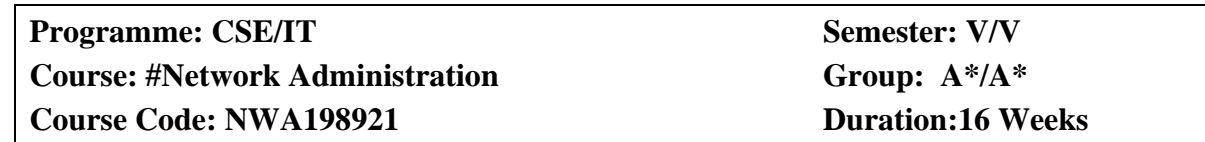

### **2. TEACHING AND EXAMINATION SCHEME**

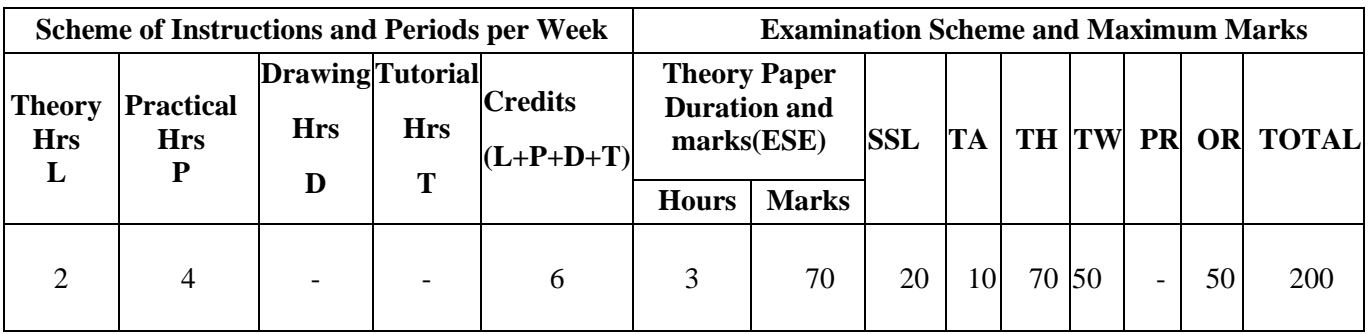

## **3. COURSE OBJECTIVE**

This Course will help the students to comprehend the fundamentals of network administration and tools. This course will also familiarize the students in details of ADS and network security.

### **4. SKILL COMPETENCY**

The aim of this course is to help the students to attain the following industry identified competency through various teaching learning experiences:

- **Configure ADS and DHCP**
- **Install and use network monitoring tools**
- **Network Troubleshooting**

#### **5. COURSE OUTCOMES (COs) at the end of the semester student will be able to: -**

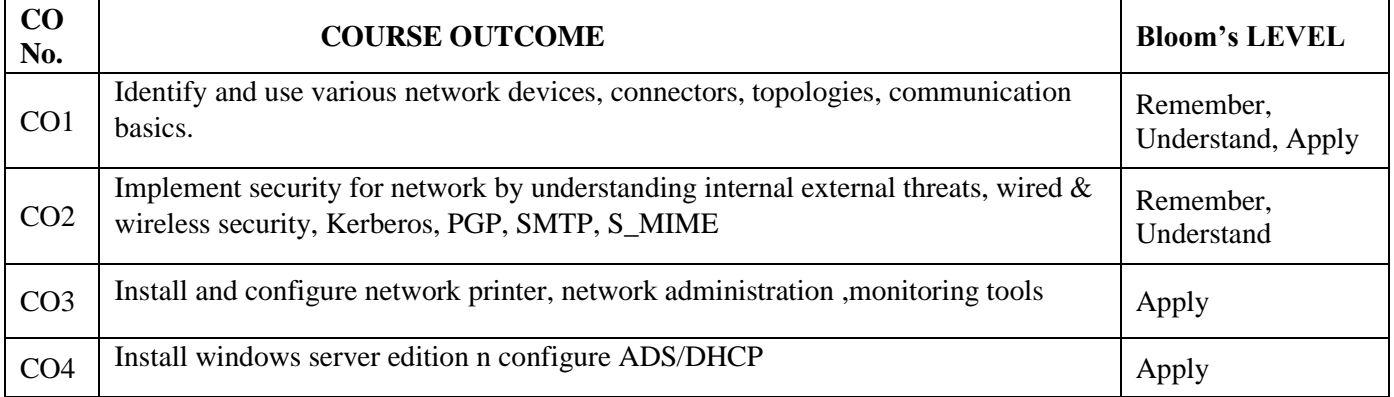

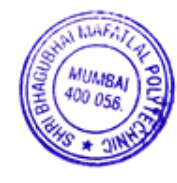

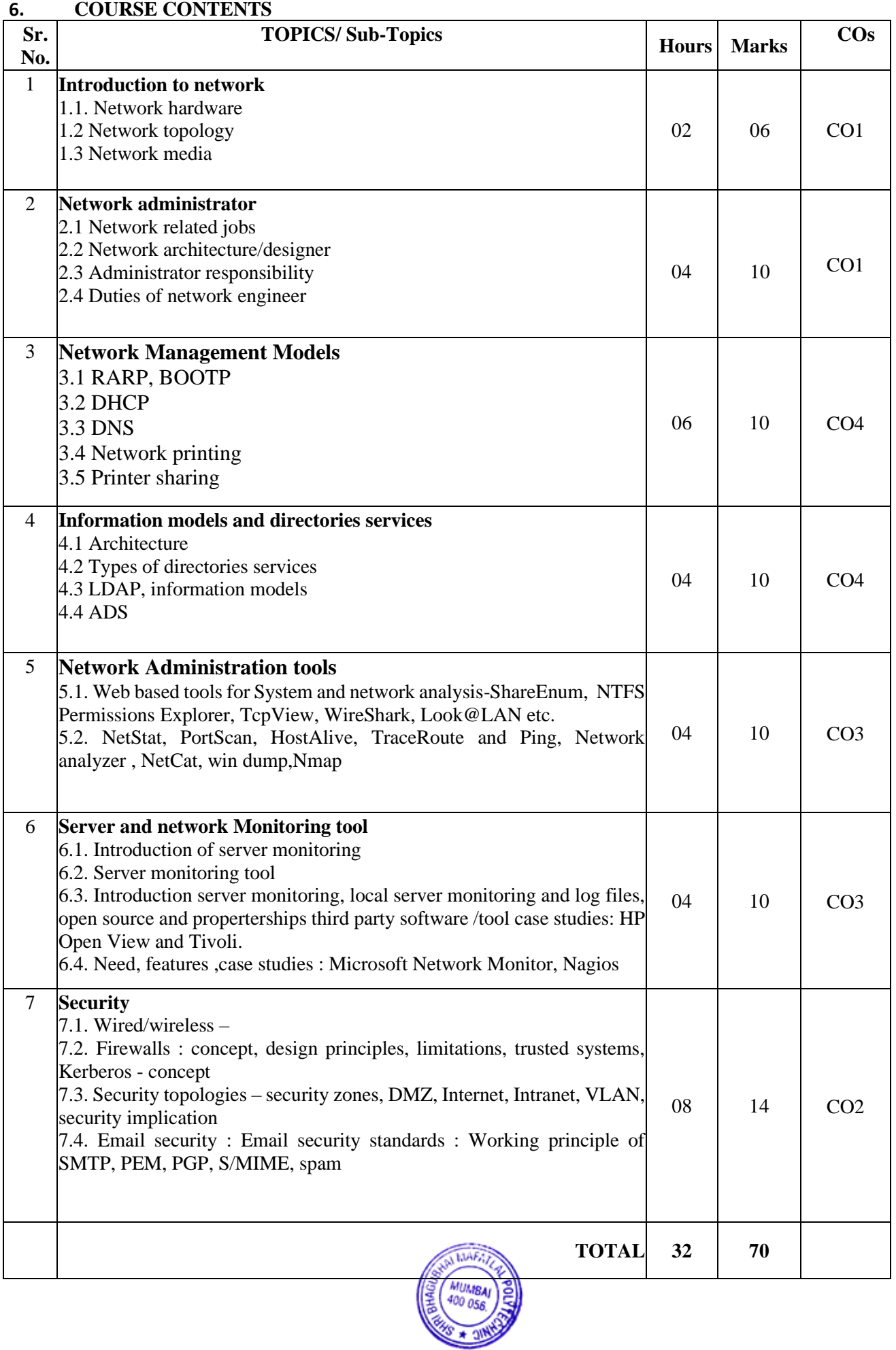

## **7. LIST OF PRACTICALS/ASSIGNMENTS/EXERCISES/TUTORIALS/DRAWINGS**

Term Work consists of Journal containing minimum 16 experiments/assignments with approx. no. of hours required and corresponding CO attained are specified here:

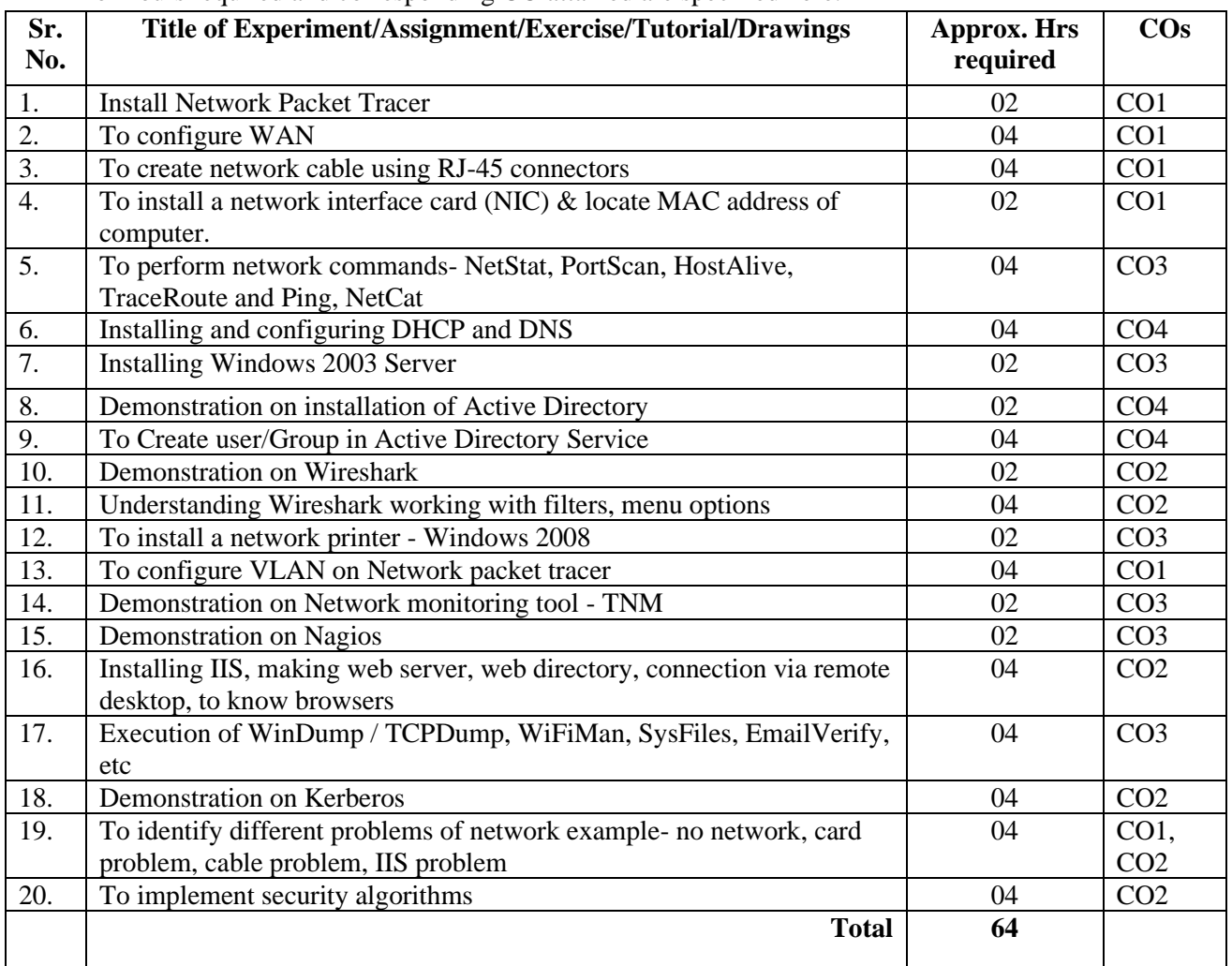

## **8. IMPLEMENTATION STRATEGY (PLANNING)**

- 1. Teaching Plan/Tutorials
- 2. Minimum no of practical/assignments/drawings etc.
- 3. Demonstrations
- 4. Slides
- 5. Self-Learning Online Resources

#### **9. LEARNING RESOURCES**

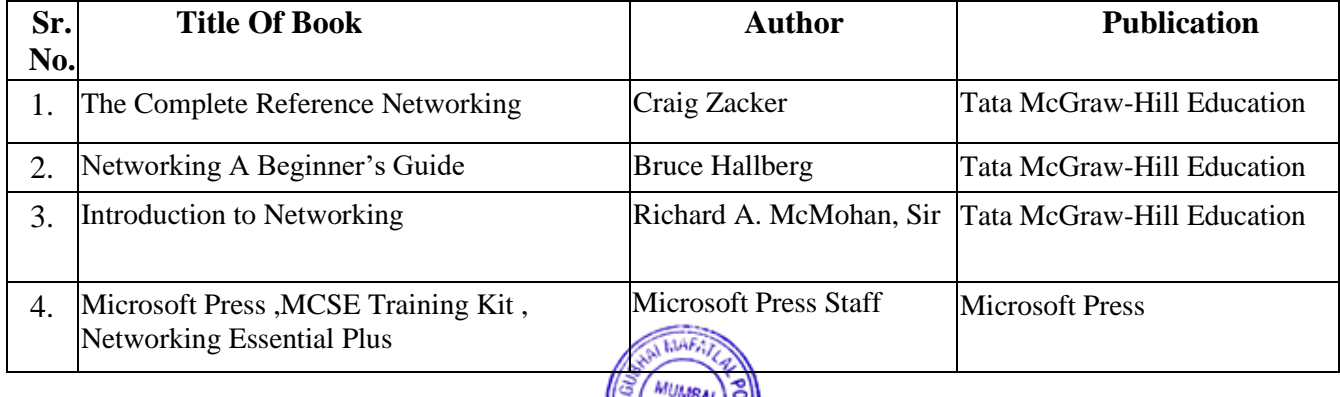

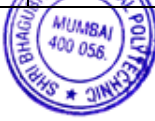

### **10. WEB REFERENCES**

- 1. http://www.nmap.org.
- 2. [http://www.tamos.com](http://www.tamos.com/)
- 3. http://www.gfi.com/blog/101-free-admin-tools

### **11. SUGGESTED SPECIFICATION TABLE FOR QUESTION PAPER DESIGN**

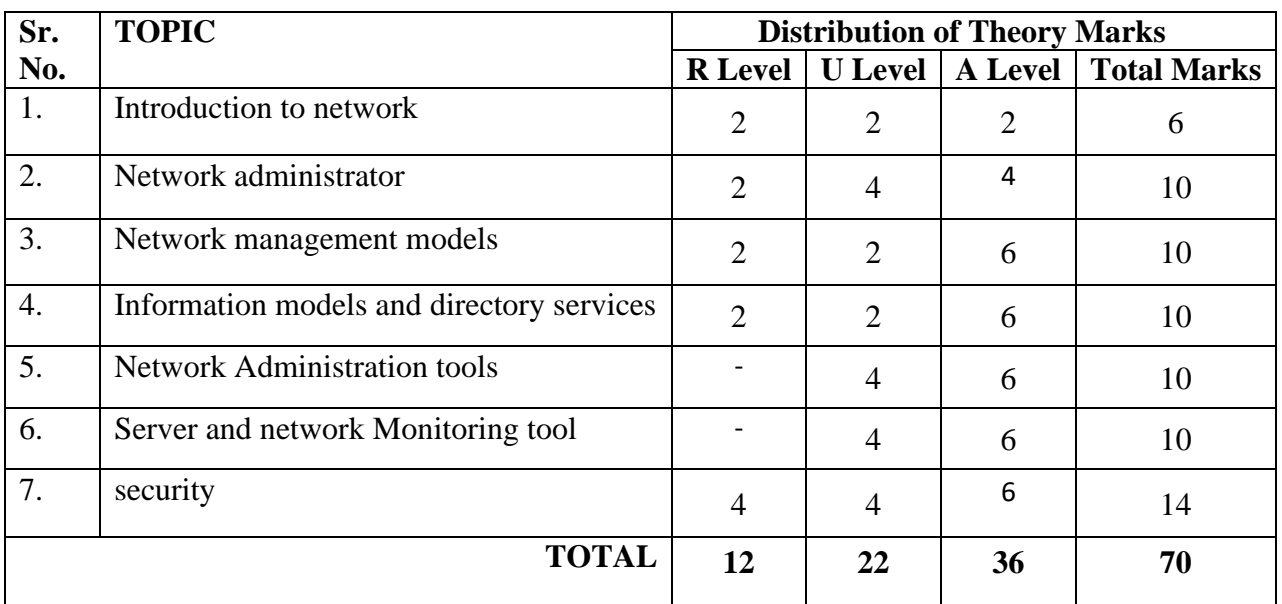

**R Remembering, U Understanding, A Applying, (Bloom's revised taxonomy levels**

**NOTE:** This specification table provides general guidelines to assist students for their learning and to teachers to teach and assess students with respect to attainment of COs. The actual distribution of marks at different taxonomy levels  $(R, U, A)$  in the question paper may vary from above table.

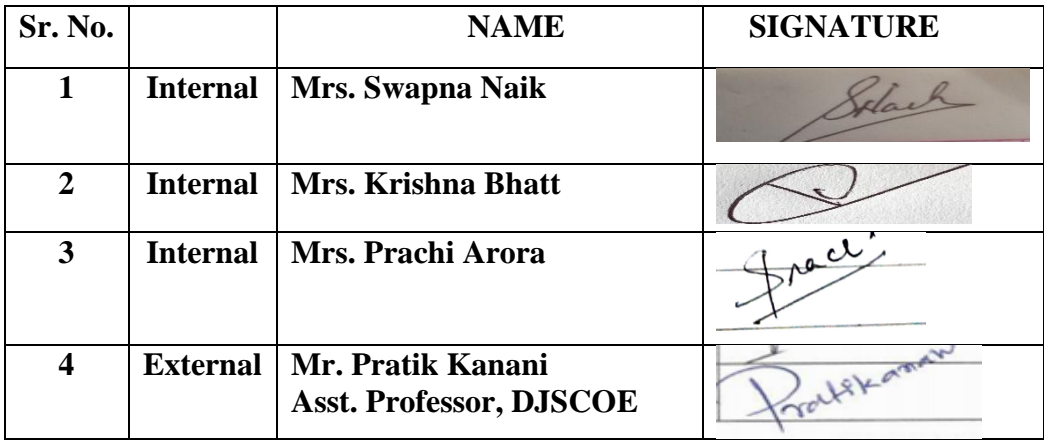

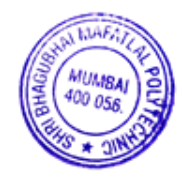

**Programme: Information Technology Semester: V Course: #Python Programming (ML)** Group: A\* **Course Code: MLP190910 Duration:16 Weeks**

## **2. TEACHING AND EXAMINATION SCHEME**

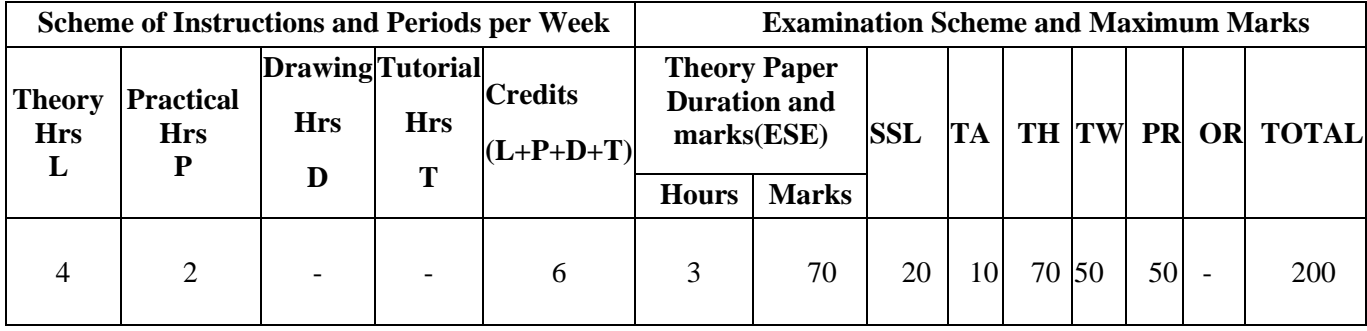

## **3. COURSE OBJECTIVE**

Machine learning is a branch of [artificial intelligence](https://www.sas.com/en_us/insights/analytics/what-is-artificial-intelligence.html) based on the idea that systems can learn from data, identify patterns and make decisions with minimal human intervention. This course will serve as a comprehensive introduction to various topics in machine learning. At the end of the course the students should be able to design and implement machine learning solutions to classification, regression, and clustering problems; and be able to evaluate and interpret the results of the algorithms.

## **4. SKILL COMPETENCY**

The aim of this course is to help the students to attain the following industry identified competency through various teaching learning experiences:

- **Execute machine learning algorithms on data sets to get better insight.**
- **Perform evaluation of machine learning algorithm and model.**

## **5. COURSE OUTCOMES (COs) at the end of the semester student will be able to: -**

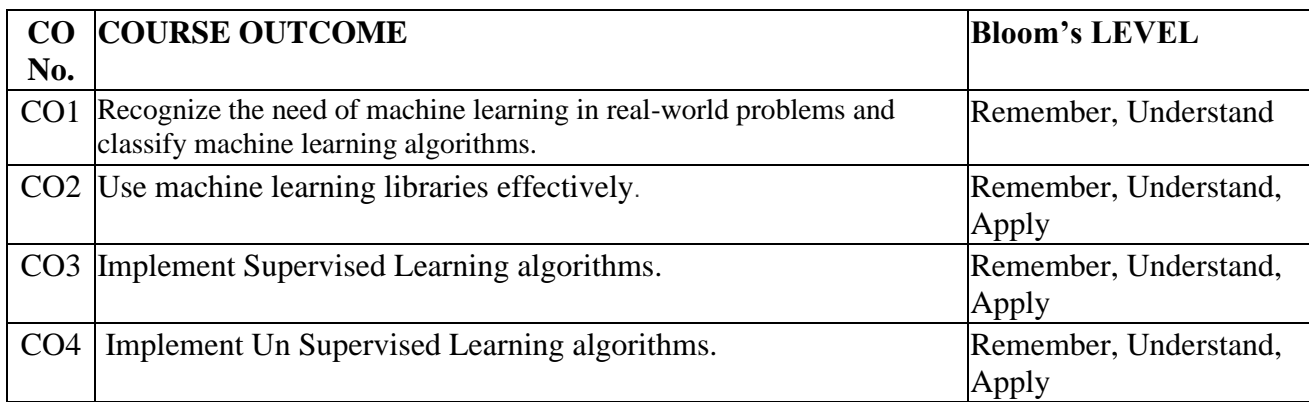

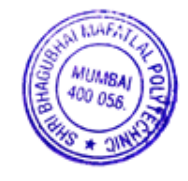

# **6. COURSE CONTENTS**

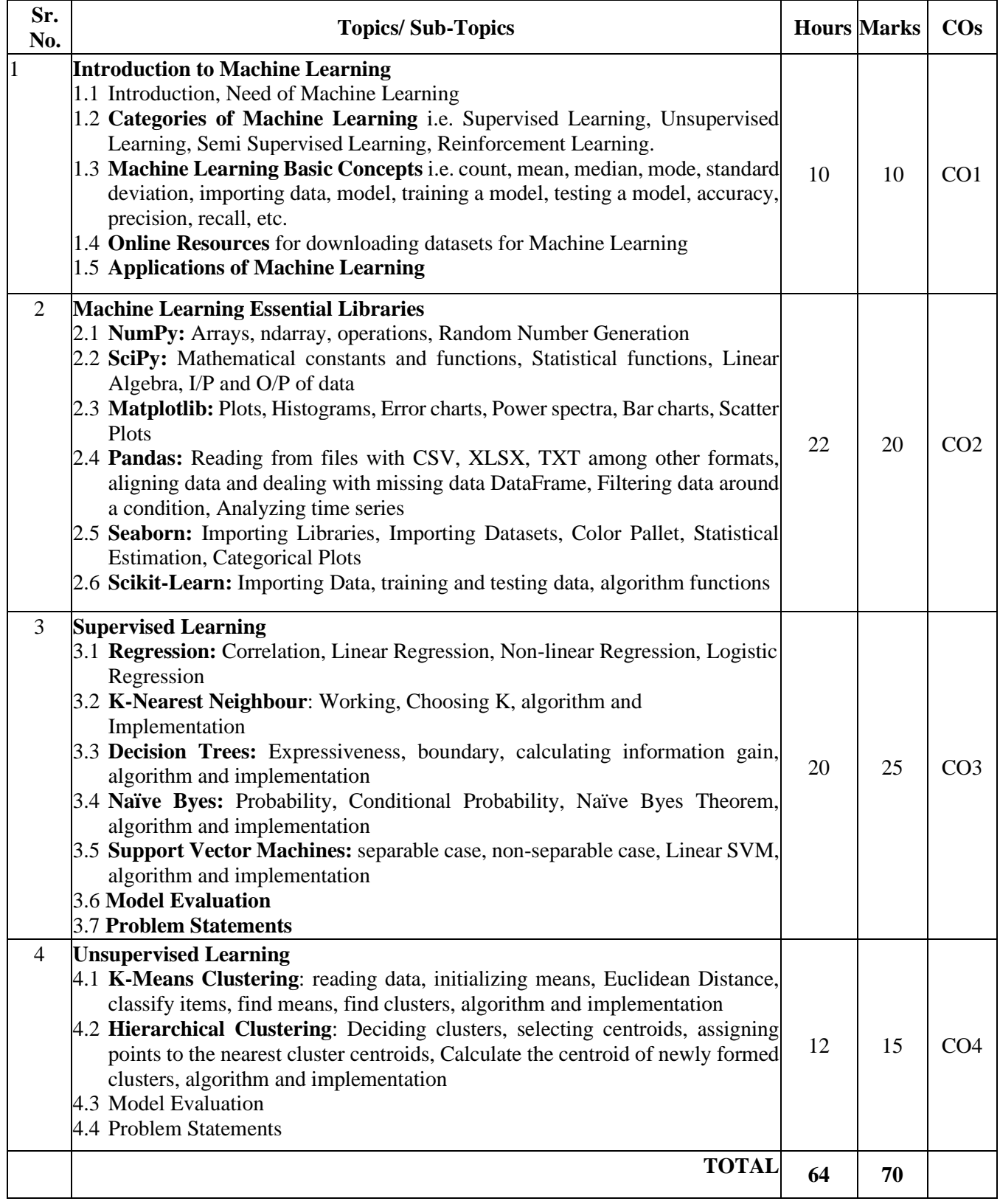

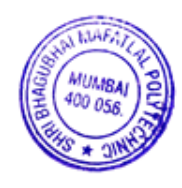

### **7. LIST OF PRACTICALS/ASSIGNMENTS/EXERCISES/TUTORIALS/DRAWINGS**

Term Work consists of a Journal containing minimum 10 experiments/assignments with approx. no of hours required and corresponding CO attained are specified here:

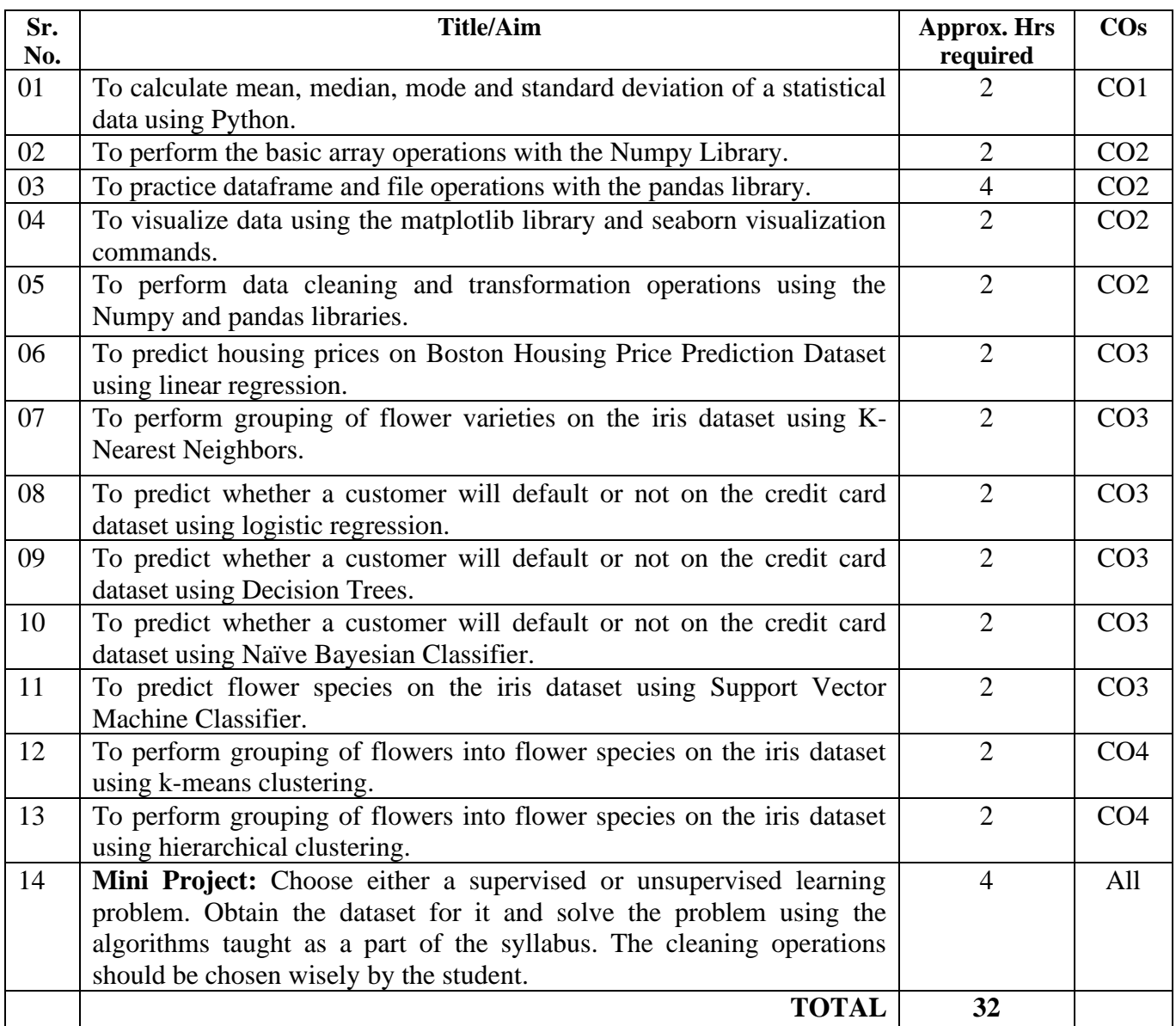

## **8. IMPLEMENTATION STRATEGY (PLANNING)**

- 1. Teaching Plan/Tutorials
- 2. Minimum no of practical/assignments/drawings etc.
- 3. Guest/Expert lectures
- 4. Demonstrations/Simulations
- 5. Slides
- 6. Group discussions
- 7. Self-Learning Online Resources

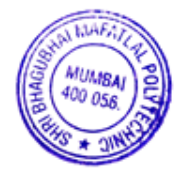

### **9. LEARNING RESOURCES**

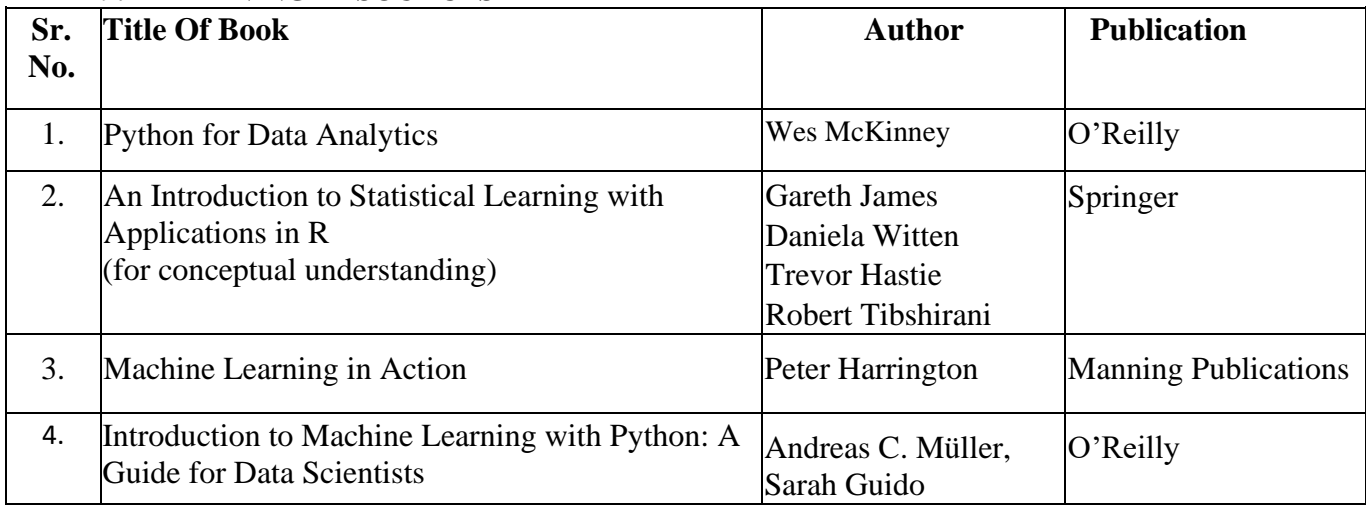

## **10. WEB REFERENCES**

- 1. https://www.tutorialspoint.com/machine\_learning\_with\_python/index.htm
- 2. <https://www.geeksforgeeks.org/machine-learning/>
- 3. <https://data-flair.training/blogs/train-test-set-in-python-ml/>
- 4. <https://www.kaggle.com/kanncaa1/machine-learning-tutorial-for-beginners>

### **11. SUGGESTED SPECIFICATION TABLE FOR QUESTION PAPER DESIGN**

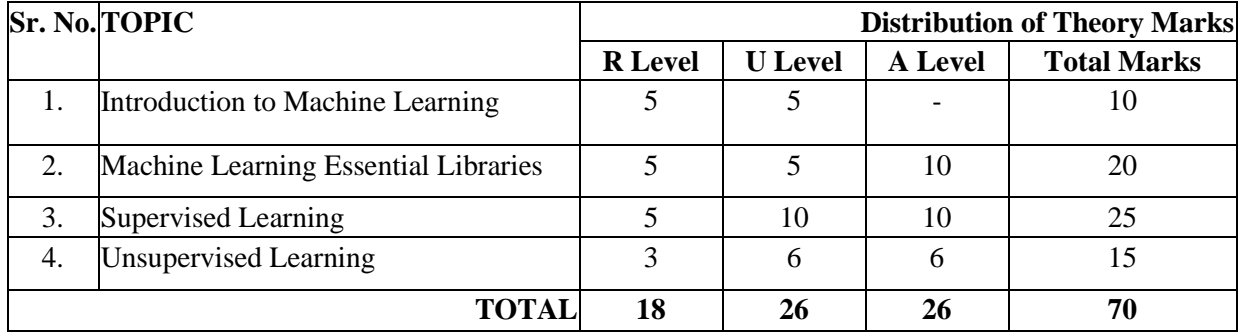

## **R Remembering, U Understanding, A Applying, (Bloom's revised taxonomy levels)**

**NOTE:** This specification table provides general guidelines to assist students for their learning and to teachers to teach and assess students with respect to attainment of COs. The actual distribution of marks at different taxonomy levels (R, U, A) in the question paper may vary from above table.

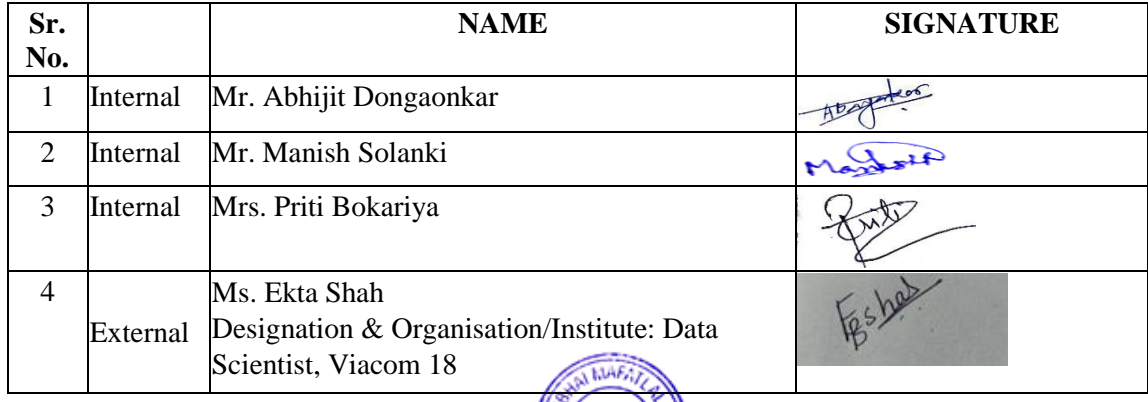

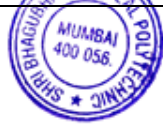

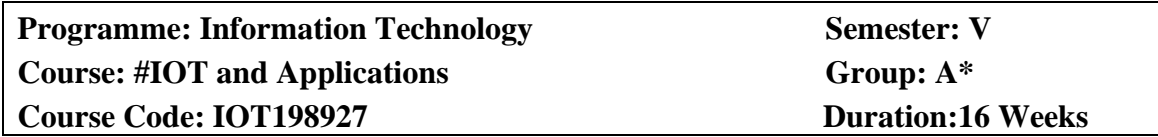

#### **2. TEACHING AND EXAMINATION SCHEME**

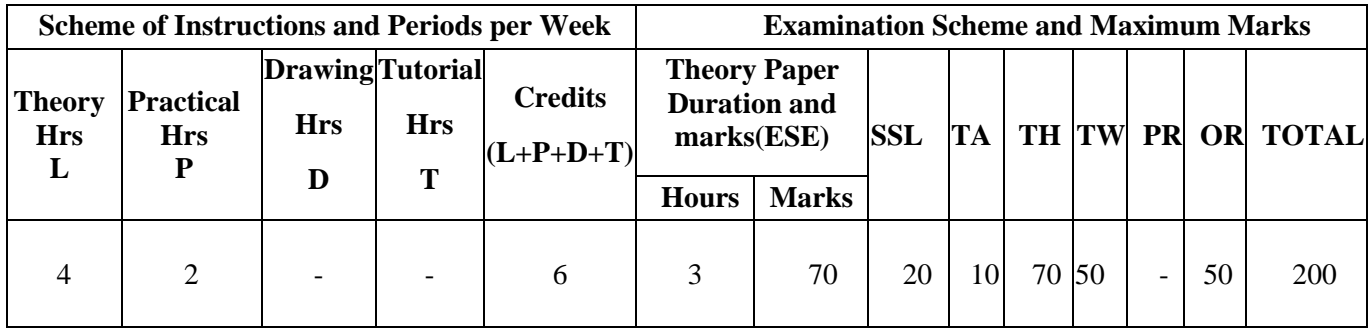

#### **3. COURSE OBJECTIVE**

IoT (Internet of Things) is an advanced automation and analytics system which exploits networking, sensing, big data, and artificial intelligence technology to deliver complete systems for a product or service. These systems allow greater transparency, control, and performance when applied to any industry or system. IoT systems have applications across industries through their unique flexibility and ability to be suitable in any environment.

#### **4. SKILL COMPETENCY**

The aim of this course is to help the students to attain the following industry identified competency through various teaching learning experiences:

#### • **Develop an IOT Application.**

#### **5. COURSEOUTCOMES (COs)at the end of the semester student will be able to: -**

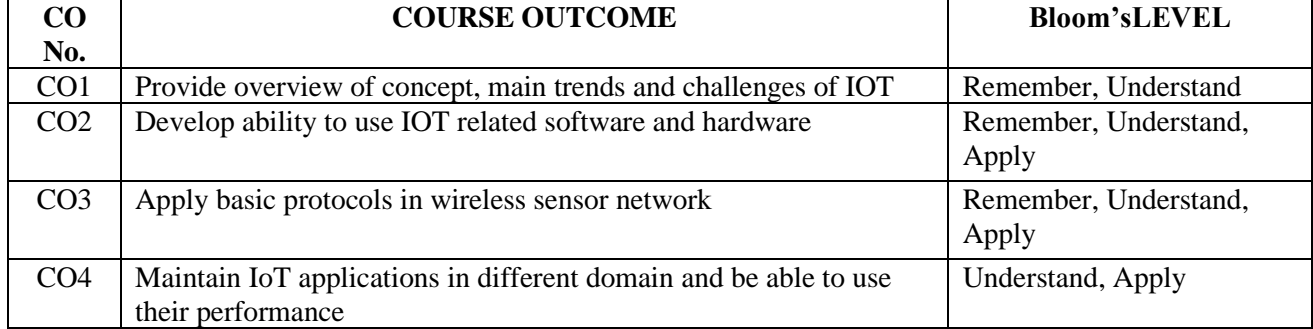

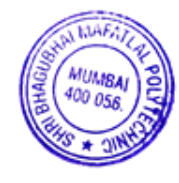

### **6. COURSE CONTENTS**

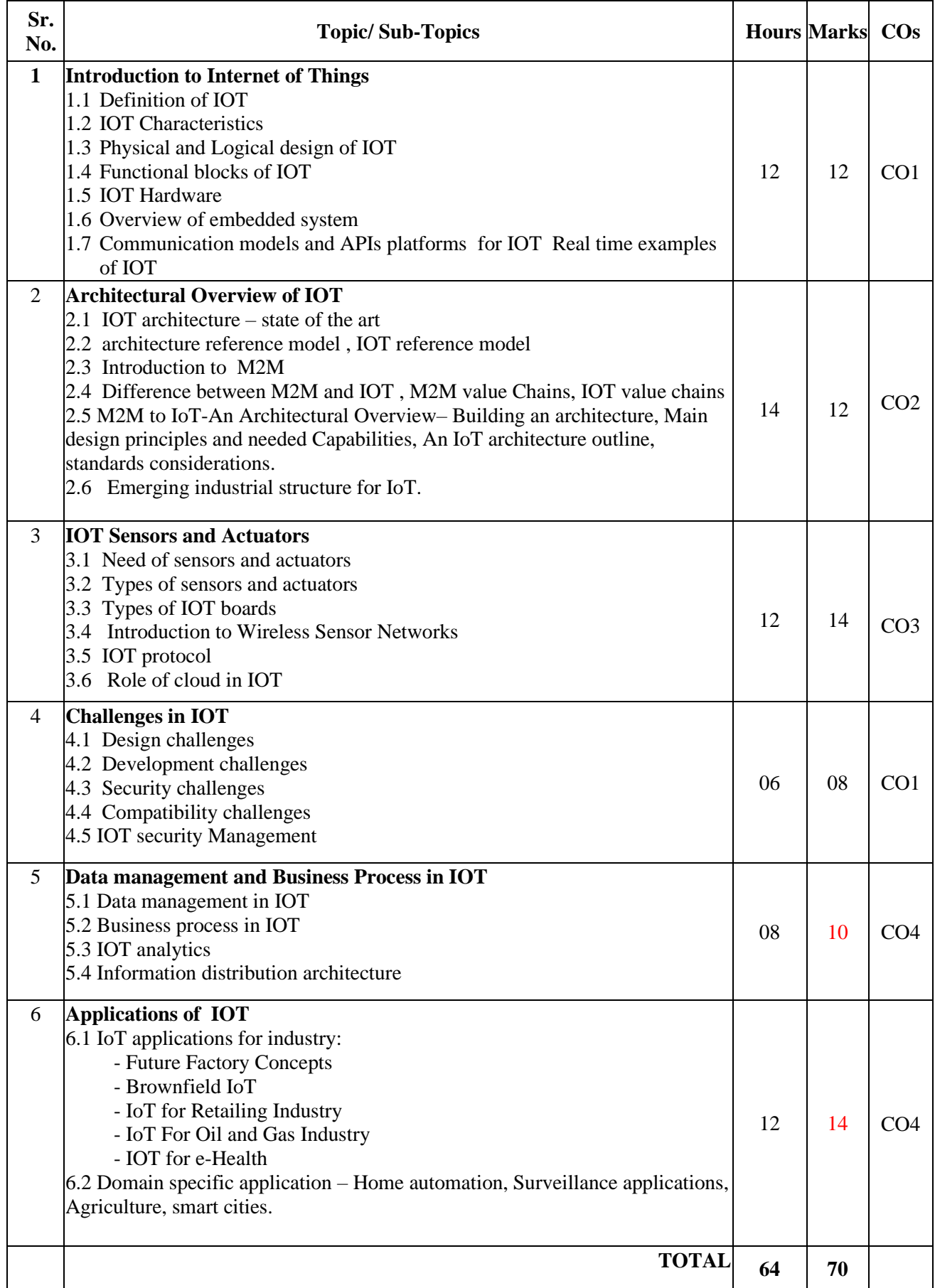

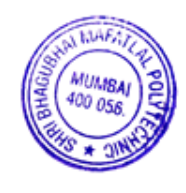

## **7. LIST OF PRACTICALS/ASSIGNMENTS/EXERCISES/TUTORIALS/DRAWINGS**

Term Work consists of Journal containing minimum 10 experiments/assignments with approx. no of hours required and corresponding CO attained are specified here:

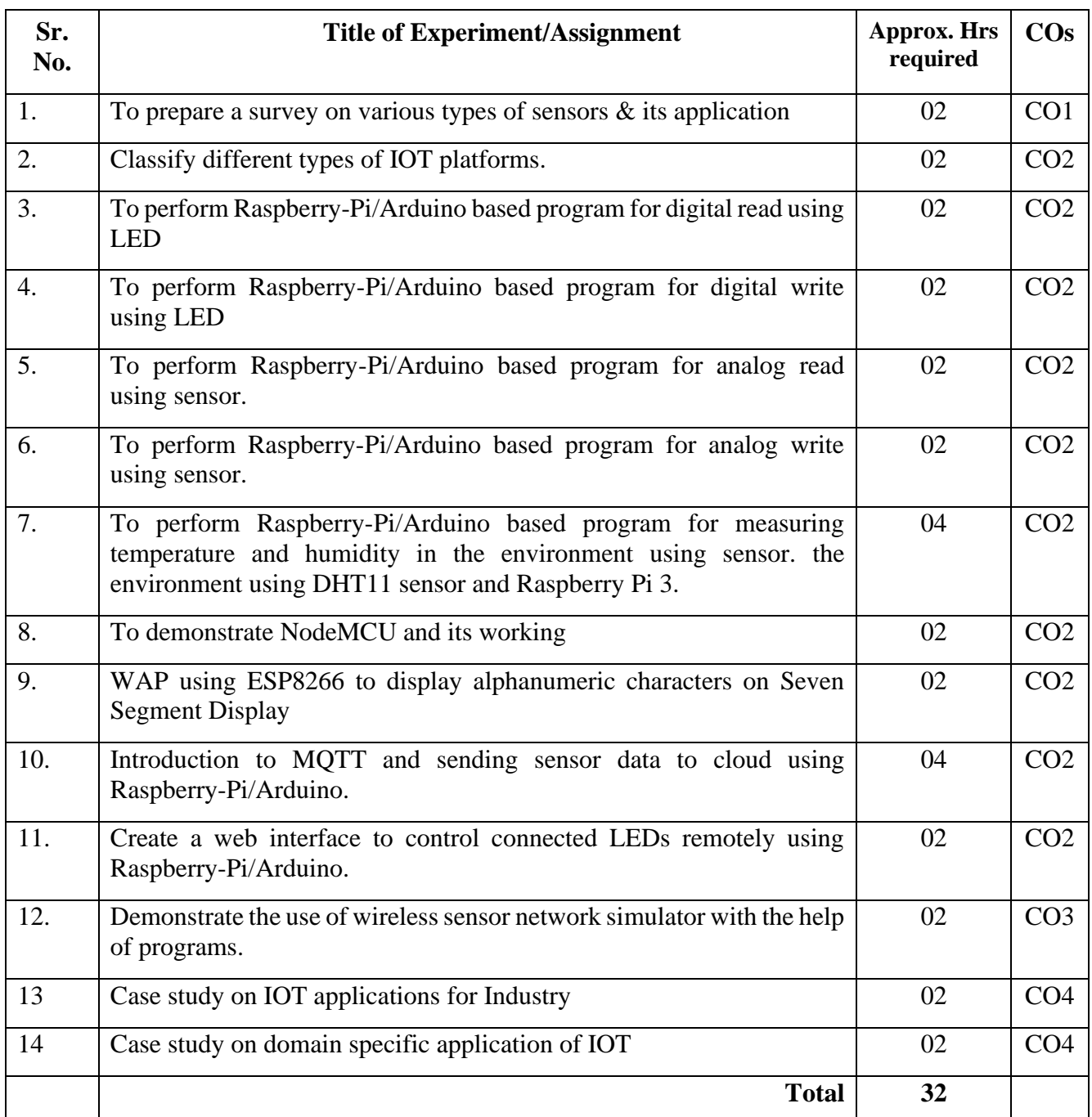

# **8. IMPLEMENTATION STRATEGY (PLANNING)**

- 1. Teaching Plan/Tutorials
- 2. Minimum no of practical
- 3. Assignments.
- 4. Slides with animation
- 5. Self-Learning Online Resources.

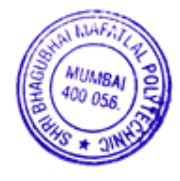

## **9. LEARNING RESOURCES**

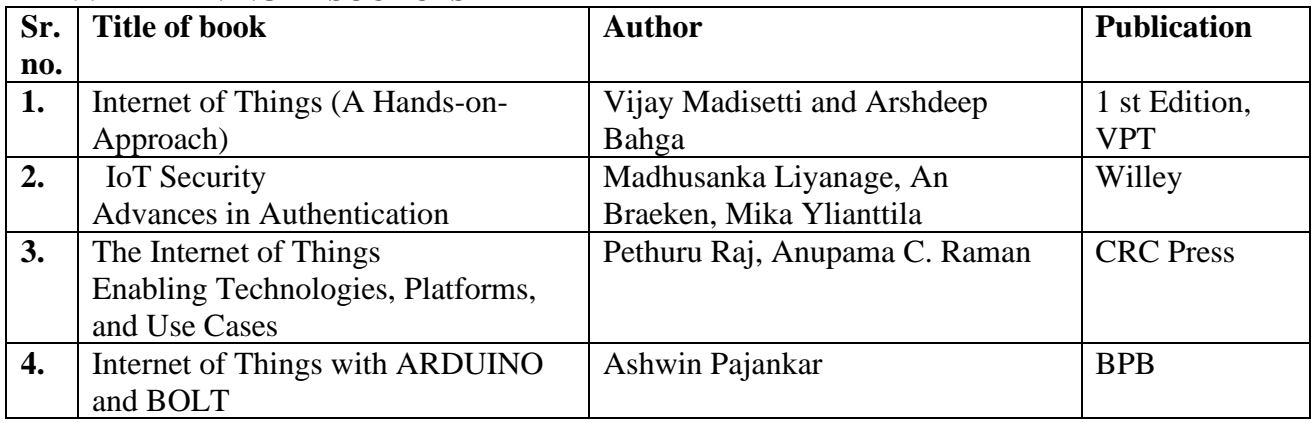

#### **10. WEB REFERENCES**

- 1. <https://www.udemy.com/internet-of-things-iot-for-beginners-getting-started/>
- 2. <https://internetofthingsagenda.techtarget.com/definition/Internet-of-Things-IoT>
- 3. <https://www.edureka.co/blog/iot-applications/>

### **11. SUGGESTED SPECIFICATION TABLE FOR QUESTION PAPER DESIGN**

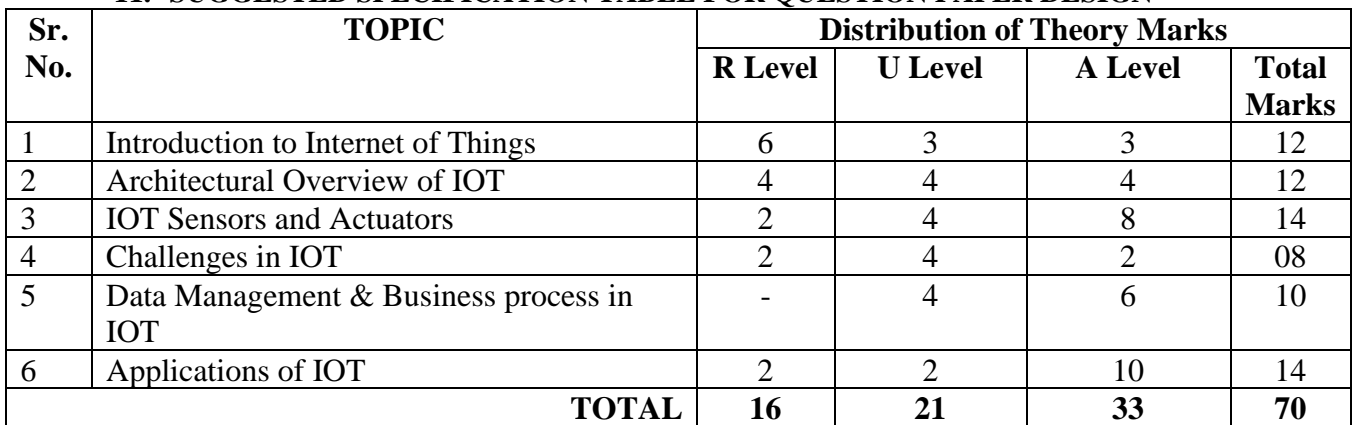

### **R Remembering, U Understanding, A Applying, (Bloom's revised taxonomy levels)**

NOTE: This specification table provides general guidelines to assist students for their learning and to teachers to teach and assess students with respect to attainment of Cos. The actual distribution of marks at different taxonomy levels  $(R, U, A)$  in the question paper may vary from above table.

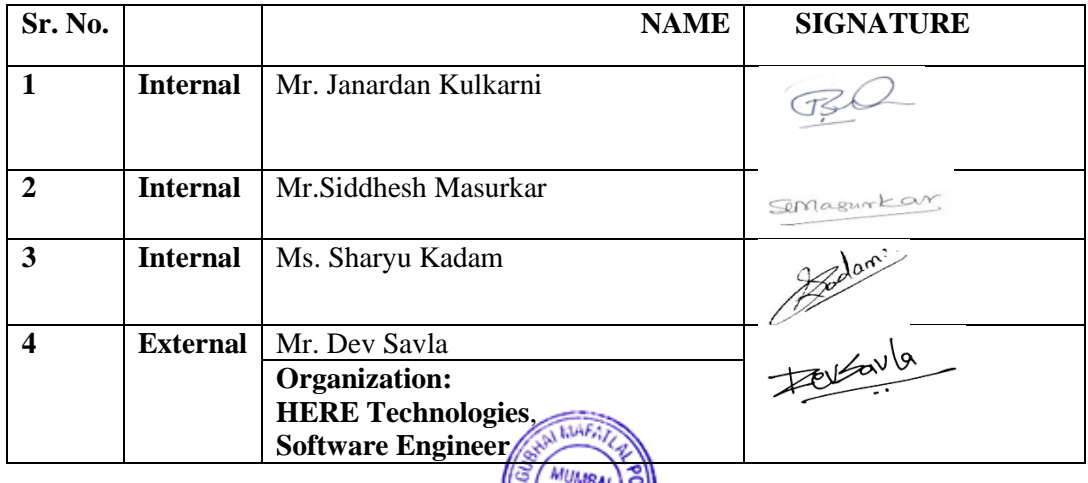

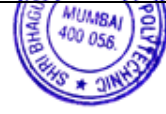

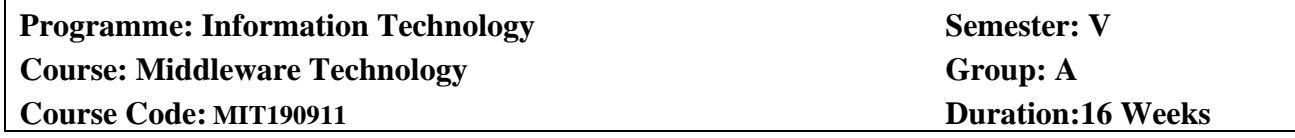

### **2. TEACHING AND EXAMINATIONSCHEME:**

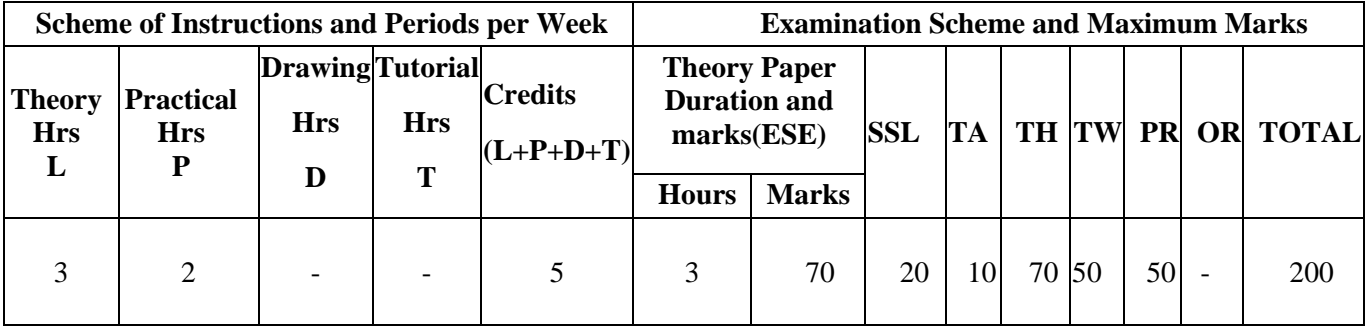

### **3. COURSE OBJECTIVE**

IT systems are more and more integrated with other software systems. The knowledge of integrating these systems by using middleware technologies can be a key competence for IT engineers. Middleware is commonly understood as an intermediary software layer between the application and the operating system, which encapsulates the heterogeneity of the underlying communication network, operating system or hardware platform.

This course provides details about the modern component platforms and Based on Practical examples, details about modern middleware technologies. Students get the chance to gain in-depth knowledge of popular middleware Platforms.

## **4. SKILL COMPETENCY**

The aim of this course is to help the students to attain the following industry identified competency through various teaching learning experiences:

## • **Build advance JAVA applications using server side JAVA technologies and Middleware components.**

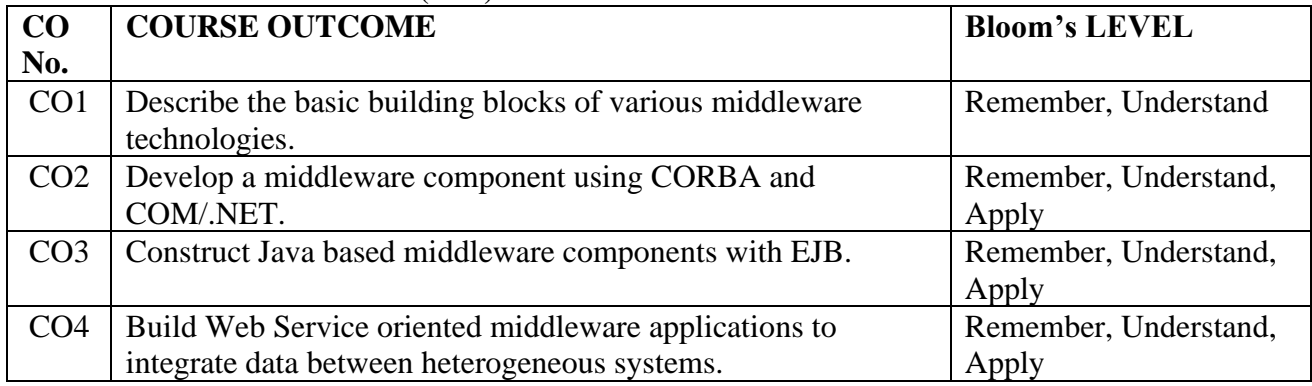

#### **5. COURSE OUTCOMES (COs) at the end of the semester student will be able to: -**

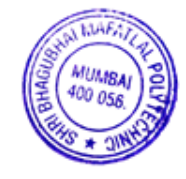

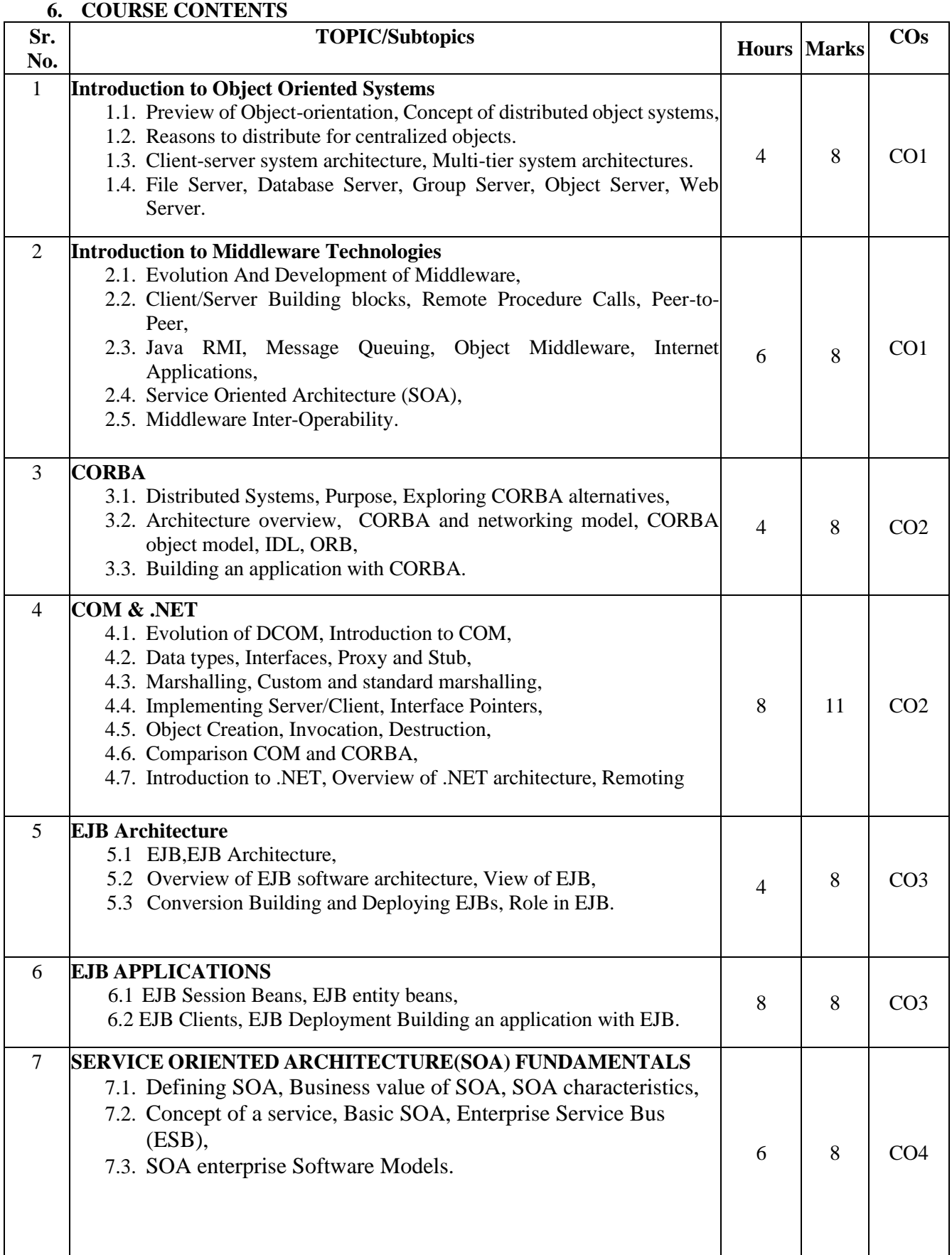

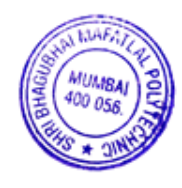

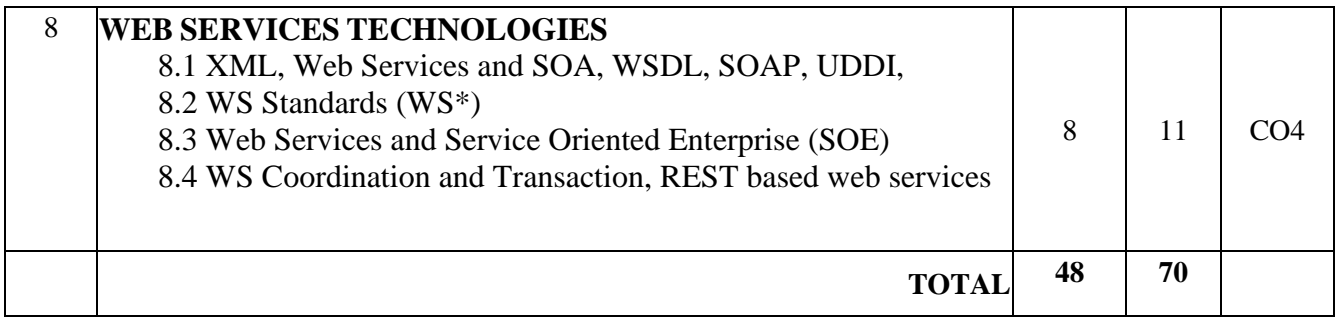

# **7. LIST OF PRACTICALS/ASSIGNMENTS/EXERCISES/TUTORIALS/DRAWINGS**

Term Work consists of Journal containing minimum 10 experiments/assignments with approx. no of hours required and corresponding CO attained are specified here:

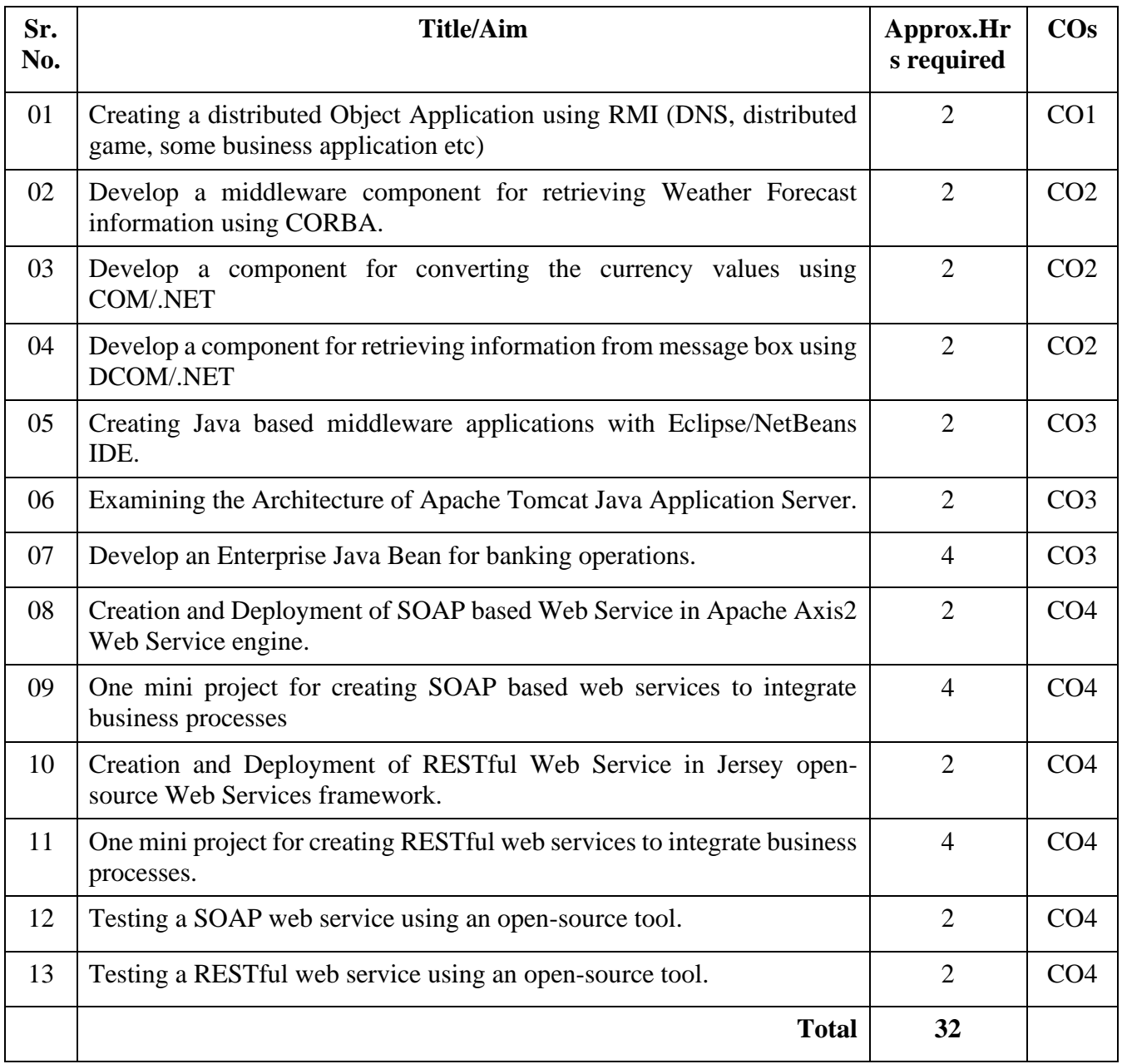

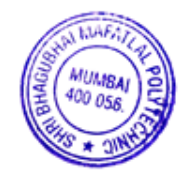

### **8. IMPLEMENTATION STRATEGY (PLANNING)**

In depth study and understanding of the subject will be implemented by adoption of the following strategy:

- 1. Conduction of lectures & practicals according to theory Teaching Plan
- 2. Term work plan for practical implementation.
- 3. Hands-on practice in the laboratory.
- 4. Conducting 2 periodical tests.
- 5. Mini Project

#### **Sr. No. Title Of Book Author Author Publication** 1. Distributed Computing, Principles and applications M.L.Liu Pearson Education 2. Client/Server Survival Guide 3rd edition Robert Orfali Dan Harkey & Jeri Edwards John Wiley & Sons 3. Client/Server Computing D T Dewire D T Dividend D T Dividend D T Dewire 4. **IBM Webspere Starter kit** Ron Ben Natan Ori Sasson TMh, New Delhi 5. Programming C#, Jesse Liberty SPD O'Reilly. 6. C# Precisely Peter Sestoft and Henrik I. Hansen Prentice Hall of India 7. Introduction to C# Using .NET Robert J. Oberg Prentice Hall Ptr 8. C# How to program Paul Deitel, Harvey Deitel Pearson Education 9. EJB 3 in Action [Debu Panda,](https://www.google.co.in/search?tbo=p&tbm=bks&q=inauthor:%22Debu+Panda%22) [Reza Rahman,](https://www.google.co.in/search?tbo=p&tbm=bks&q=inauthor:%22Reza+Rahman%22) [Ryan](https://www.google.co.in/search?tbo=p&tbm=bks&q=inauthor:%22Ryan+Cuprak%22)  [Cuprak,](https://www.google.co.in/search?tbo=p&tbm=bks&q=inauthor:%22Ryan+Cuprak%22) [Michael Remijan](https://www.google.co.in/search?tbo=p&tbm=bks&q=inauthor:%22Michael+Remijan%22) Manning

10. Teach yourself CORBA in 14 days Jeremy Rosenberger Tec Media, 2000 11. COM/DCOM Blue book Nathan Wallace Coriolis Group, U.S

#### **9. LEARNING RESOURCES**

#### **10. WEB REFERENCES**

- 1. https://msdn.microsoft.com/en-us/default.aspx
- 2. <http://www.journaldev.com/255/axis2-web-services-tutorial>
- 3. <http://www.vogella.com/tutorials/REST/article.html>
- 4. <http://crunchify.com/how-to-build-restful-service-with-java-using-jax-rs-and-jersey/>

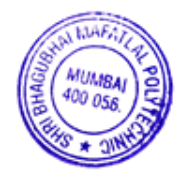

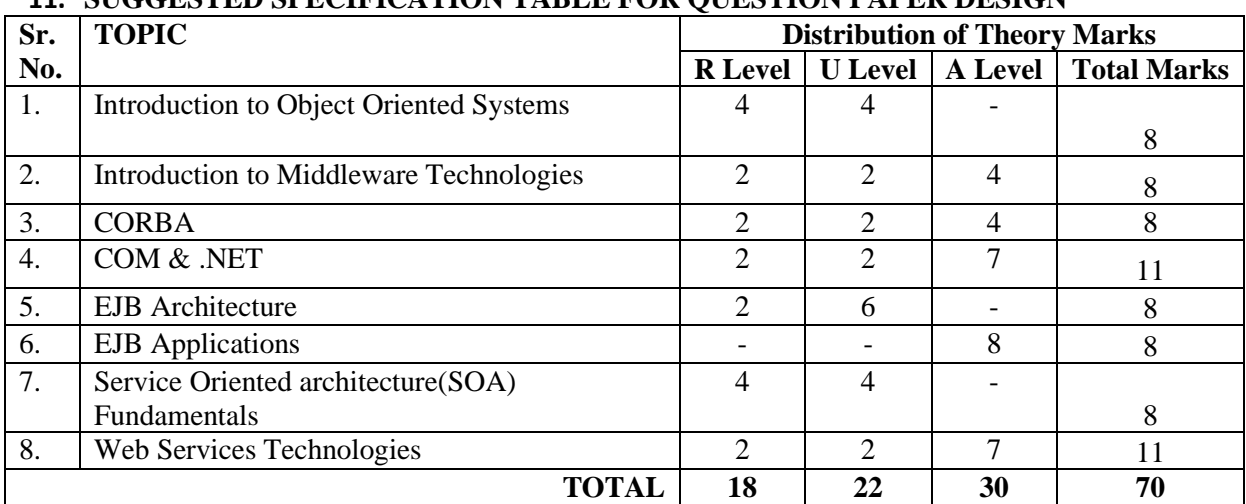

### **11. SUGGESTED SPECIFICATION TABLE FOR QUESTION PAPER DESIGN**

# **Remembering, U Understanding, A Applying, (Bloom's revised taxonomy levels)**

**NOTE:** This specification table provides general guidelines to assist students for their learning and to teachers to teach and assess students with respect to attainment of COs.The actual distribution of marks at different taxonomy levels (R, U, A) in the question paper may vary from above table.

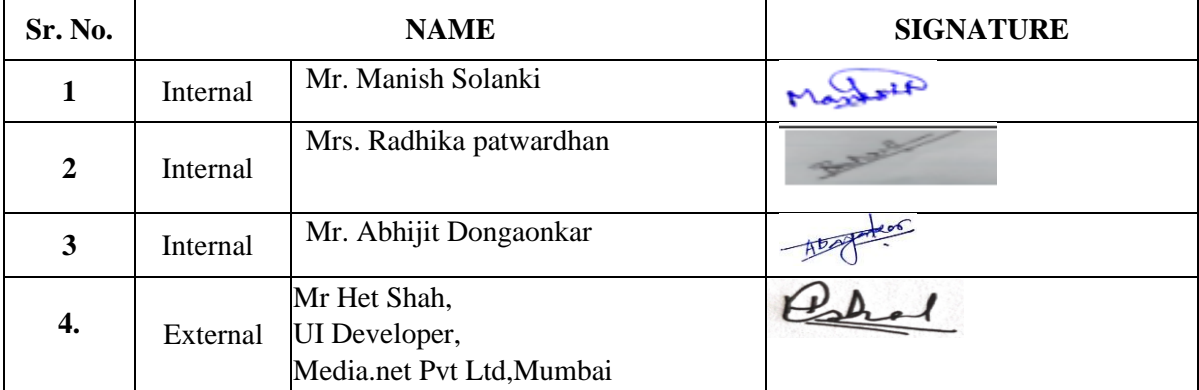

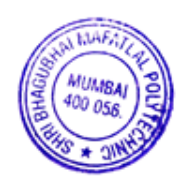

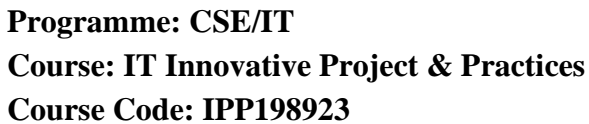

**Semester: V/V** Group: A **Duration:16 Weeks** 

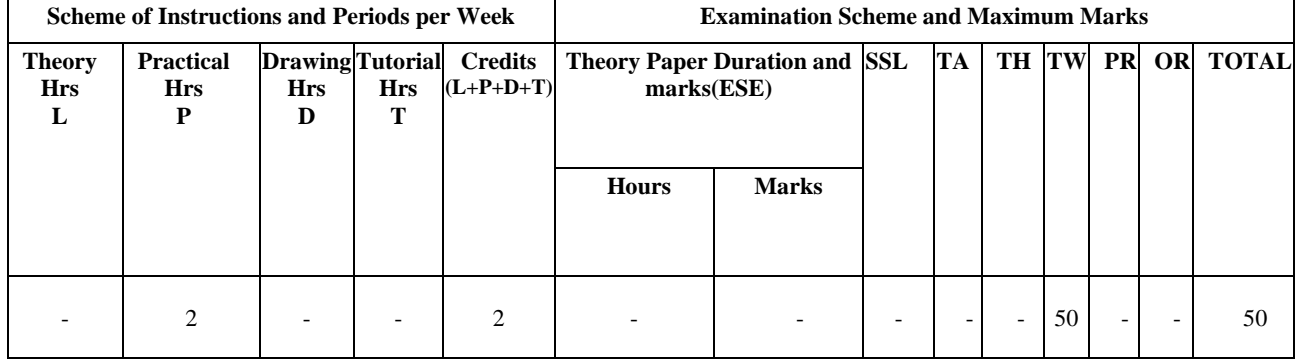

### **2. TEACHING AND EXAMINATION SCHEME**

## **3. COURSE OBJECTIVE**

Today the I.T field is growing rapidly. The use of latest Mobile devices and websites /apps has created curiosity and interest in students to explore emerging domain / technology. This course allow students to identify reliable web resources and domain, cleansing the data and present the report for the project implementation.

# **4. SKILL COMPETENCY**

The aim of this course is to help the students to attain the following industry identified competency through various teaching learning experiences:

• **Identify the domain and technologies useful for project implementation.**

## **5. COURSE OUTCOMES (COs) at the end of the semester student will be able to: -**

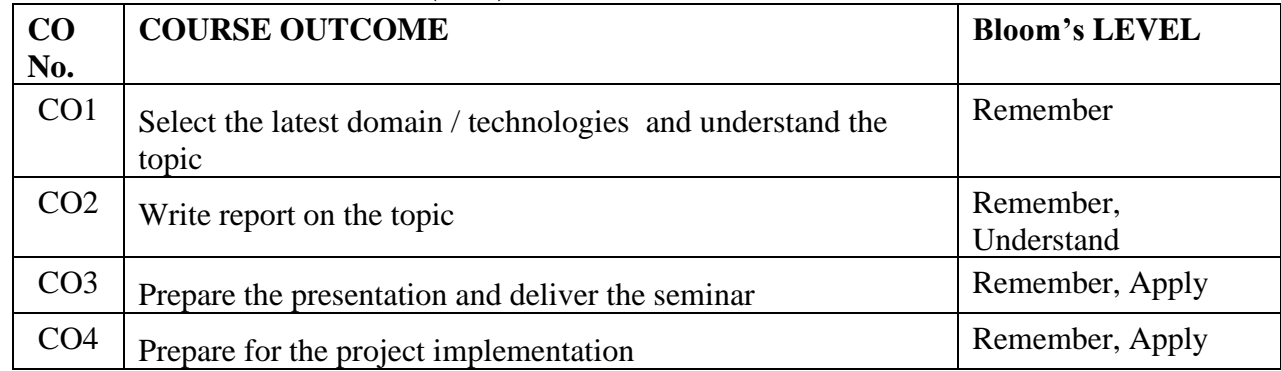

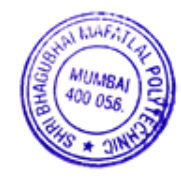

### **6. Implementation**

The coordinator faculty member shall display the list of emerging/innovative topics from IT/CSE field to be selected by the students. The students form a group of Maximum 2 students and submit the topic. The Guide will be assigned by the program coordinator. The student will prepare the detailed report covering emerging trends and technologies, applications etc. and present to the guide.

## **7. Suggested Guidelines for assessment of Term work**

The term work will be assessed on the basis of report and presentation. Both the assessments will be done by the guide. Report and presentation will be awarded 25 marks each (Total 50) Marks).

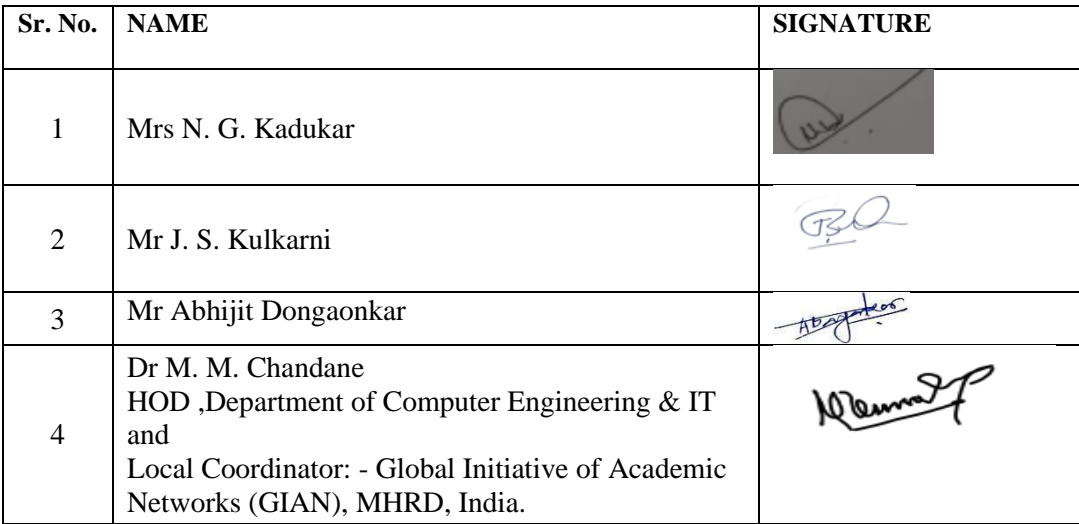

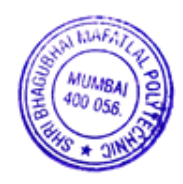

**Programme: Information Technology <b>Semester: VI Course: #Emerging trends in Information Technology 6.4\*** Group: A\* **Course Code: EIT190912 Duration:16 Weeks**

## **2. TEACHING AND EXAMINATION SCHEME**

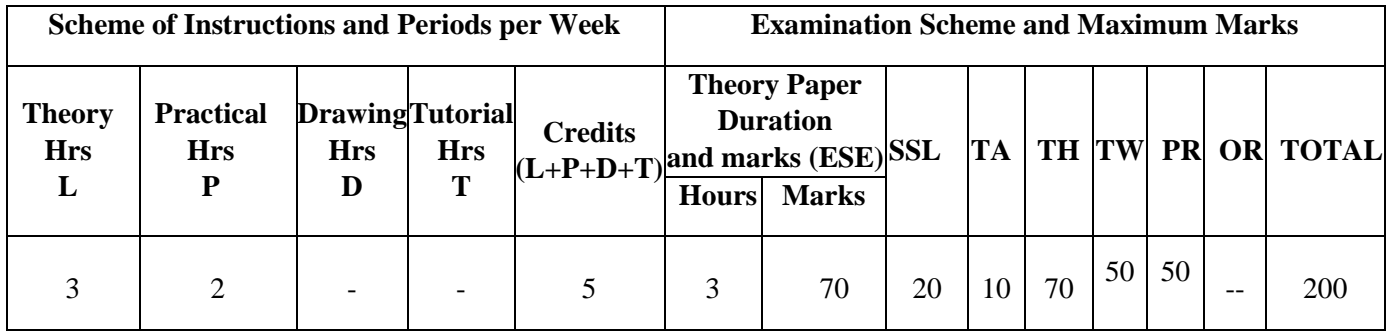

#### **3. COURSE OBJECTIVE**

To provide a revolutionary technology, making it a hot skill to developer for the immediate and near future of modern application development.

#### **4. SKILL COMPETENCY**

The aim of this course is to help the students to attain the following industry identified competency through various teaching learning experiences:

- **Use [JavaScript](https://acadgild.com/web-development/node-js-training-certification) to develop real-time, fast, scalable, data-driven web applications.**
- **Adapt the emerging, cutting-edge technologies.**

#### **5. COURSE OUTCOMES(COs) At the end of the semester student will be able to: -**

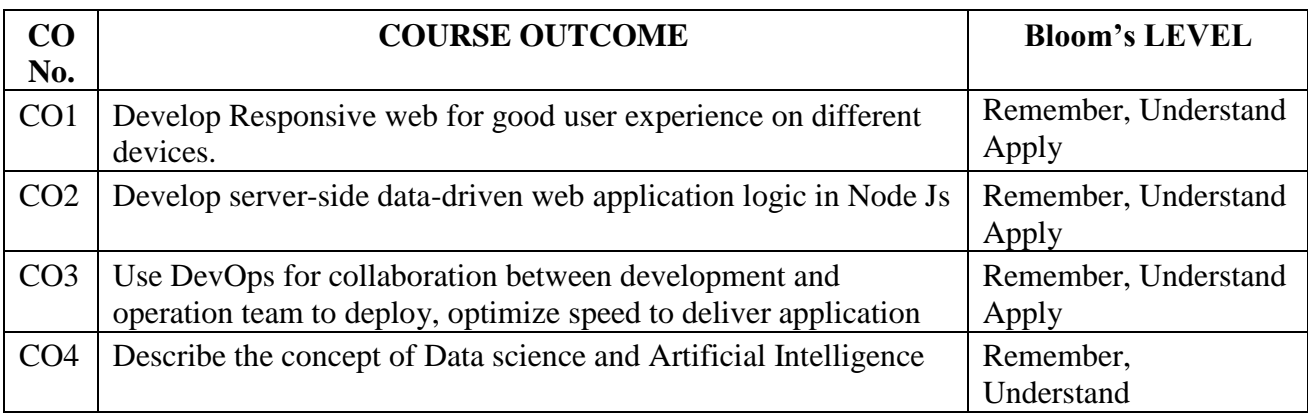

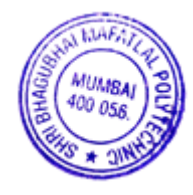
# **6. COURSE CONTENTS**

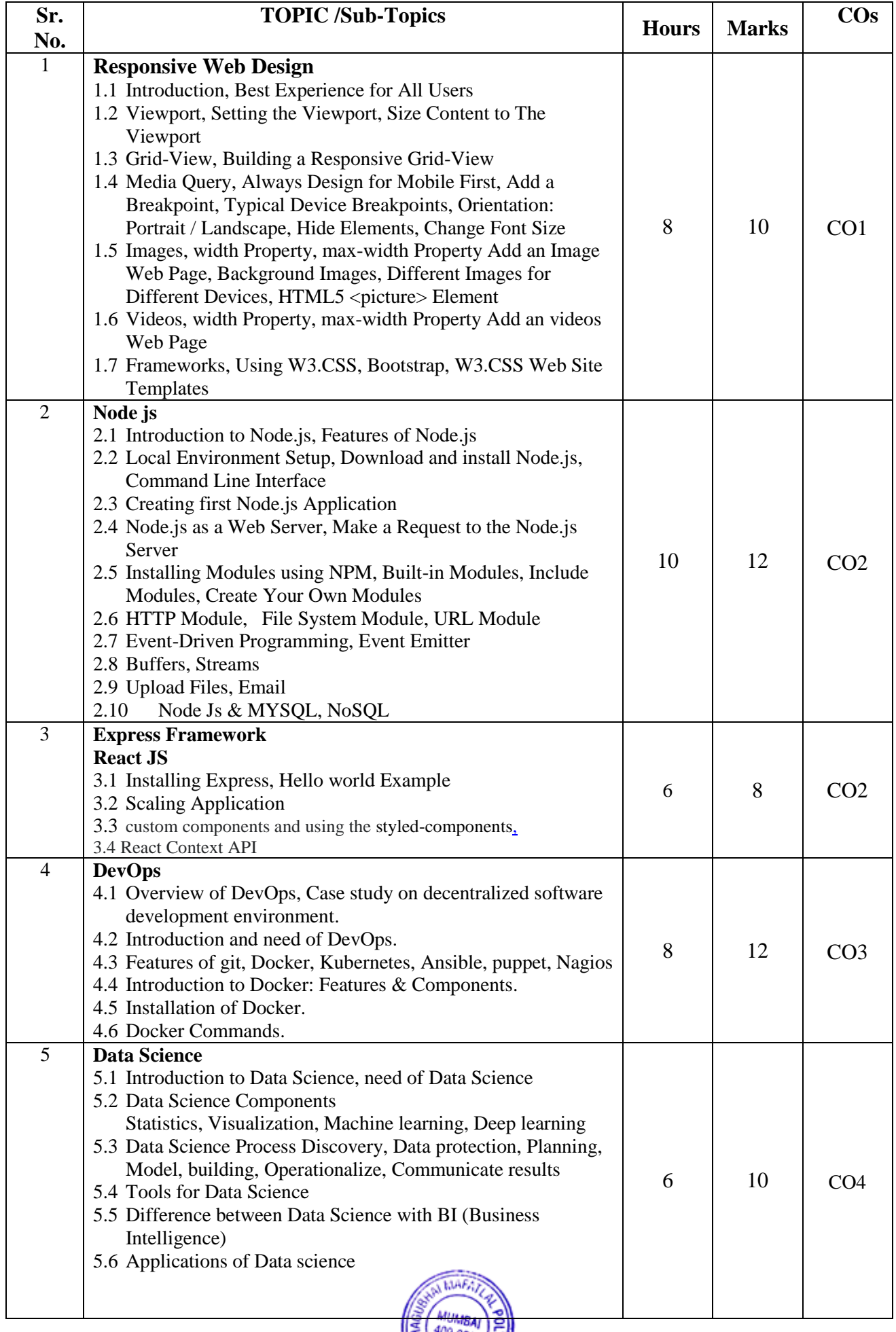

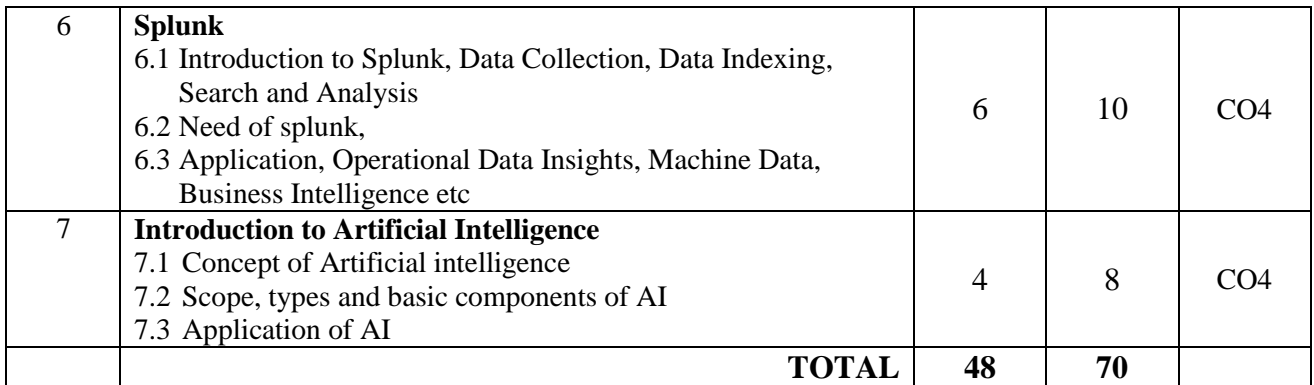

## **7. LIST OF PRACTICALS/ASSIGNMENTS**

Term Work consists of Journal containing minimum 10 experiments/assignments with approx. no of hours required and corresponding CO attained are specified here:

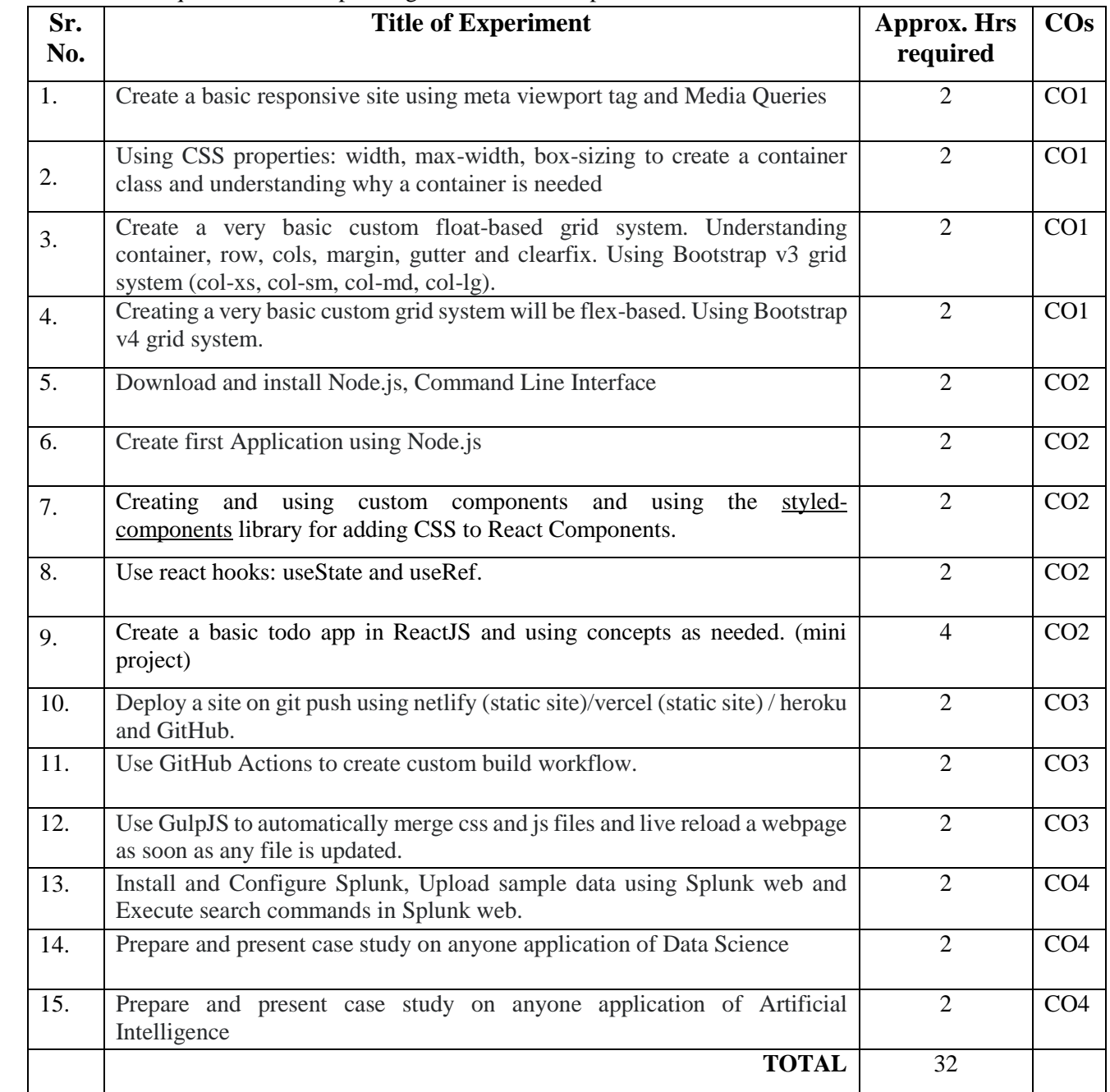

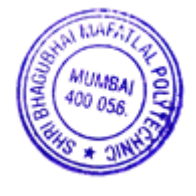

## **8. IMPLEMENTATION STRATEGY(PLANNING)**

 In depth study and understanding of the subject will be implemented by adoption of the following strategy:

- 1. Conducting lectures as per the teaching plan and conduction tutorials.
- 2. Use of PowerPoint presentations / demonstration during theory class and practical periods
- 3. Minimum 10 no's of practical.
- 4. Guest/Expert lectures
- 5. Demonstrations of Android projects
- 6. Self-Learning Online Resources from http://developer.Android.com

## **9. LEARNING RESOURSES**

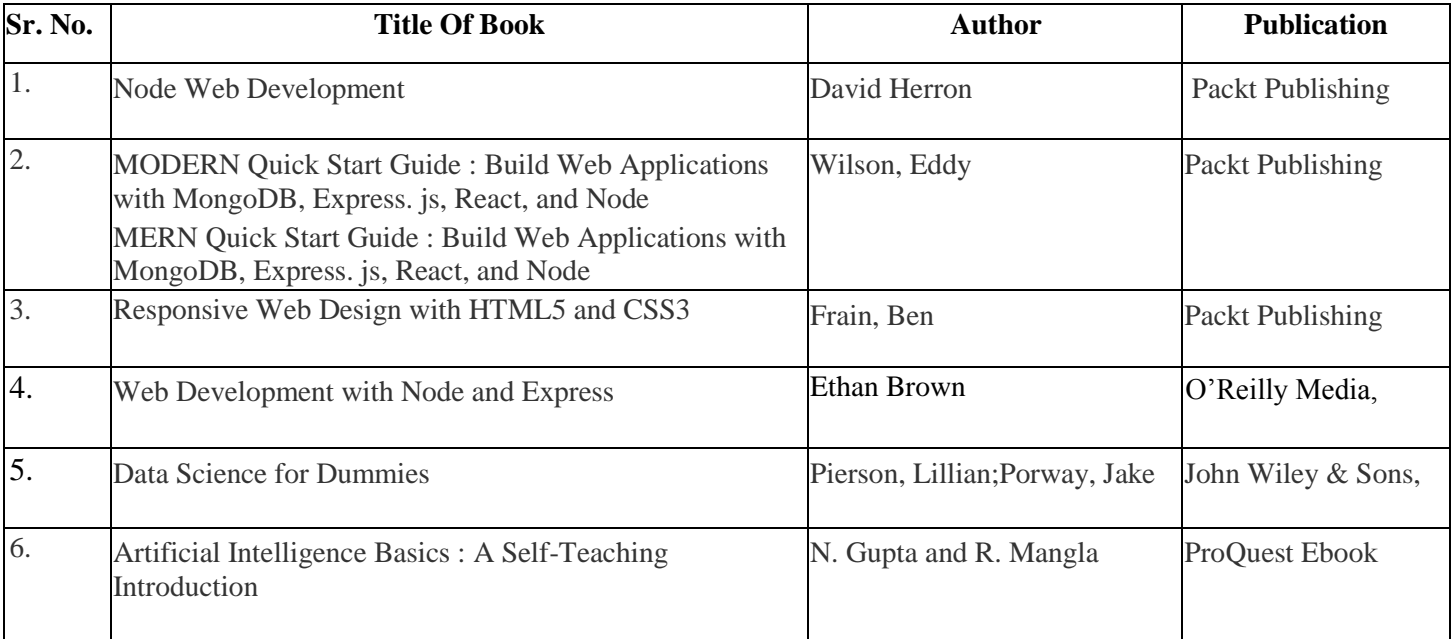

## **10. WEB REFERENCES**

- 1 [https://www.w3schools.com/html/html\\_responsive.asp](https://www.w3schools.com/html/html_responsive.asp)
- 2 <https://jandrewniak.com/blog/creating-your-own-css-grid-system/>
- 3 <https://styled-components.com/>
- 4 https://nodejs.dev/learn
- 5 [http://Splunk.com](http://splunk.com/)
- 6 <https://www.edureka.co/blog/what-is-splunk/>
- 7 https://www.javatpoint.com/devops

## **11. SUGGESTED SPECIFICATION TABLE FOR QUESTION PAPER DESIGN**

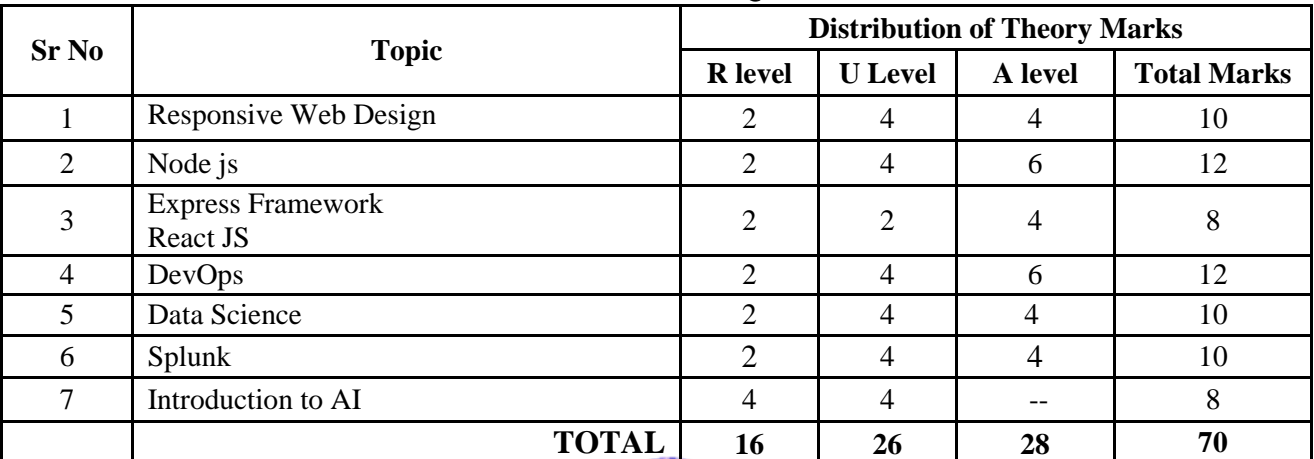

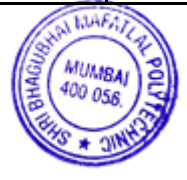

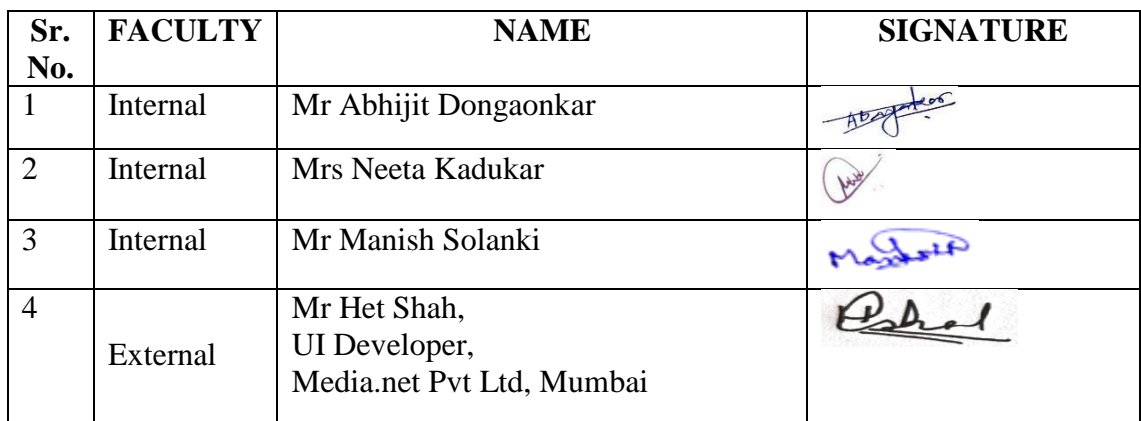

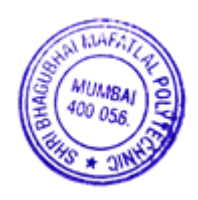

### **1. COURSE DETAILS**

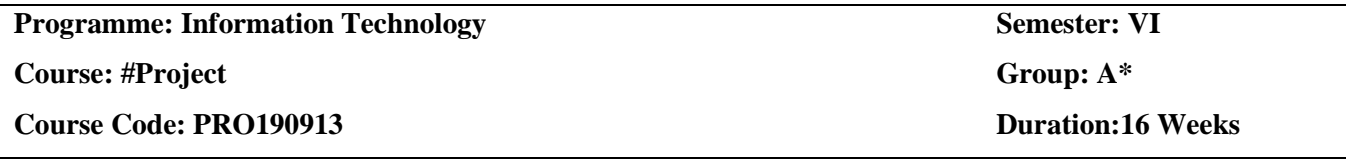

#### **2. TEACHING AND EXAMINATION SCHEME**

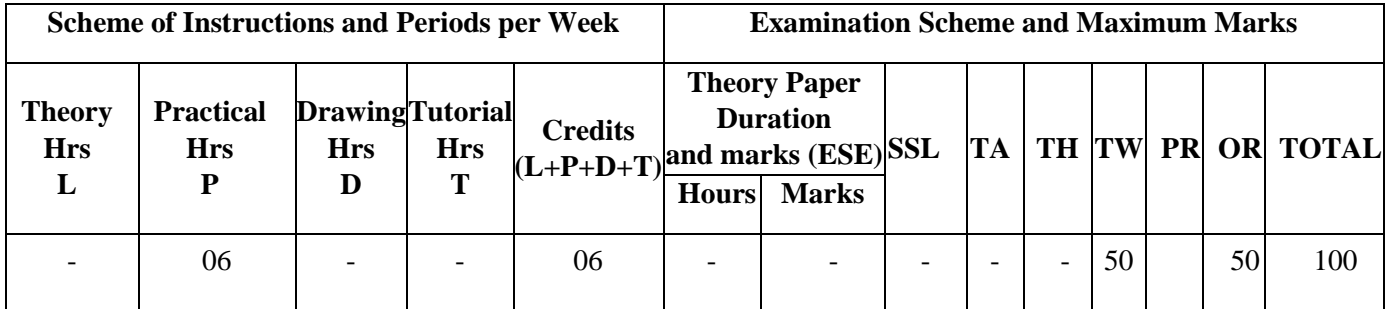

#### **3. COURSE OBJECTIVE**

To develop a project to give an in depth understanding of all the concepts learnt at the lower semesters. To expose students to the various stages of making a project and the capability to work in a team

#### **4. SKILL COMPETENCY**

 The aim of this course is to help the student to attain the following industry identified competency through various teaching learning experiences.

**Design and develop Hardware and/or Software system** 

#### **5. COURSE OUTCOMES (COs) at the end of the semester student will be able to**

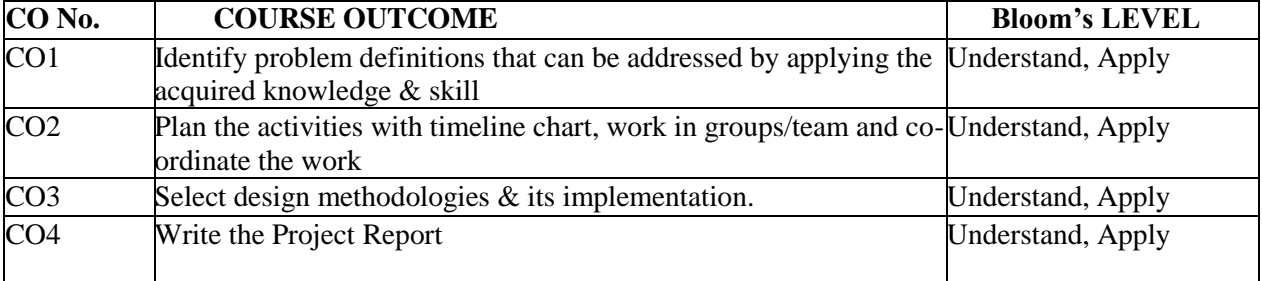

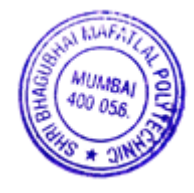

## **6. Each student/group of students will submit project synopsis and detailed project report with following details**

#### **A) Project synopsis**

Abstract

Chapter 1. Problem statement

Chapter 2. System requirement specification

Chapter 3. Proposed system/solution

Chapter 4. Estimation and planning

Chapter 5. Future scope

Chapter 6. Conclusion

Bibliography and References

#### **B) Project Report**

The report shall be presented in following sequence:

Title sheet

Project Certificate

Project approval sheet

Acknowledgement

Abstract

Table of contents

List of tables (if desired)

List of Figures (if desired)

Chapter 1: Introduction (domain)

Chapter 2: Problem statement and proposed system (input /output statement, description, feasibility)

Chapter 3: Literature Review

Chapter 4: Design and Implementation ( System Architecture, Requirement: hardware software any other , flow diagrams , activity diagrams, DFD , ER diagram if desired, User Interface )

Chapter 5: Result & Conclusions (Reports, future scope and limitation)

Bibliography and References

#### **7. Identification of projects and allocation methodology to faculty members and relevance of the projects and their contribution towards attainments of PO's**

i. In the preceding semester, the Head of Department notifies and briefs the students about project development, industry sponsored project, modification or value addition in previous project, project group formation, selection criteria and project scope. Students are asked to carry out the literature survey, review the latest technologies, look for emerging trends, list software platform available, refer previous project reports to prepare project proposals considering available time, cost, feasibility, environment, safety, standards, lab facility, ethics etc.

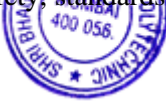

- ii. At the beginning of the semester the project groups present their ideas in front of HOD and faculty members.
- iii. Based on above criteria and relevance to contribution towards attainment of POs, the project topics are finalized group-wise and groups are allocated to faculties based on their area of expertise.

#### **8. Process for monitoring and evaluation, process to assess individual and team performance**

- i. The students are asked to prepare and submit synopsis and detail implementation plan of 16 weeks to their respective guides.
- ii. Interaction between students and project guide to discuss implementation methodology.
- iii. The project guide monitors the progress of implementation on continuous basis.
- iv. Final evaluation of project by examiners through presentation, demonstration and viva-voce.

#### **9. Methodology to assess individual/collective contribution/understanding: a. Internal evaluation (50 marks) by project guide.**

#### **Phase-I**: 30% evaluation

At the end of first month, all the groups are asked to give presentation on progress made till date in front of committee consisting of HOD and project guides. The projects are evaluated based on project idea, knowledge, amount of work done, adherence to plan at every stage, motivation, interest shown, demonstration of skills (hardware, software, presentation), self-motivation, sincerity, punctuality, ethics etc. by the project guide and project evaluation committee.

#### **Phase-II**: 30% evaluation

The above activity is carried out at the end of second month. The students are guided for preparation of project reports.

#### **Phase III**: 40% evaluation

The above activity is carried out at the end of the semester along with demo and submission of project report.

The internal evaluation will be done on the basis of following criteria and weightage:

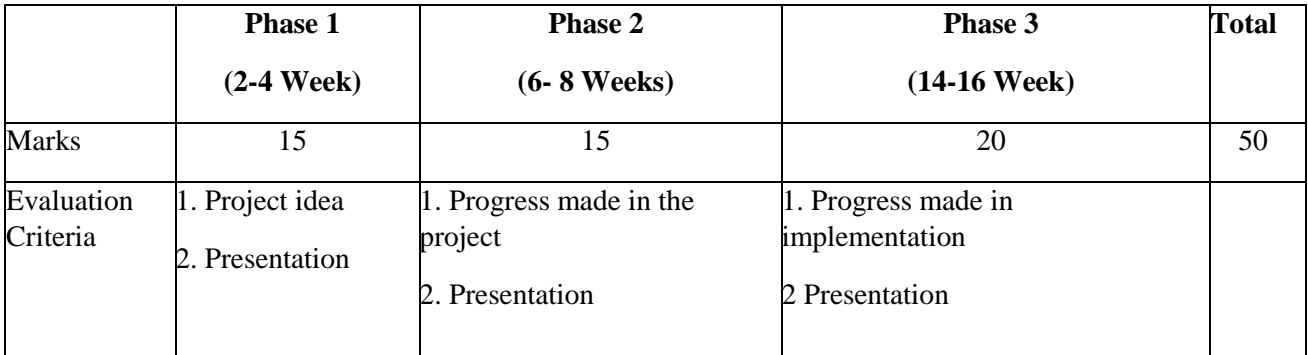

The student/ group will maintain the weekly report to monitor the progress of the project.

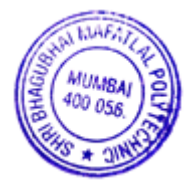

#### **b. External evaluation (50 marks) by expert from industry/institute (external examiner)**

The students demonstrate the prototype/ working projects and give power point presentation in front of

External examiner. Internal and external examiners evaluate the student on the following aspects:

- a. Understanding and completeness of the Project
- b. Approach to the solution of problem
- c. Planning and implementation
- d. Design and testing procedure
- e. Project Report
- f. Students' involvement in the Project

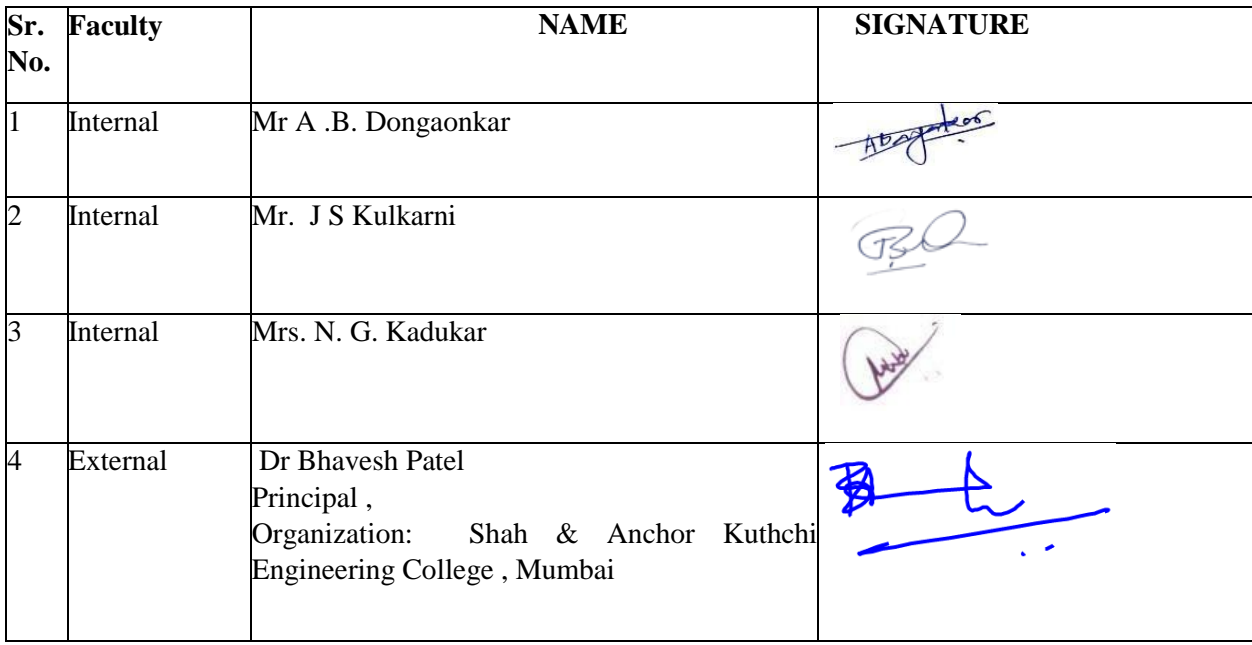

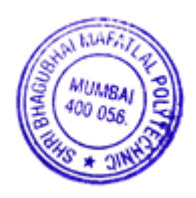

## **1. COURSE DETAILS**

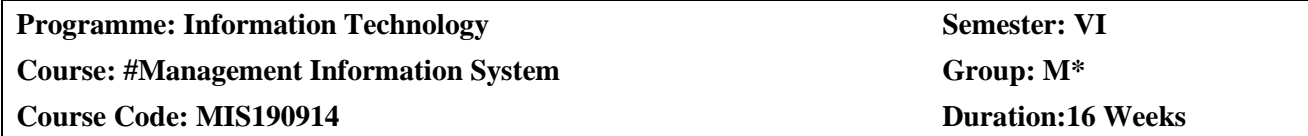

## **2. TEACHING AND EXAMINATION SCHEME**

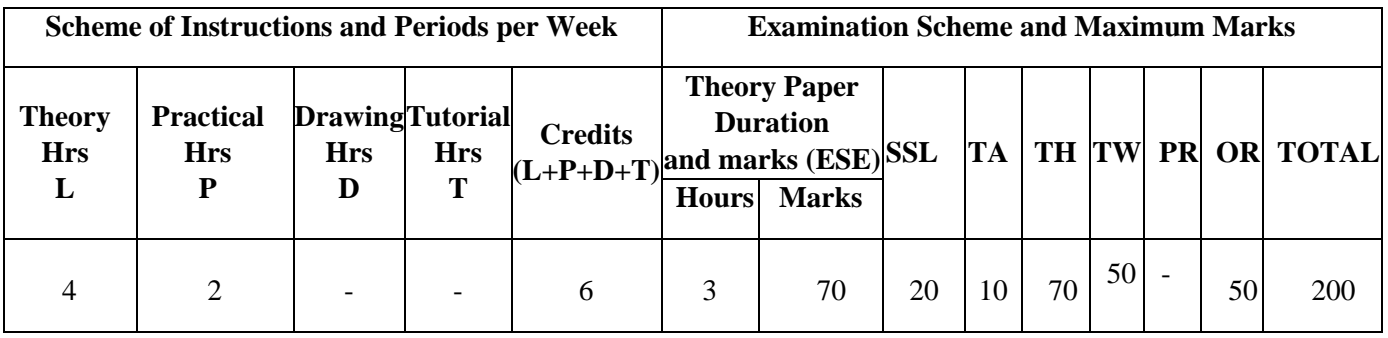

#### **3. COURSE OBJECTIVE**

The modern business environment is characterized by intense competition, short product life cycles and technological development. MIS represents the information in a systematic manner so it becomes an integral part of the business. Management Information System facilitates the decision makers to extend their planning horizons and introduce even greater levels of certainty in business plans and processes.

#### **4. SKILL COMPETENCY**

The aim of this course is to help the students to attain the following industry identified competency through various teaching learning experiences:

- **Use relevant managerial skills for ensuring efficient and effective management.**
- **Design & develop various MIS systems for different business processes such as CRM, SCM.**

#### **5. COURSE OUTCOMES (COs) At the end of the semester student will be able to: -**

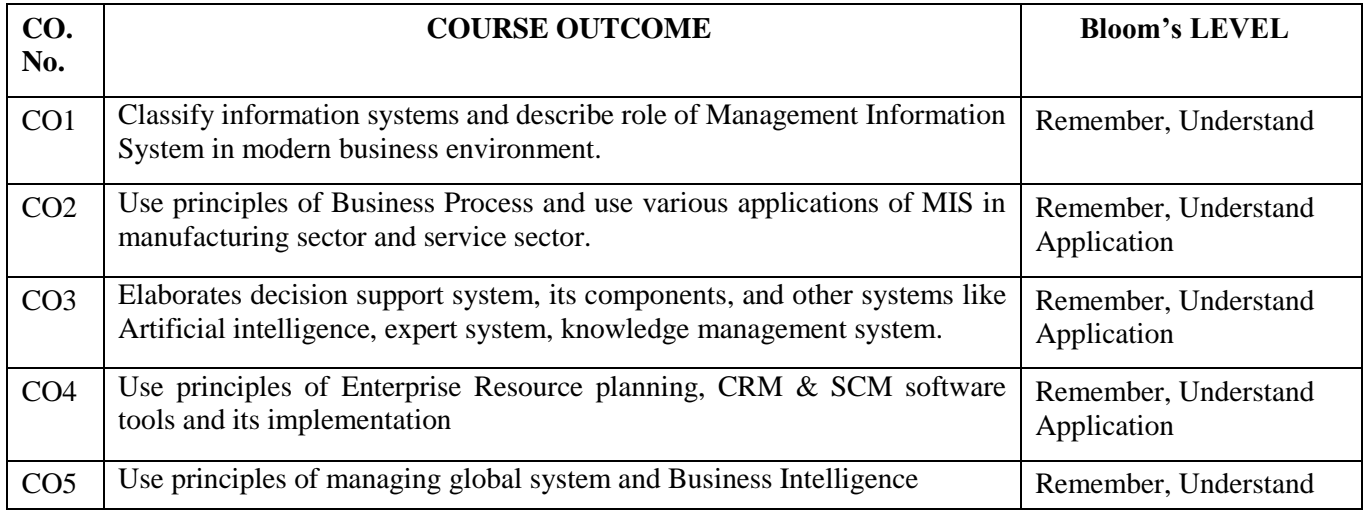

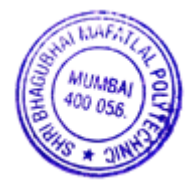

# **6. COURSE CONTENTS**

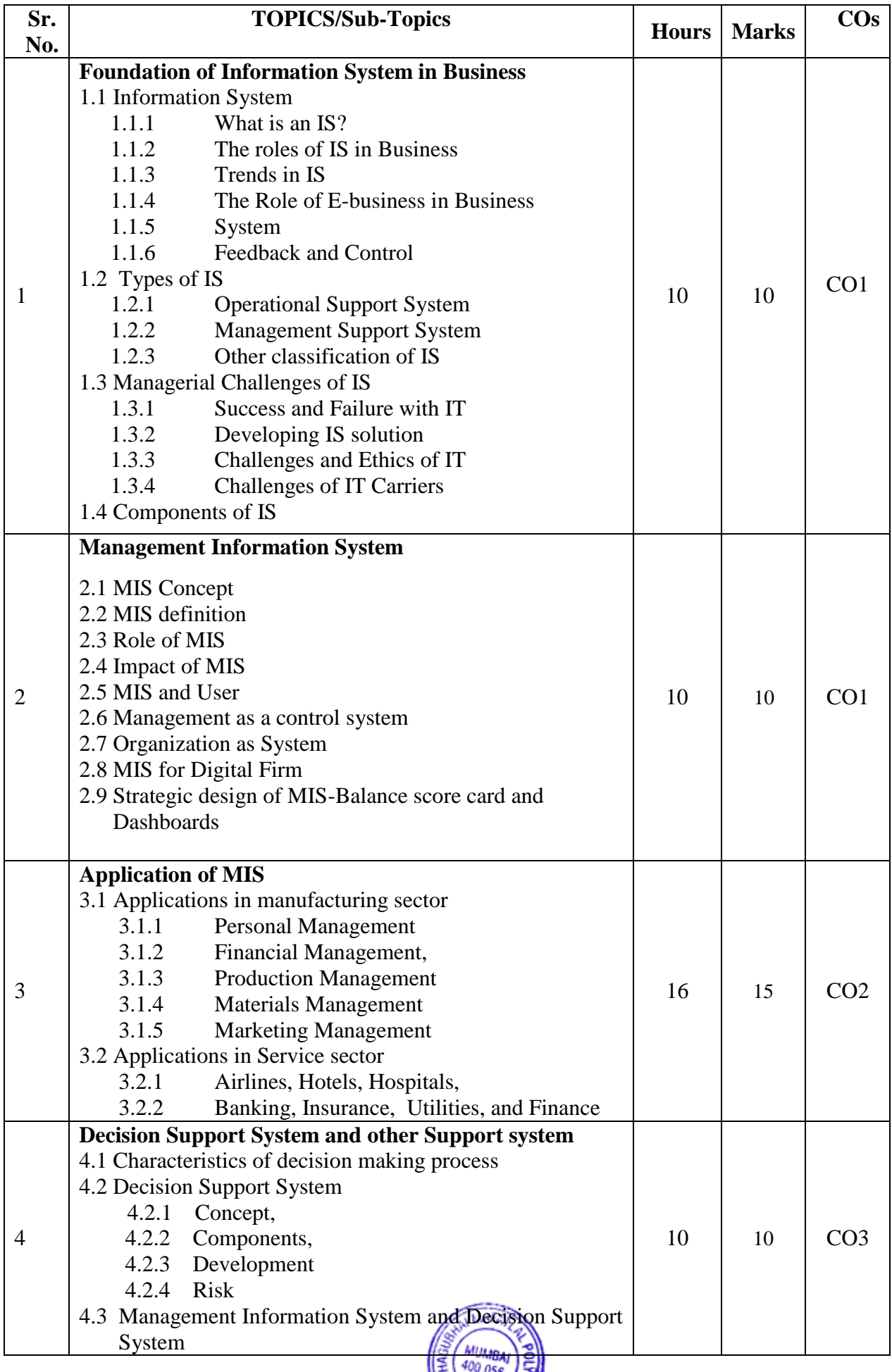

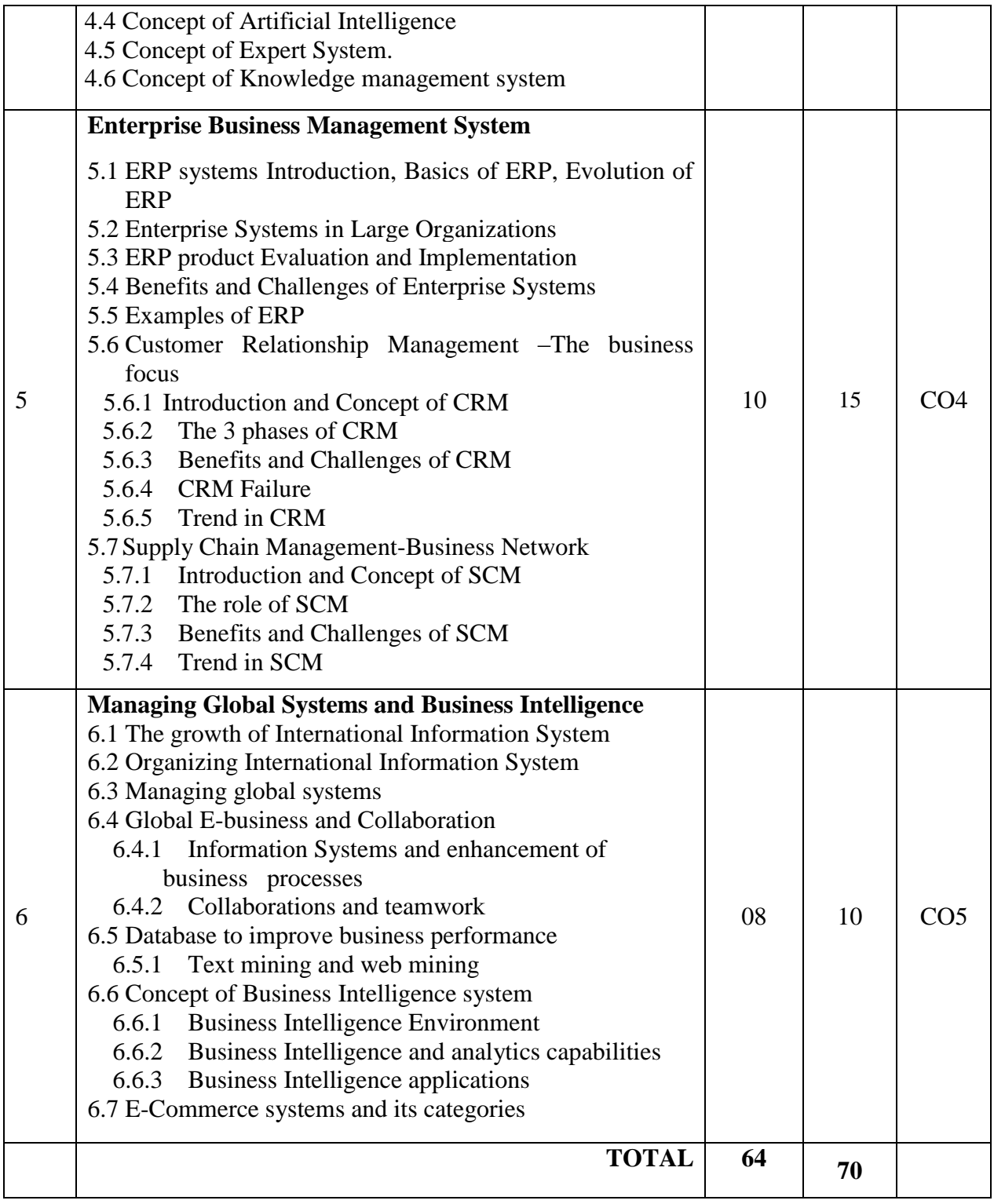

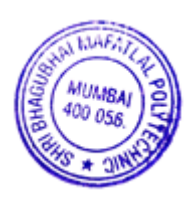

### **7. LIST OF PRACTICALS/ASSIGNMENTS**

Term Work consists of Journal containing minimum 10 experiments/assignments with approx. no of hours required and corresponding CO attained are specified here:

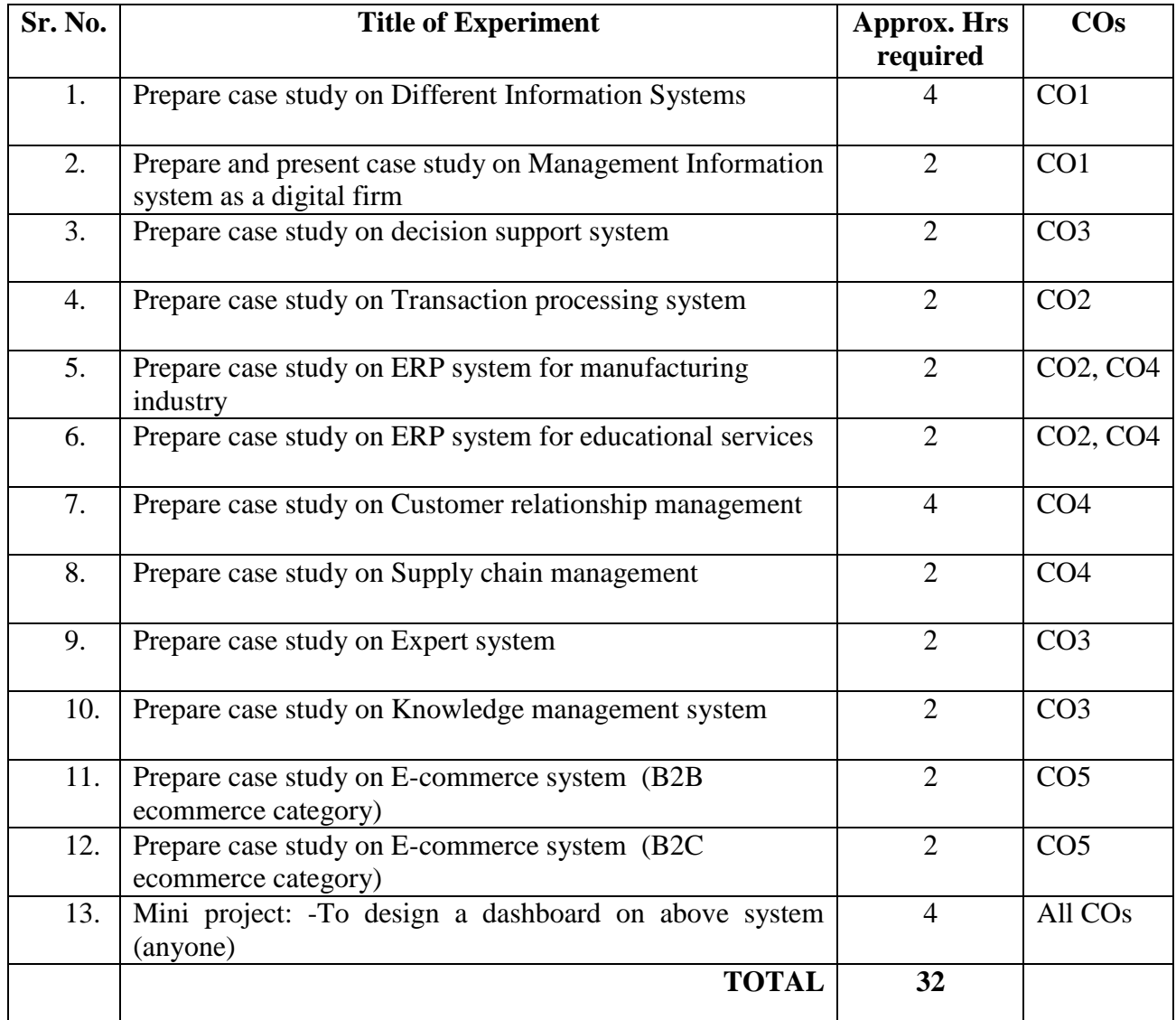

## **8. IMPLEMENTATION STRATEGY (PLANNING)**

 In depth study and understanding of the subject will be implemented by adoption of the following strategy:

1. Conducting lectures as per the teaching plan.

2. Use of PowerPoint presentations / demonstration during theory classes and practical periods

- 3. Minimum 10 Case studies on different information systems
- 4. Guest/Expert lectures
- 5. Demonstrations on various case studies and examples
- 6. Self-Learning Online Resources.

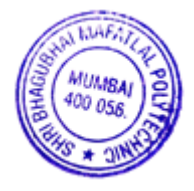

# **9. Learning Resources**

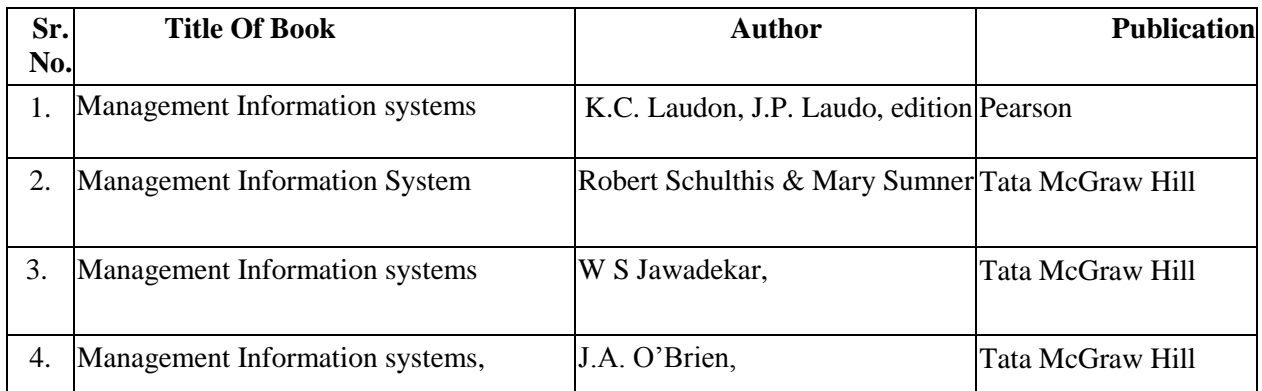

#### **10. WEB REFERENCES**

- 1. [www.mu.ac.in/mis](http://www.mu.ac.in/mis)
- 2. www.csus.edu/indiv/e/eatonr/mis

## **11. SUGGESTED SPECIFICATION TABLE FOR QUESTION PAPER DESIGN**

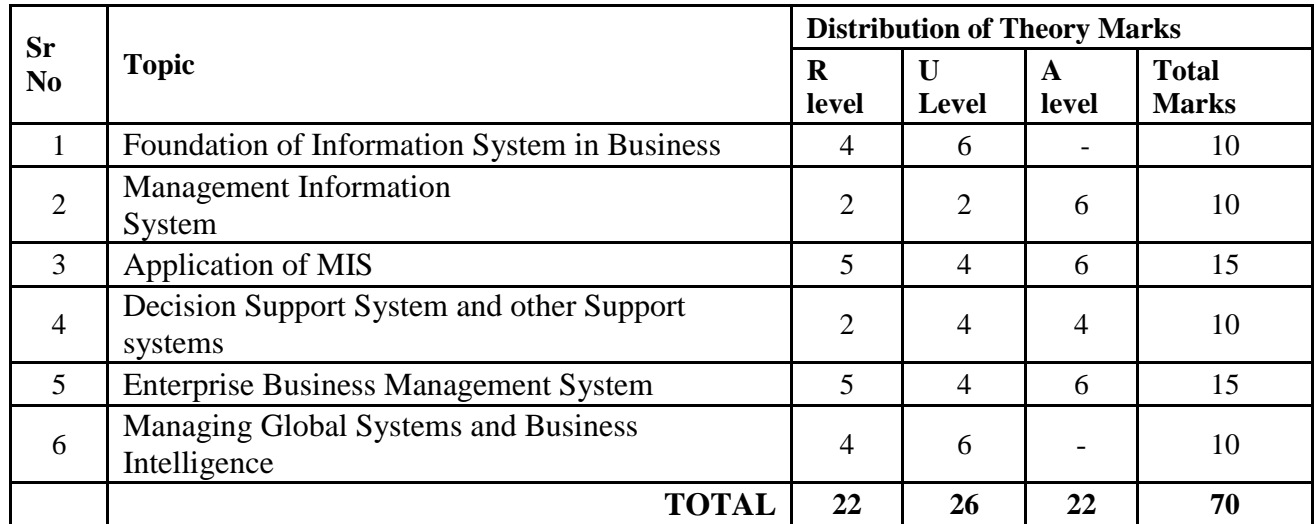

## **R Remembering, U Understanding, A Applying, (Bloom's revised taxonomy levels)**

**NOTE:** This specification table provides general guidelines to assist students for their learning and to teachers to teach and assess students with respect to attainment of Cos. The actual distribution of marks at different taxonomy levels (R, U, A) in the question paper may vary from above table.

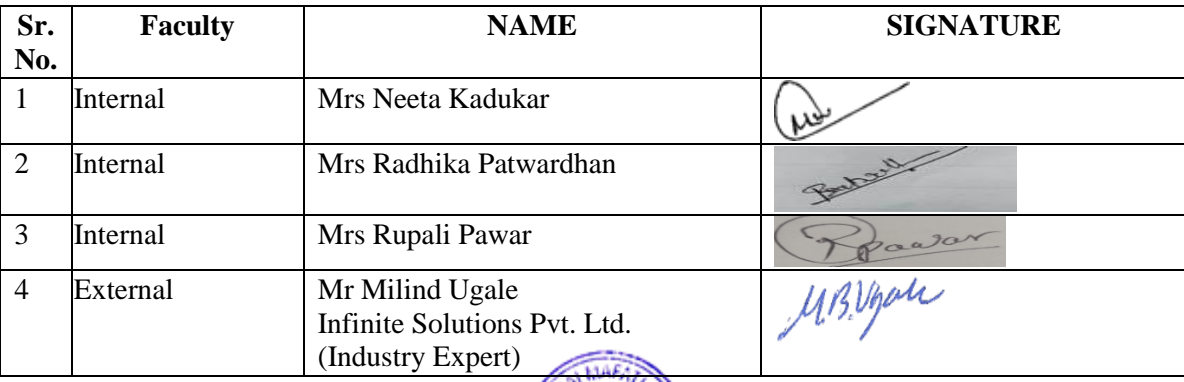

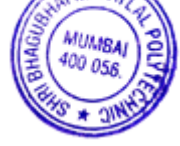

## **1. COURSE DETAILS**

**Programme: Information Technology <b>Semester: VI Course: #Internet Security Group: A\* Course Code: ISS190915 Duration:16 Weeks**

## **2. TEACHING AND EXAMINATION SCHEME**

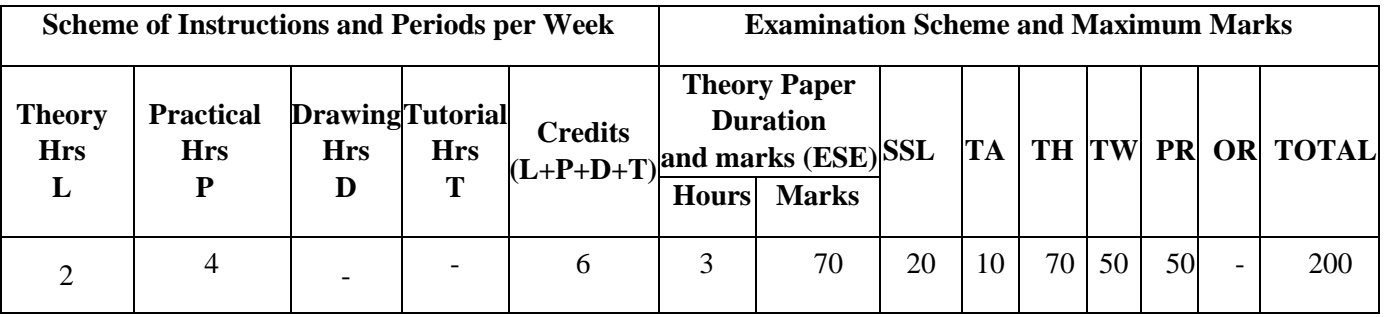

## **3. COURSE OBJECTIVE**

Internet usage has become the most essential in today's world & so internet security. This course focuses on the need of internet security, different types of threats, worms & viruses, concept of hacking etc. The subject also introduces different ways to secure the computer system against all threats.

#### **4. SKILL COMPETENCY**

The aim of this course is to help the students to attain the following industry identified competency through various teaching learning experiences:

#### **Detect and mitigate security threats**

#### **5. COURSE OUTCOMES(COs) at the end of the semester student will be able to: -**

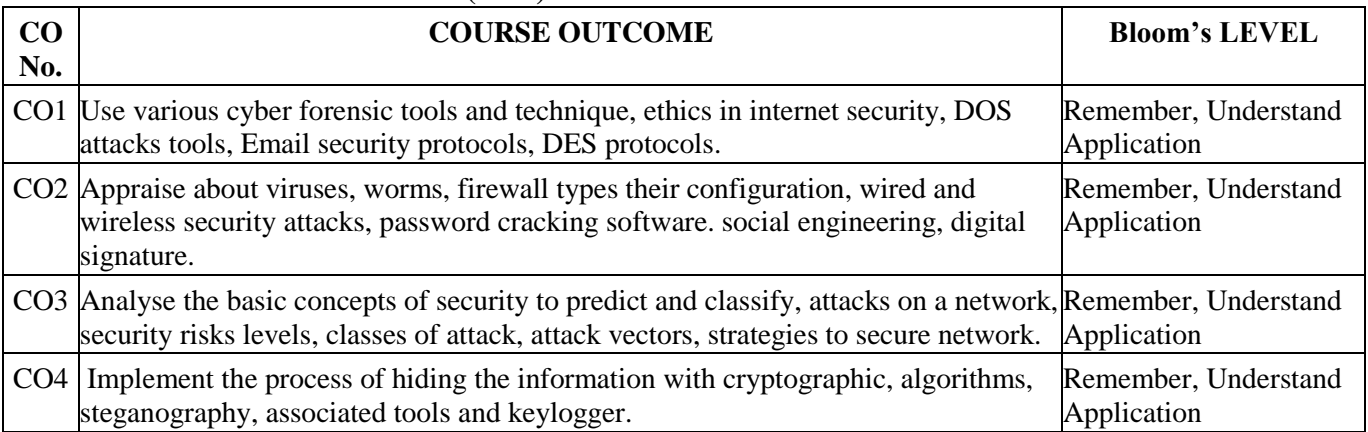

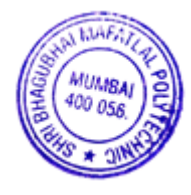

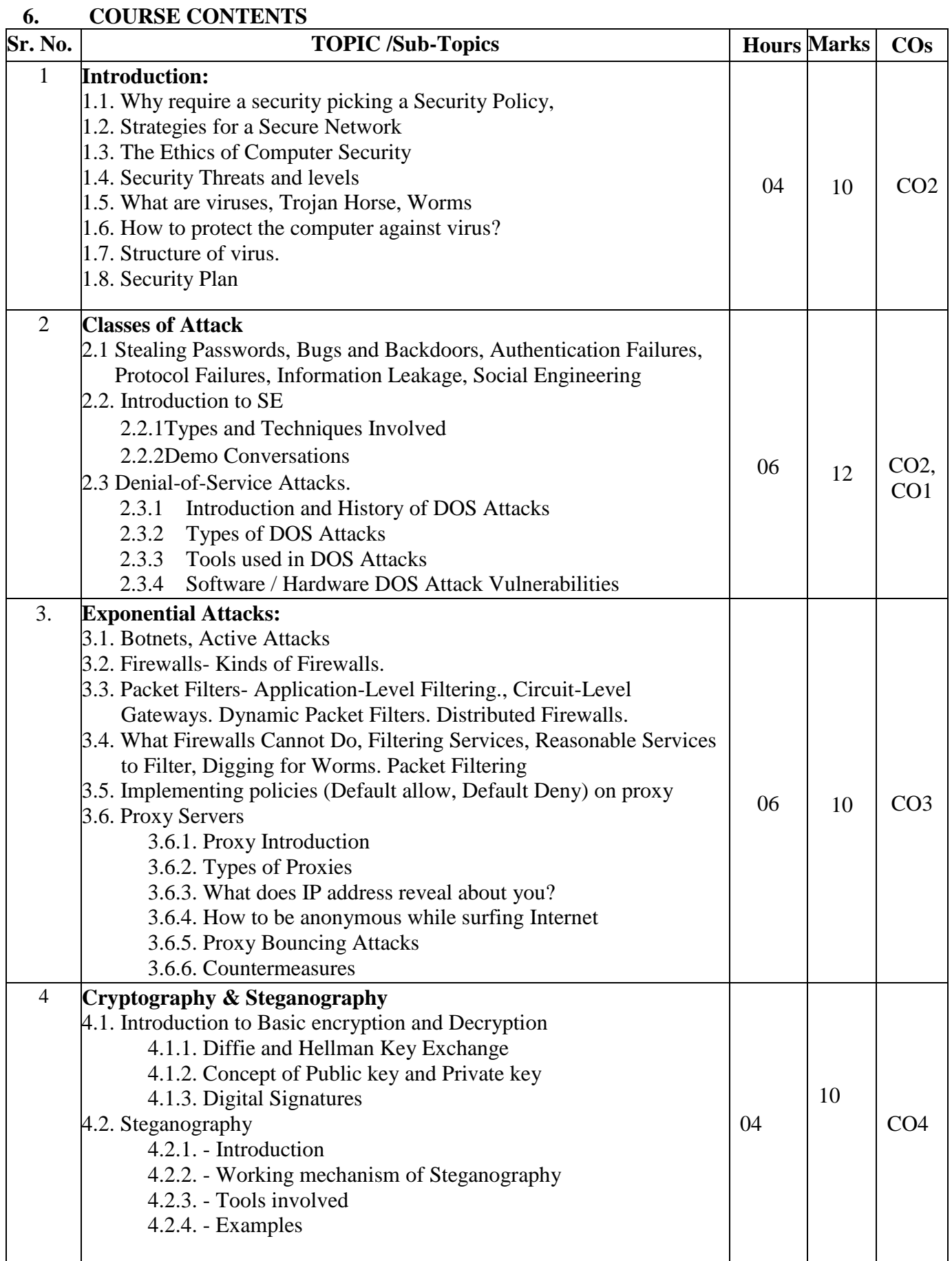

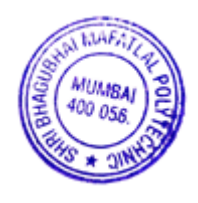

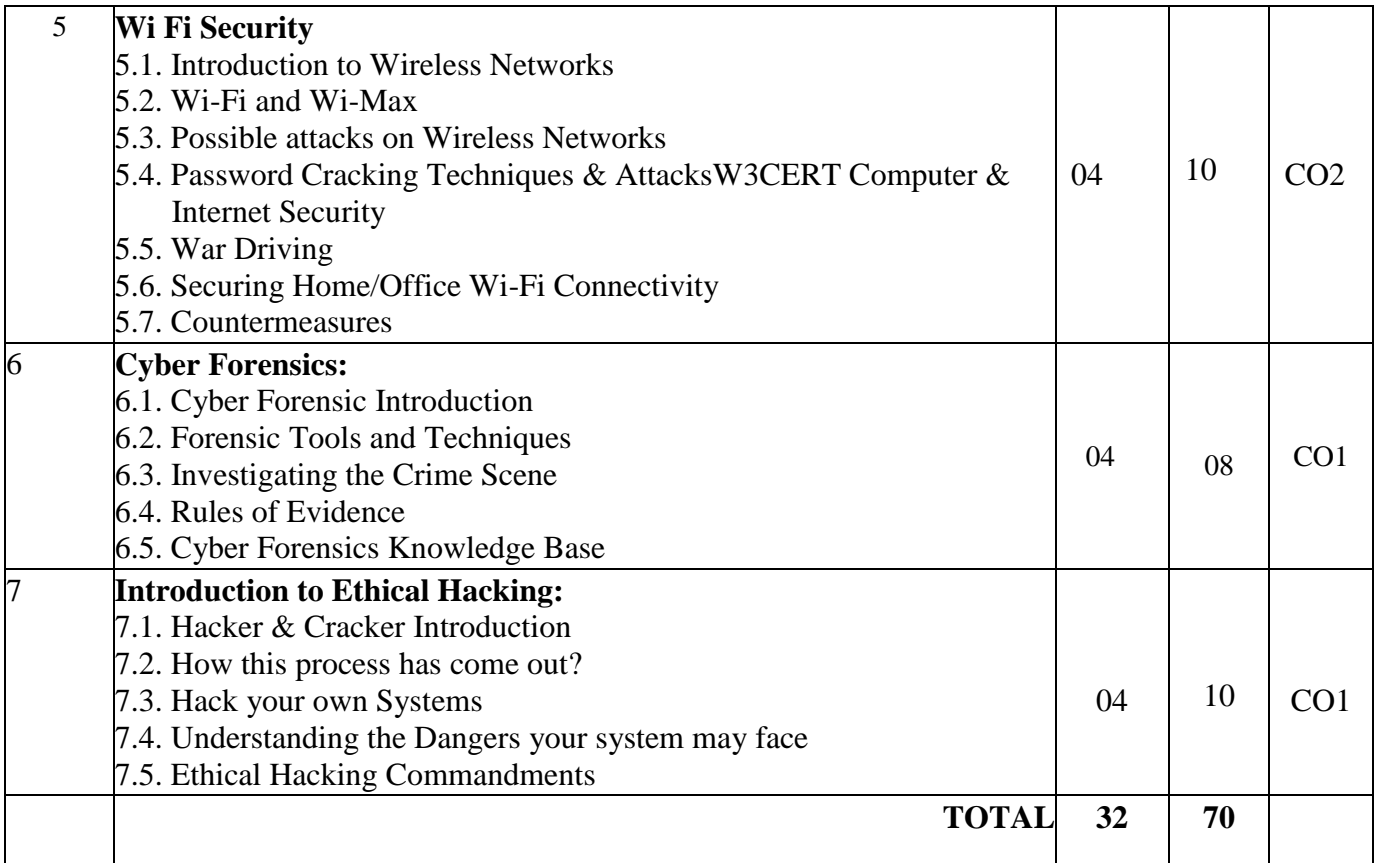

# **7. LIST OF PRACTICALS/ASSIGNMENTS**

Term Work consists of Journal containing minimum 10 experiments/assignments with approx. no of hours required and corresponding CO attained are specified here:

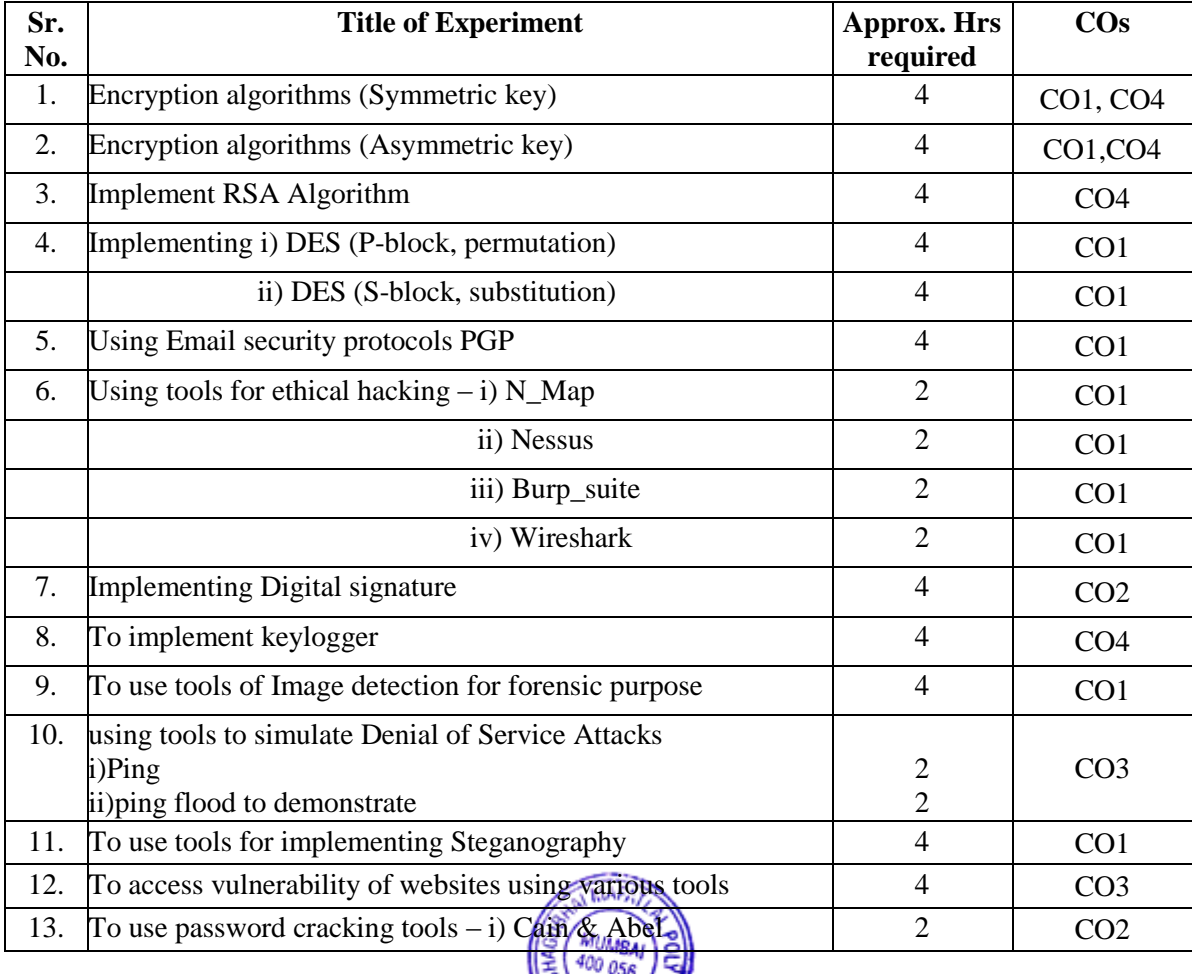

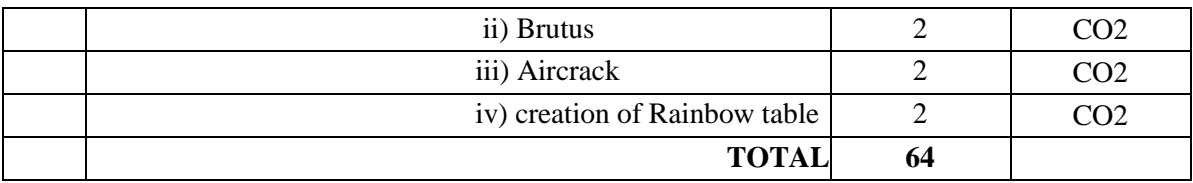

# **8. IMPLEMENTATION STRATEGY(PLANNING)**

- 1.Teaching Plan/Tutorials
- 2.Guest/Expert lectures
- 3.Demonstrations/Simulations
- 4.Slides
- 5.Case Study
- 6. Video lectures
- 7. Role Play

# **9. LEARNING RESOURCES**

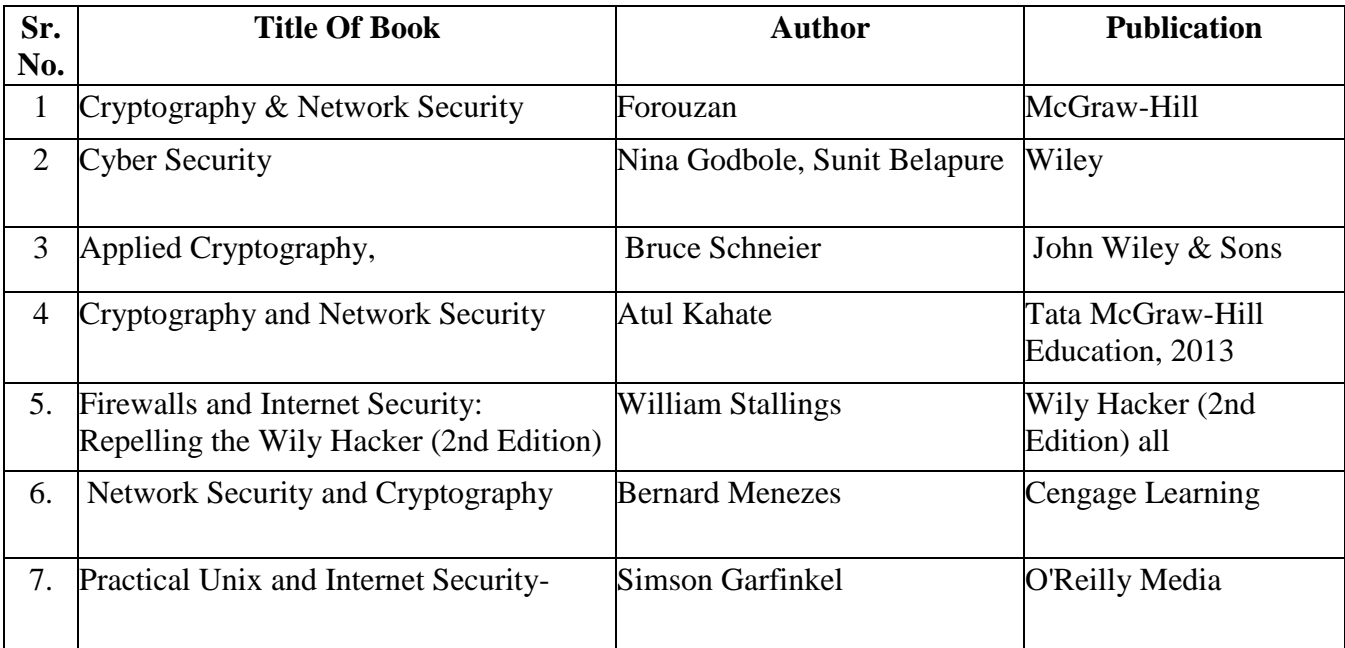

# **10. WEB REFERENCES**

- 1. www.securutyfocus.com
- 2. www.sans.org,
- 3. www.microsoft.com/security
- 4. www.insecure.org
- 5.www.w3schools.com

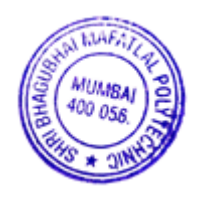

## **11. SPECIFICATION TABLE**

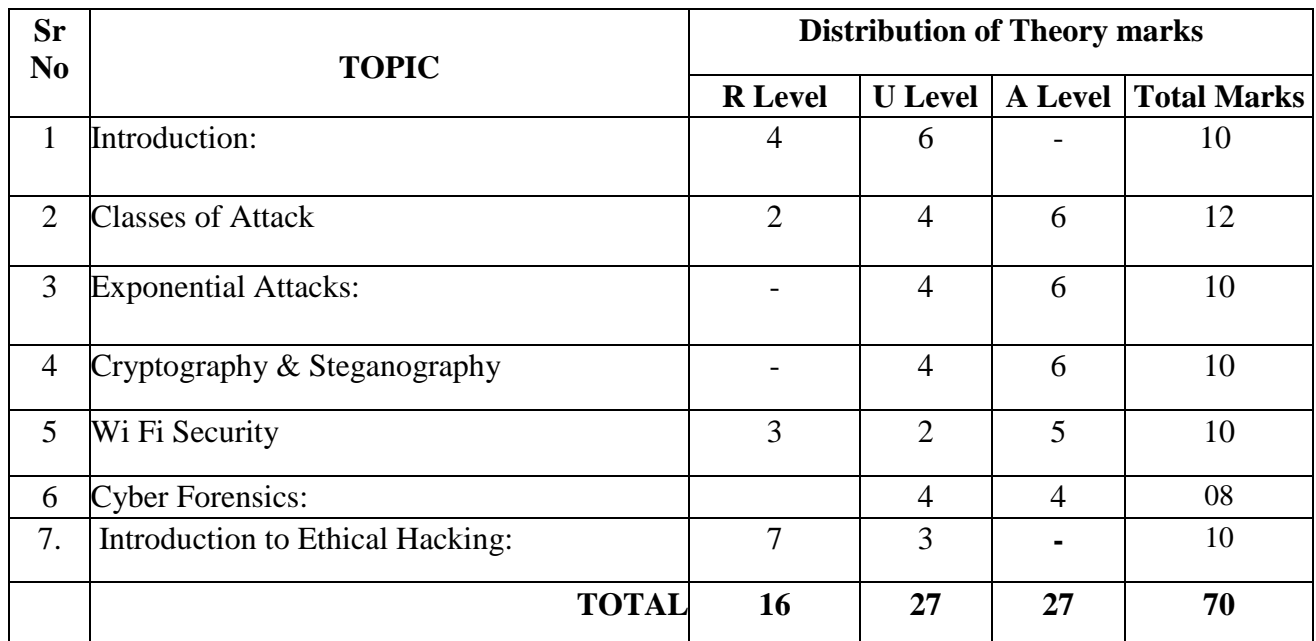

**R Remembering, U Understanding, A Applying, (Bloom's revised taxonomy levels)**

**NOTE:** This specification table provides general guidelines to assist students for their learning and to teachers to teach and assess students with respect to attainment of Cos. The actual distribution of marks at different taxonomy levels  $(R, U, A)$  in the question paper may vary from above table.

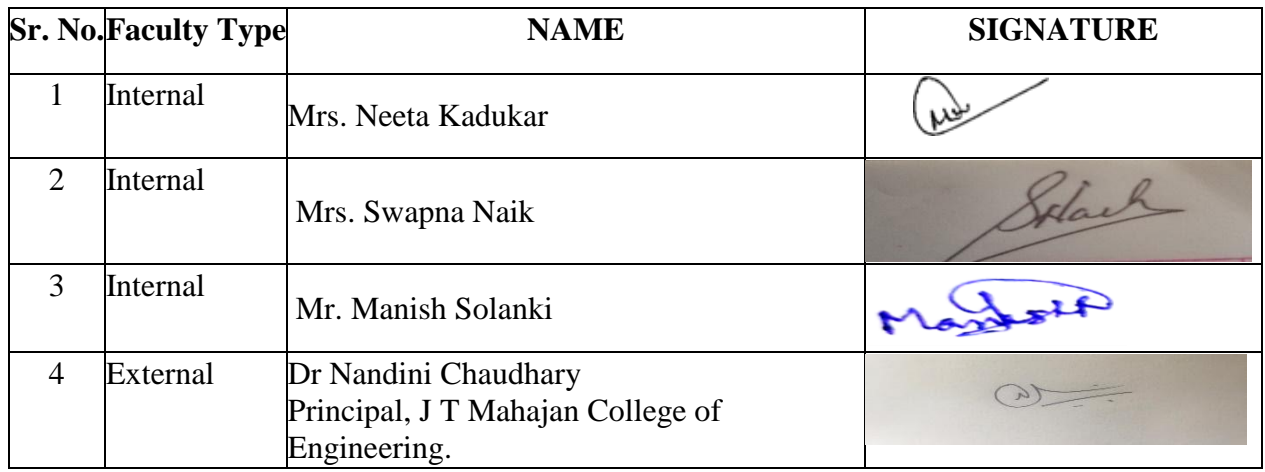

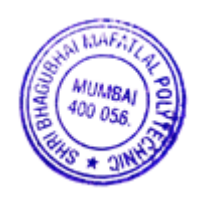

## **1. COURSE DETAILS**

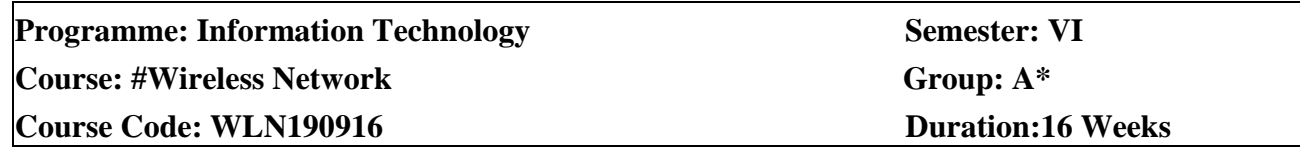

## **2. TEACHING AND EXAMINATION SCHEME**

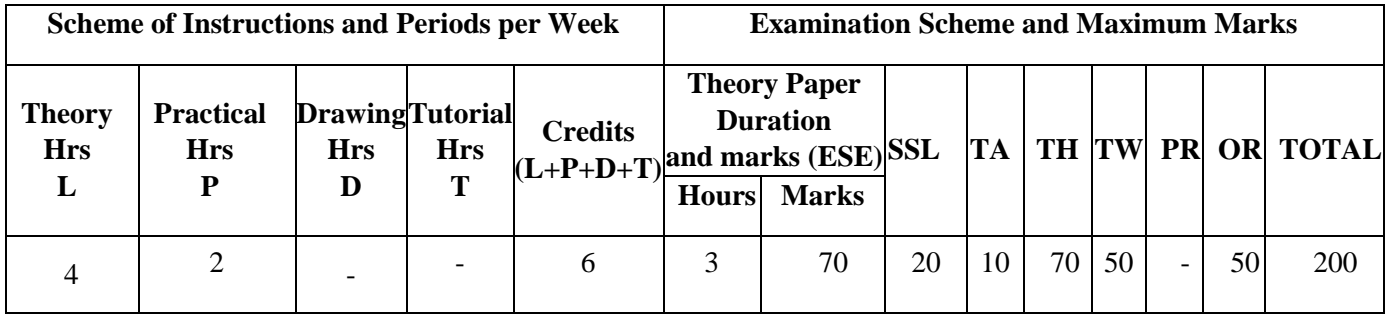

## **3. COURSE OBJECTIVE**

This course is intended to give students an outline of how wireless communication in computer network works. This includes the interoperability of wireless networks such as WiMax/GPRS and WiFi & wireless network propagation models. Students understand the state-of-the-art in network protocols, architectures and applications. Analyze existing network protocols and networks.

# **4. SKILL COMPETENCY**

The aim of this course is to help the students to attain the following industry identified competency through various teaching learning experiences:

- **Configure and diagnose wireless connectivity problems.**
- **Use wireless protocols and their applications.**

## **5. COURSE OUTCOMES(COs)at the end of the semester student will be able to: -**

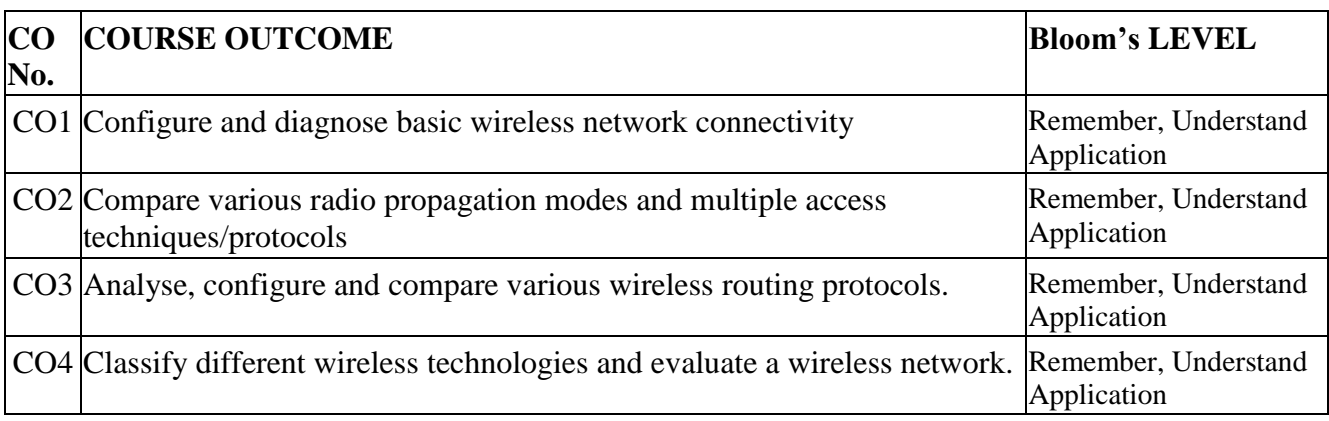

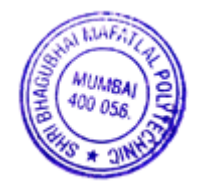

# **6. COURSE CONTENTS**

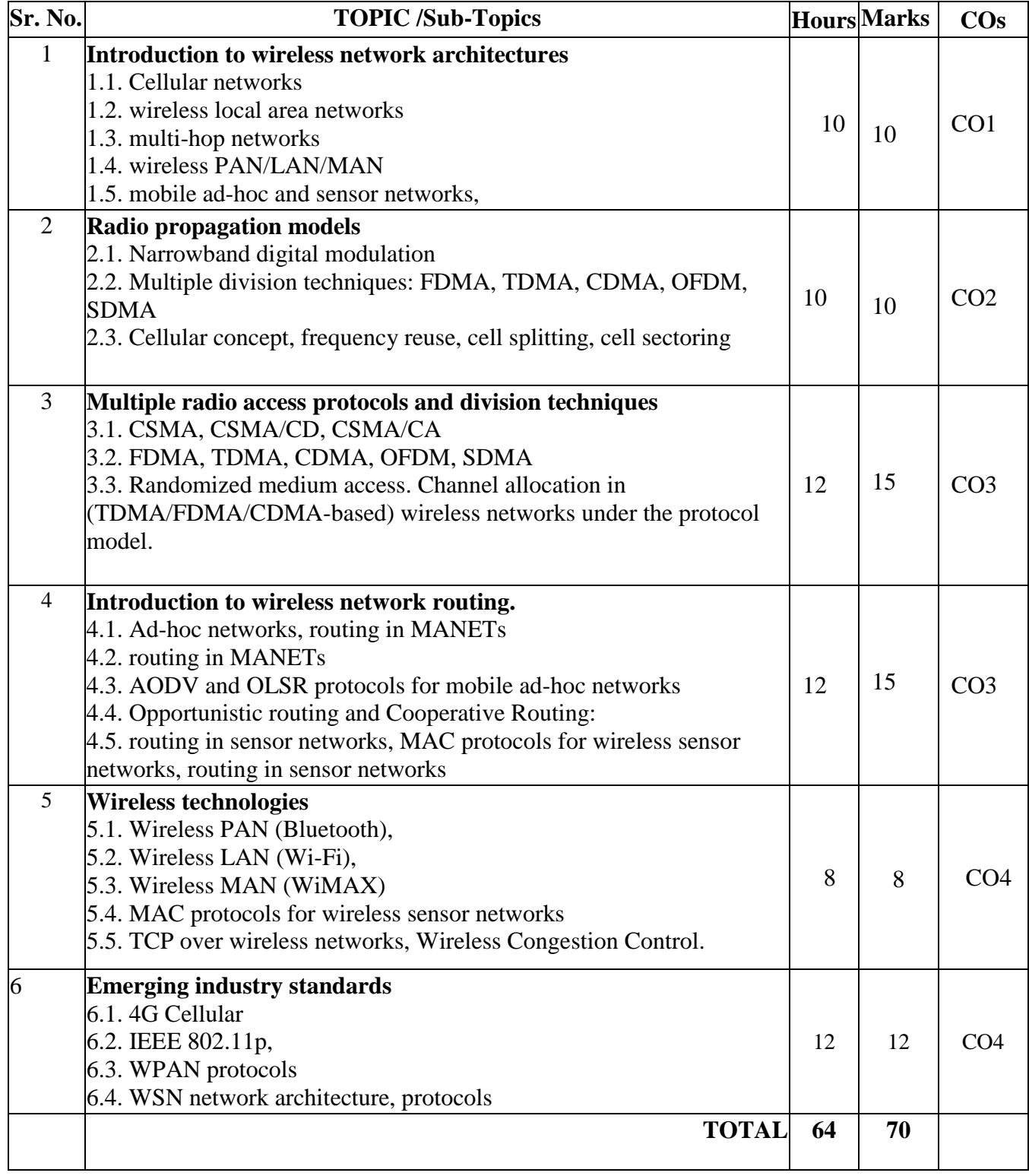

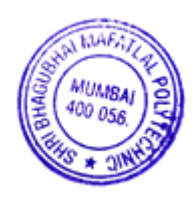

## **7. LIST OF PRACTICALS/ASSIGNMENTS**

Term Work consists of Journal containing minimum 10 experiments/assignments with approx. no of hours required and corresponding CO attained are specified here:

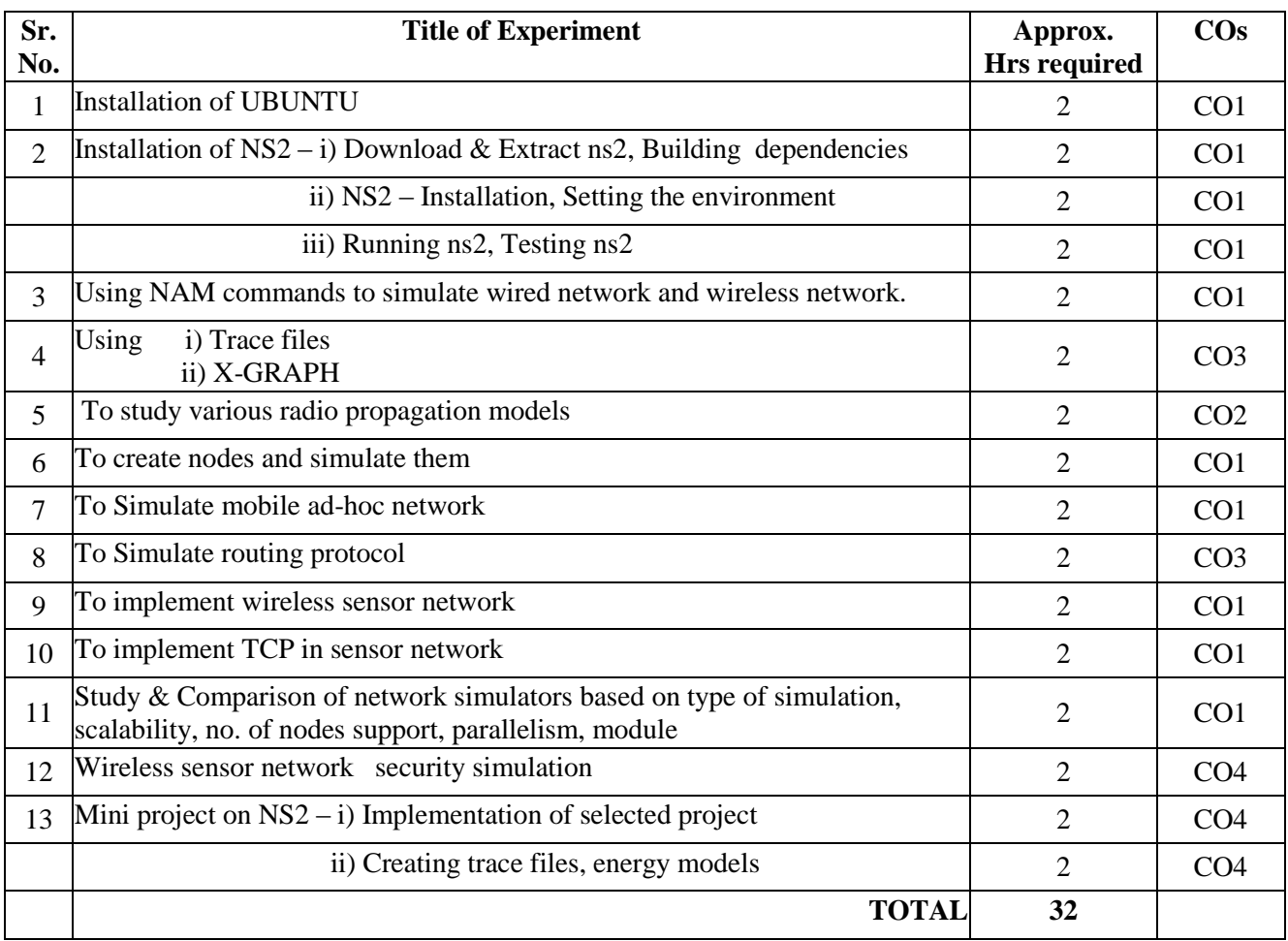

# **8. IMPLEMENTATION STRATEGY (PLANNING)**

- 1.Teaching Plan/Tutorials
- 2.Guest/Expert lectures
- 3.Demonstrations/Simulations
- 4.Slides
- 5.Case Study

## **9. LEARNING RESOURCES**

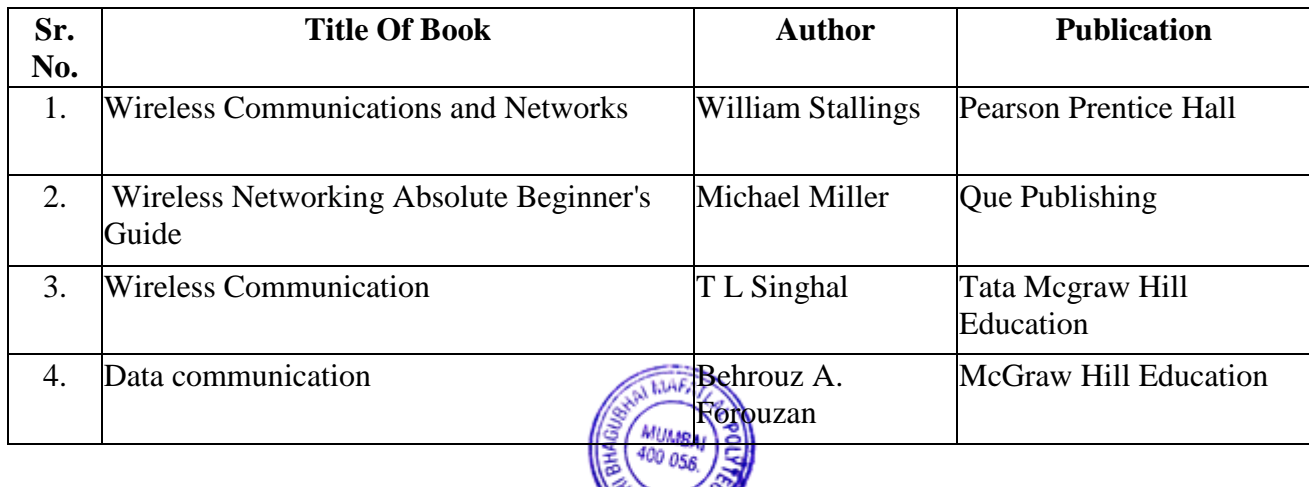

 $x + 3$ 

## **10. WEB REFERENCES**

- 1 Wireless LAN Association, http://www.wlana.org/
- 2. Personal Communications Industry Association (PCIA), http://www.pcia.com/
- 3. Global mobile Suppliers Association (GSA), http://www.gsacom.com/
- 4. Institute For Wireless Education, http://www.iwe.org/

# **11. SPECIFICATION TABLE**

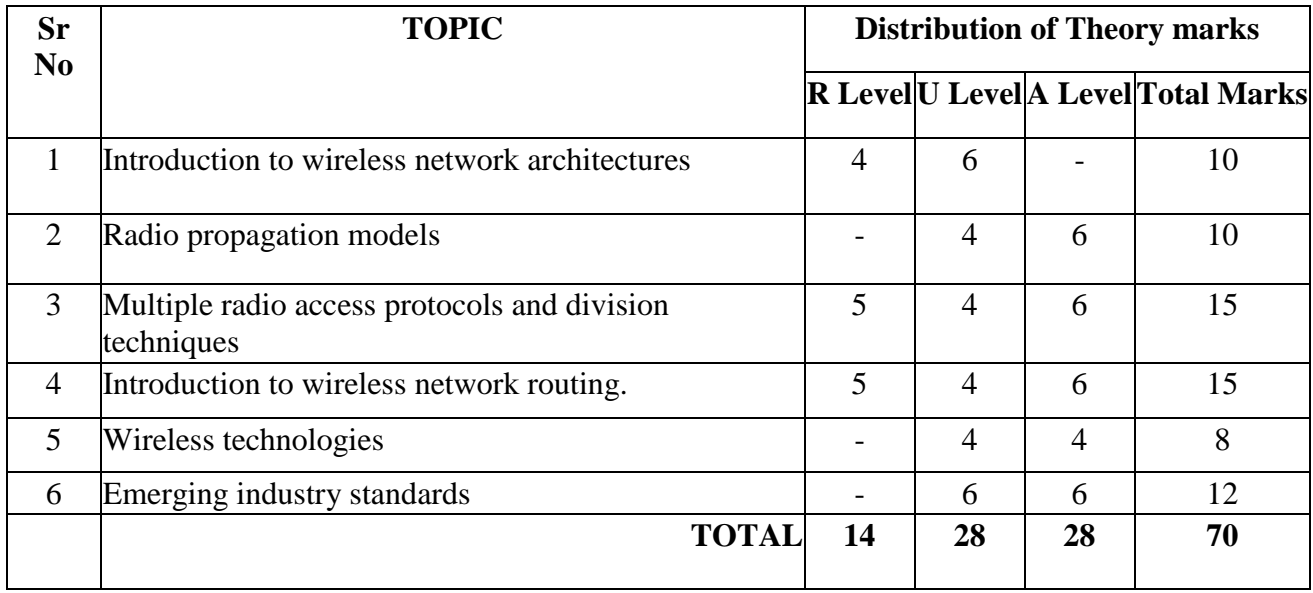

# **R Remembering, U Understanding, A Applying, (Bloom's revised taxonomy levels)**

**NOTE:** This specification table provides general guidelines to assist students for their learning and to teachers to teach and assess students with respect to attainment of Cos. The actual distribution of marks at different taxonomy levels (R, U, A) in the question paper may vary from above table.

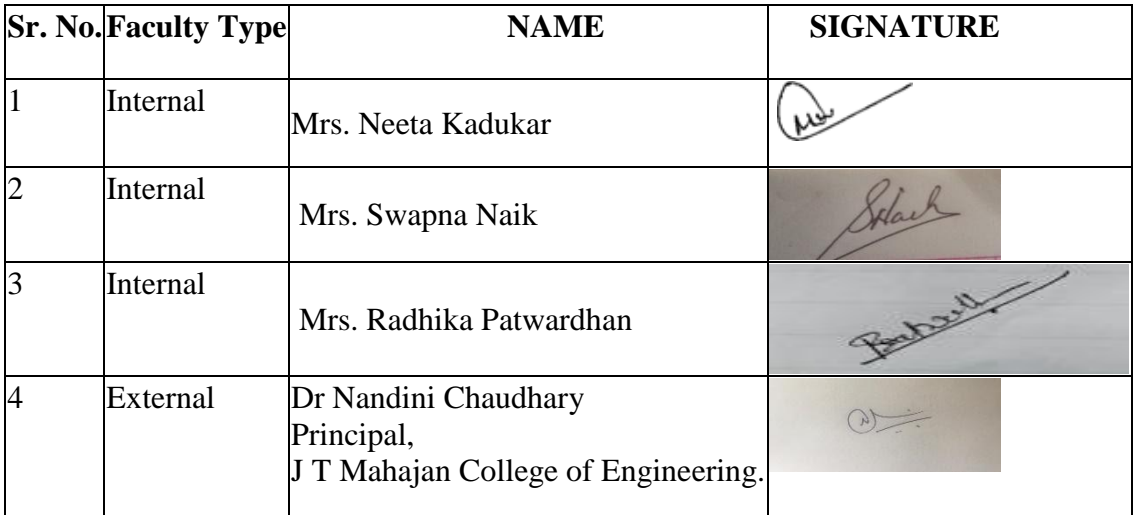

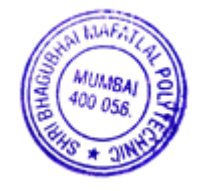

## **1. COURSEDETAILS**

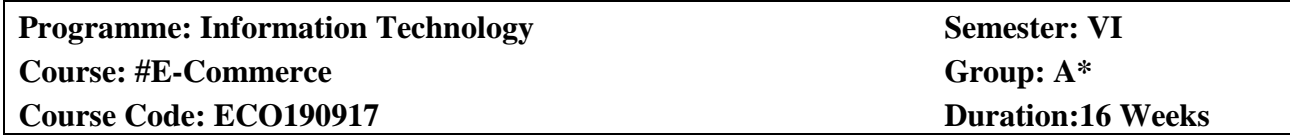

## **2. TEACHING AND EXAMINATION SCHEME**

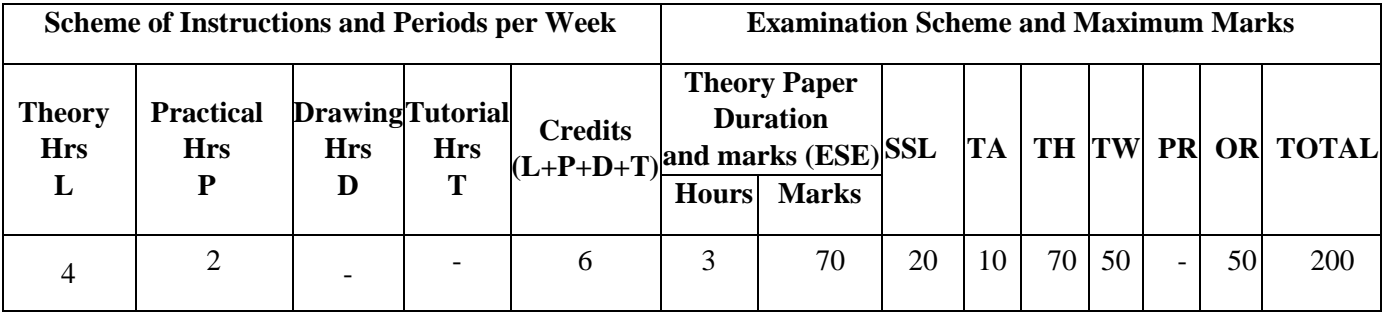

#### **3. COURSE OBJECTIVE**

This course provides an overview of how commerce is conducted on the Internet, infrastructural technology to enable E-Commerce, Business Models and marketing strategies. In addition, some of the major issues associated with e-commerce—security, privacy, intellectual property rights, authentication, encryption and legal liabilities will be explored.

#### **4. SKILL COMPETENCY**

The aim of this course is to help the students to attain the following industry identified competency through various teaching learning experiences:

- **Apply processes implemented in E-Commerce arena.**
- **Develop an E-Commerce Website.**

## **5. COURSE OUTCOMES (COs) at the end of the semester student will be able to: -**

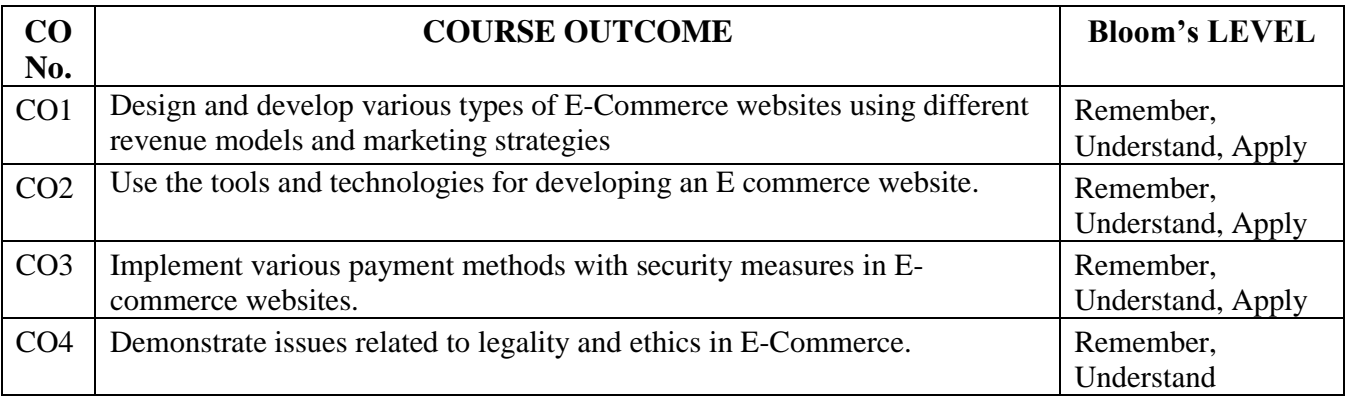

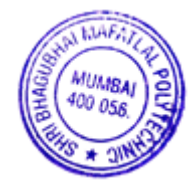

# **6. COURSE CONTENTS**

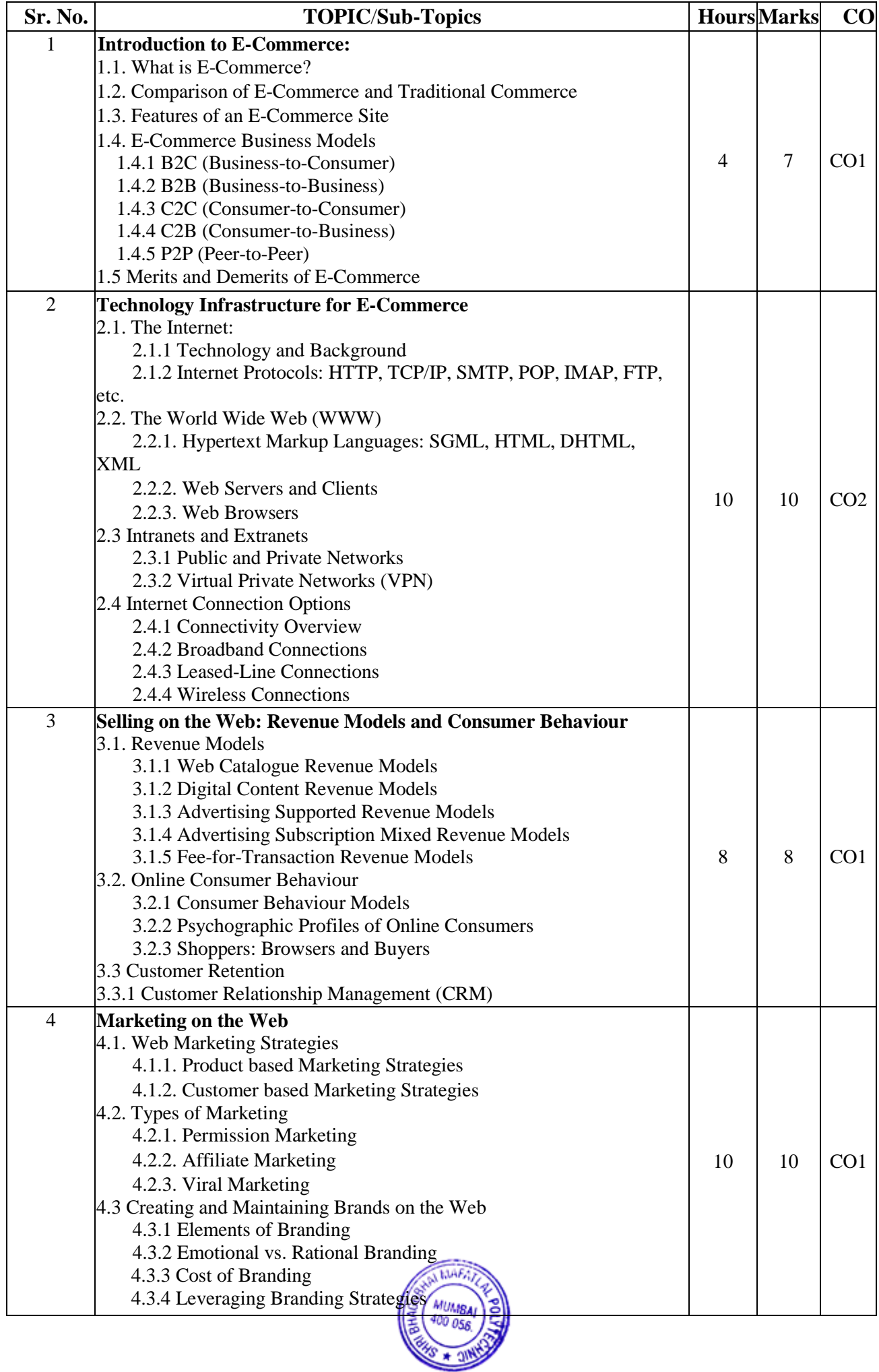

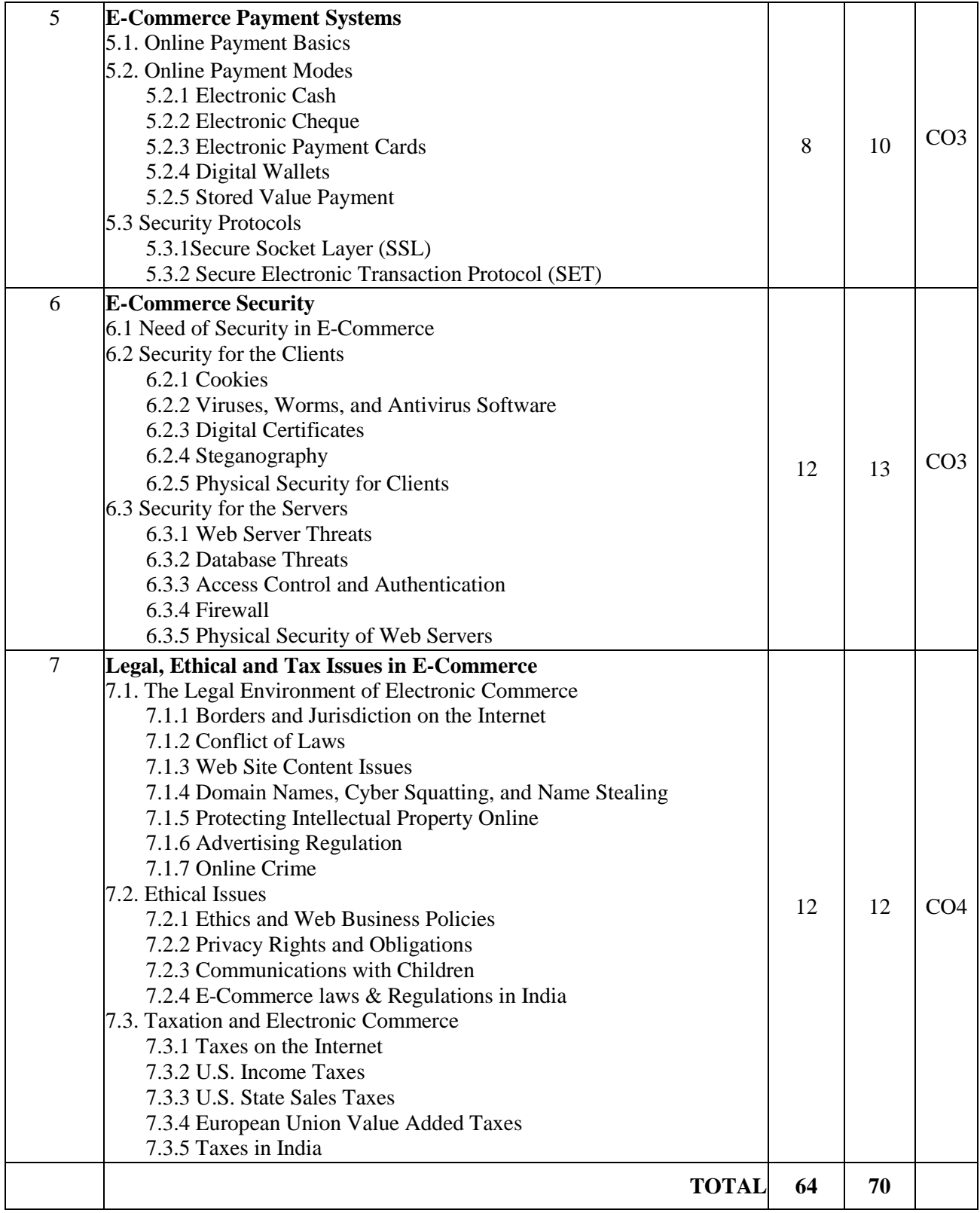

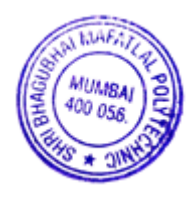

#### **7. LISTOF PRACTICALS/ASSIGNMENTS/EXERCISES/TUTORIALS/DRAWINGS**

Term Work consists of Journal containing minimum 10 experiments/assignments with approx. no of hours required and corresponding CO attained are specified here:

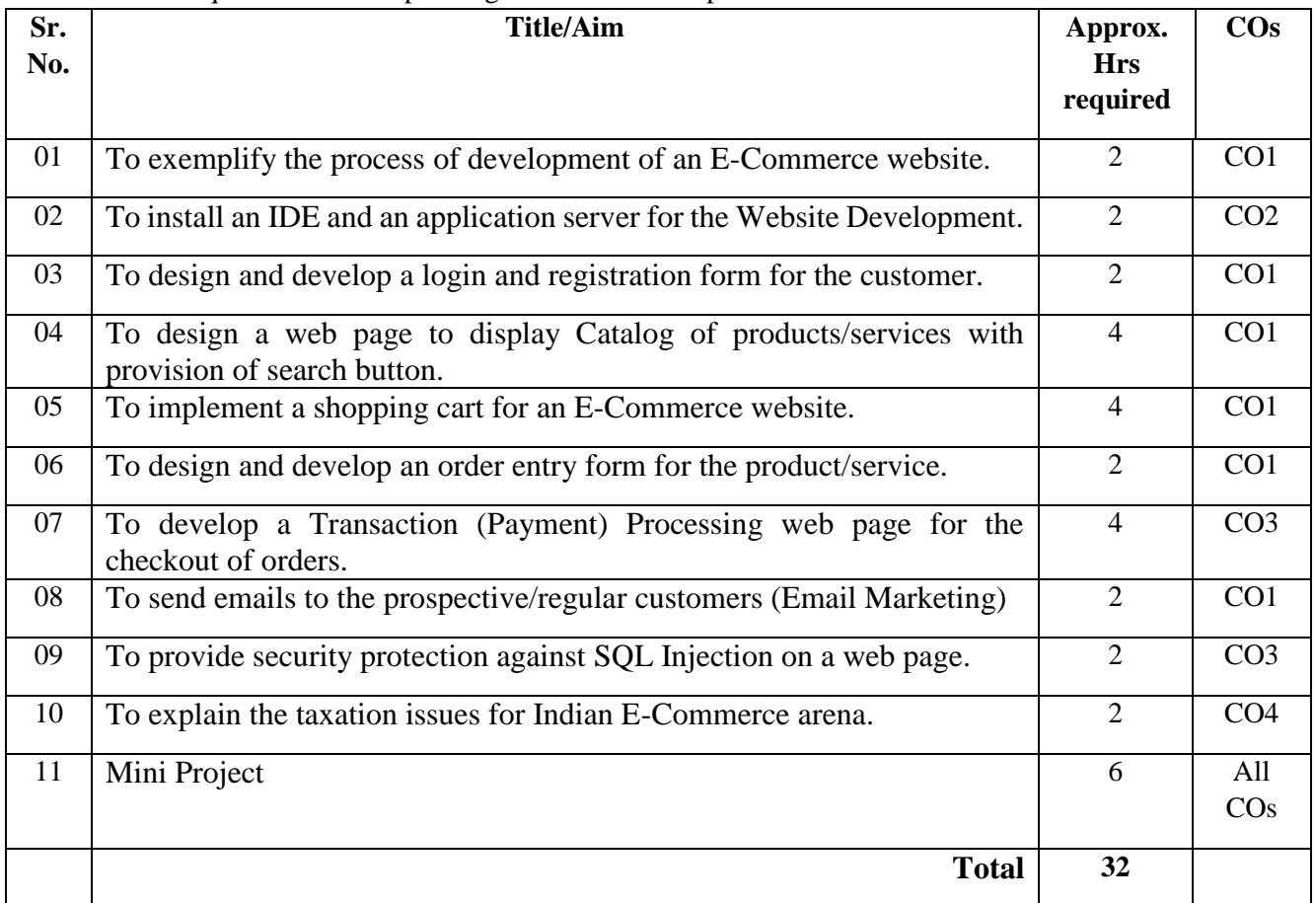

# **8. IMPLEMENTATIONSTRATEGY (PLANNING)**

- 1. Teaching Plan/Tutorials
- 2. Minimum no of practical/assignments/drawings etc.
- 3.Guest/Expert lectures
- 4.Demonstrations/Simulations
- 5.Slides
- 6.Group discussions
- 7.Self-Learning Online Resources

# **9. LEARNING RESOURSES**

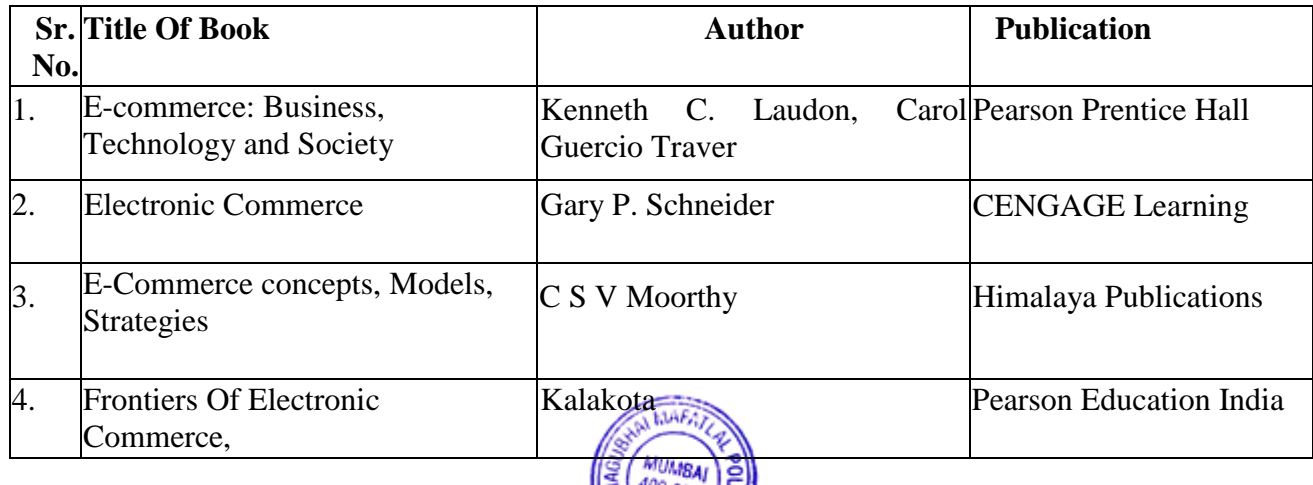

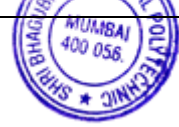

## **10. WEB REFERENCES**

- 1. <https://www.tisindia.com/blog/customer-based-marketing-strategy/>
- 2. <http://www.brandanew.co/10-branding-elements-and-what-they-mean/>
- 3. <https://www.datasunrise.com/blog/potential-db-threats/database-security-threats-and-countermeasures/>
- 4. <https://cleartax.in/s/gst-applicable-on-ecommerce-sale>
- 5. [https://www.mondaq.com/india/corporate-and-company-law/801358/a-structured-guide-to-start-an-e](https://www.mondaq.com/india/corporate-and-company-law/801358/a-structured-guide-to-start-an-e-commerce-company-in-india)[commerce-company-in-india](https://www.mondaq.com/india/corporate-and-company-law/801358/a-structured-guide-to-start-an-e-commerce-company-in-india)
- 6. <https://vakilsearch.com/advice/e-commerce-laws-and-regulations-in-india>

# **11. SUGGESTED SPECIFICATION TABLE FOR QUESTION PAPER DESIGN**

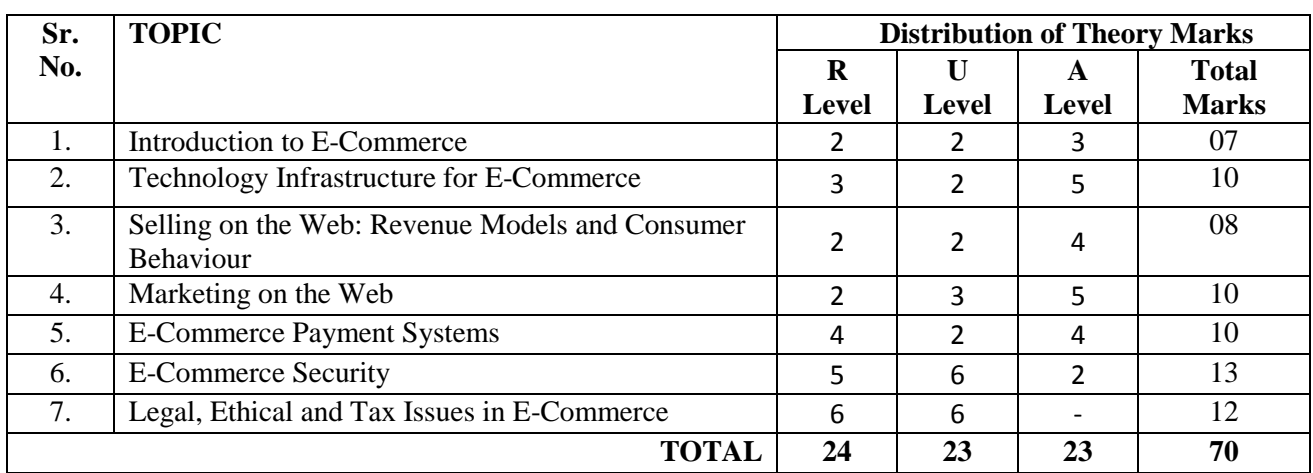

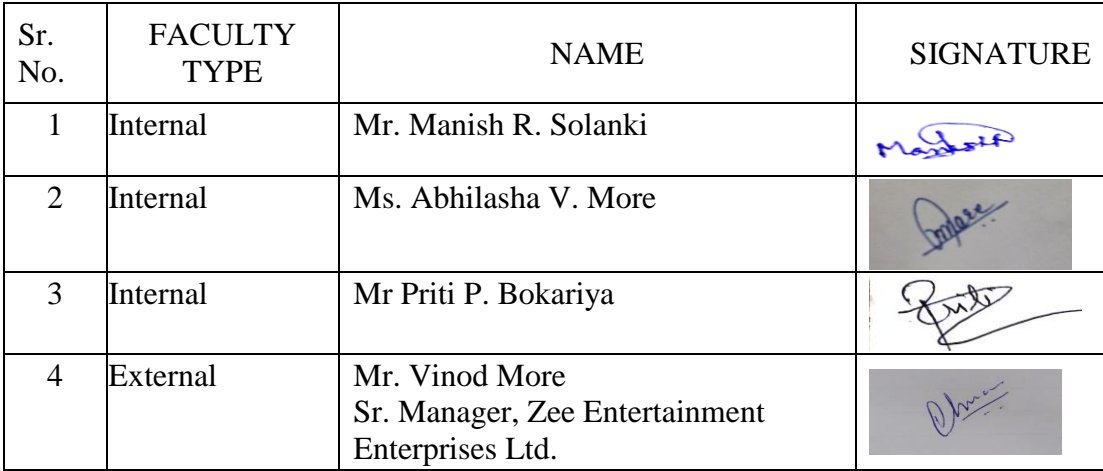

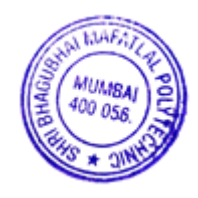

## **1. COURSE DETAIL**

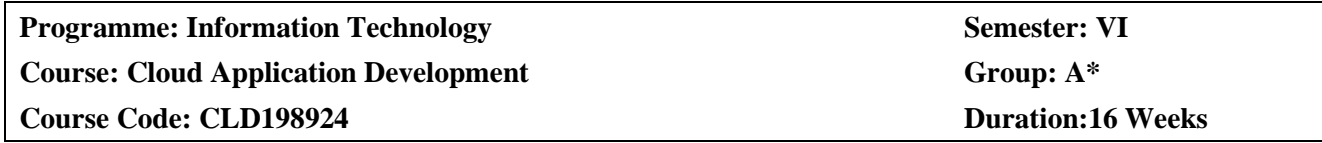

#### **2. TEACHING AND EXAMINATION SCHEME**

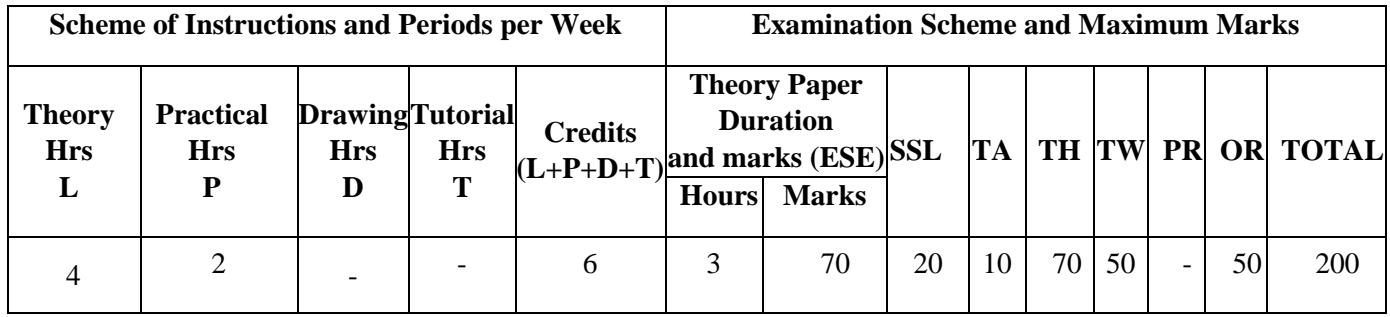

## **3. COURSE OBJECTIVE**

Cloud computing is perhaps the most flamboyant technological innovation of the 21st century. Cloud computing offers pooled computing resources to entrepreneurs, organizations and society at large. It is a proven platform to resolve issues in emerging technologies such as cyber security.

## **4. SKILL COMPETENCY**

The aim of this course is to help the student to attain the following industry identified competency through various teaching learning experiences.

## **Write Cloud Application and Deploy cloud environment**

#### **5. COURSE OUTCOMES (COs) at the end of the semester student will be able to: -**

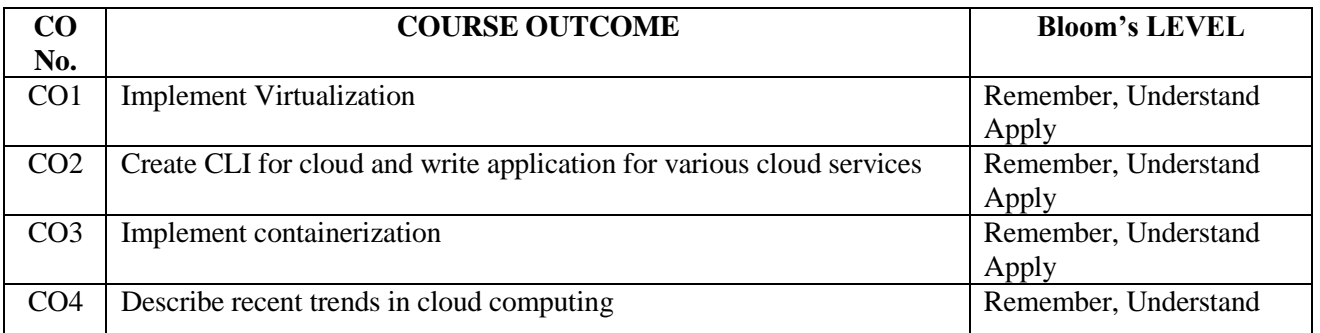

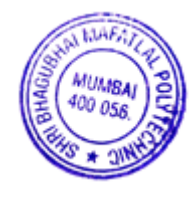

## **6. COURSE CONTENTS**

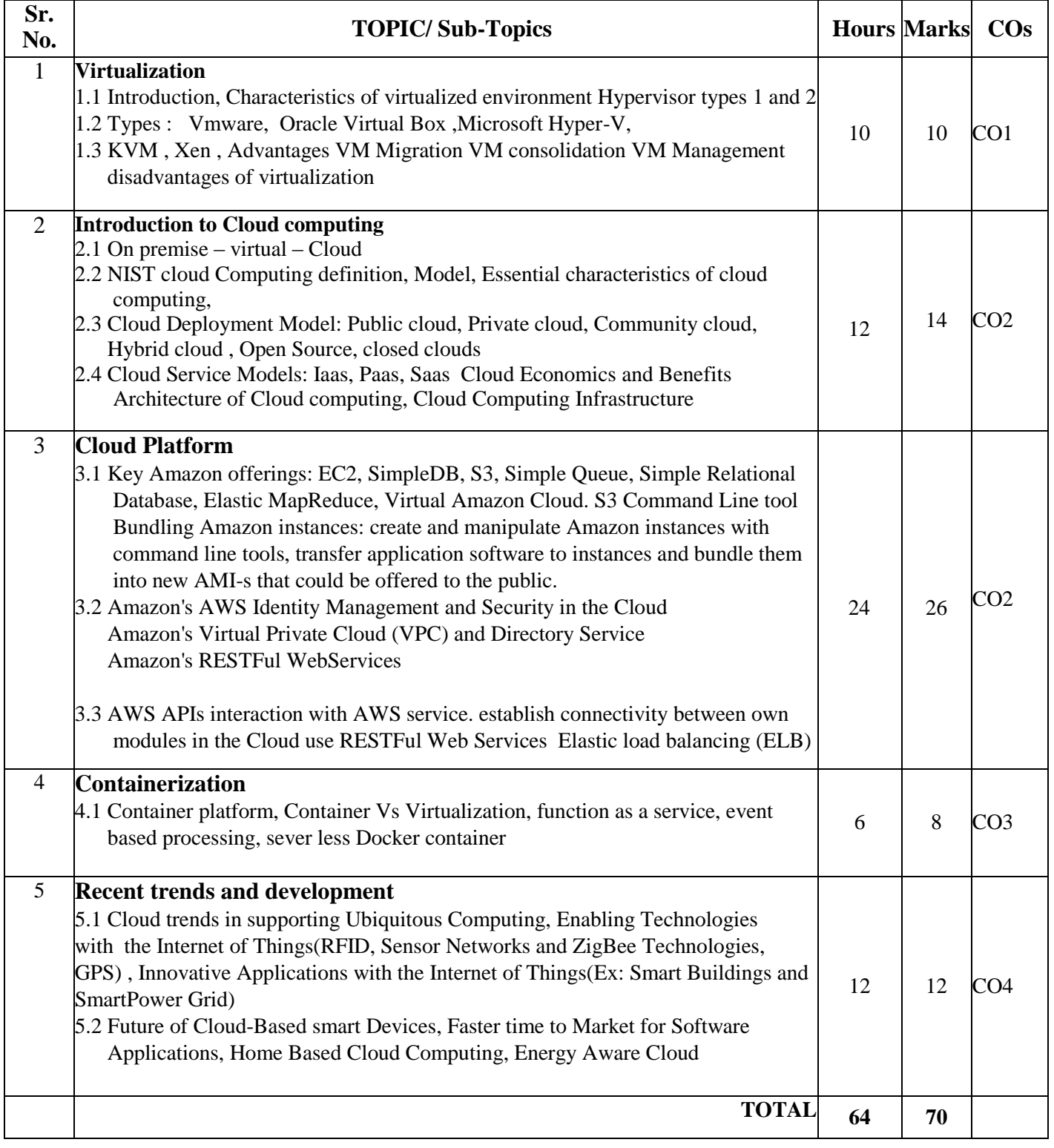

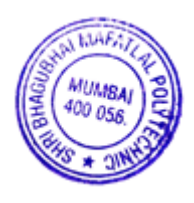

### **7. LIST OF PRACTICALS/ASSIGNMENTS/EXERCISES/TUTORIALS/DRAWINGS**

Term Work consists of Journal containing minimum 10 Experiments/Assignment with approx.no of hours required and corresponding CO attained should be specified here.

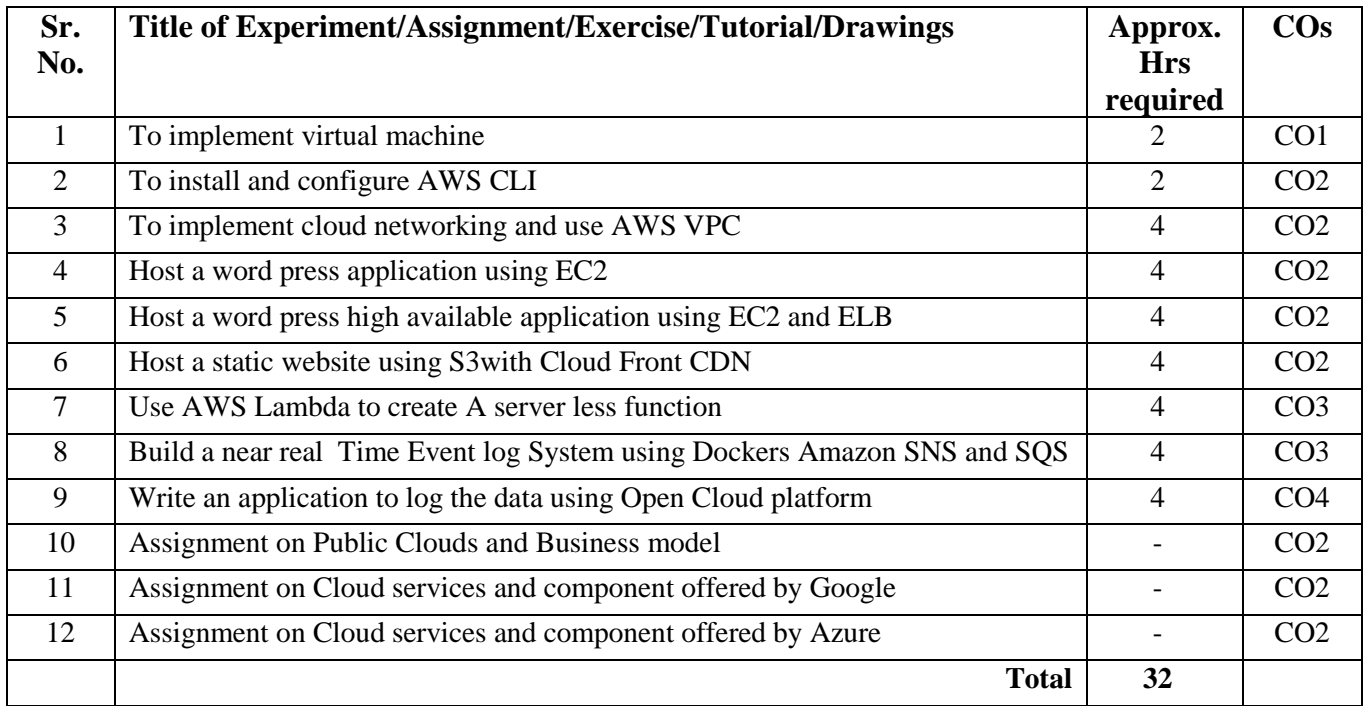

# **8. IMPLEMENTATION STRATEGY (PLANNING)**

- 1. Teaching Plan/Tutorials
- 2. Minimum no of practical.
- 3. Guest/Expert lectures
- 4. Demonstrations/Simulations
- 5. Slides
- 6. Self-Learning Online Resources

# **9. LEARNING RESOURSES**

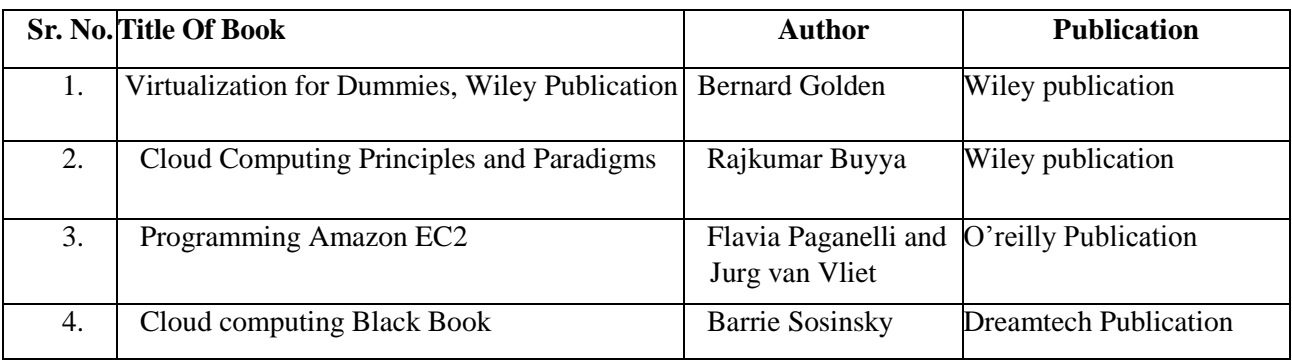

## **10. WEB REFERENCES**

- 1. www.aws.amazon.com
- 2. http://www.nist.gov
- 3. https://www.ibm.com/cloud
- 4. http://www.Tutorialpoint.com

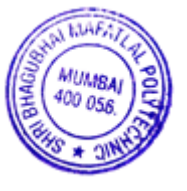

# **11. SUGGESTED SPECIFICATION TABLE FOR QUESTION PAPER DESIGN**

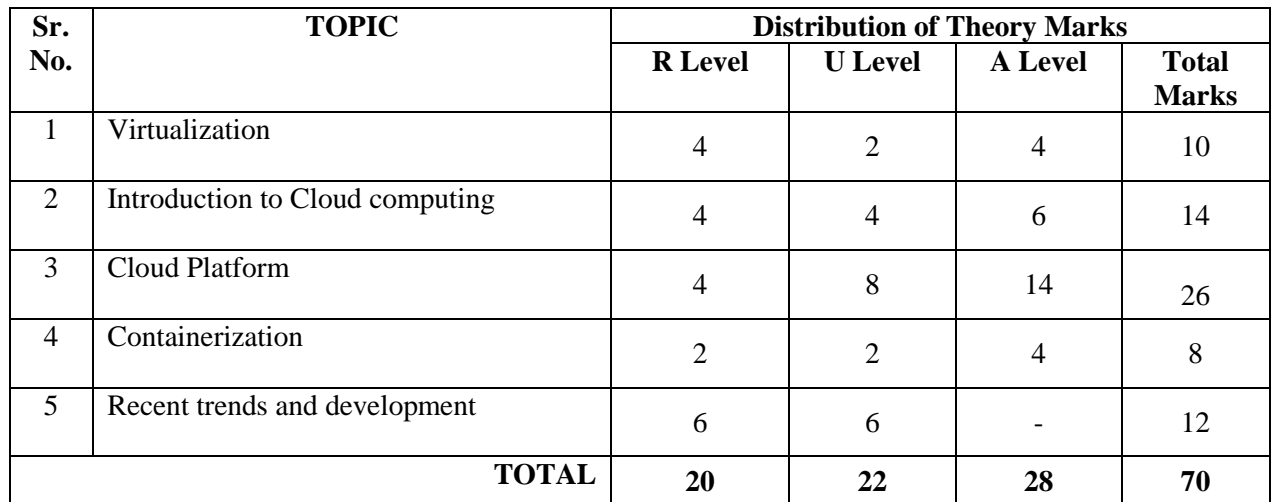

**R Remembering, U Understanding, A Applying, (Bloom's revised taxonomy levels)**

**NOTE:** This specification table provides general guidelines to assist students for their learning and to teachers to teach and assess students with respect to attainment of COs. The actual distribution of marks at different taxonomy levels (R, U, A) in the question paper may vary from above table

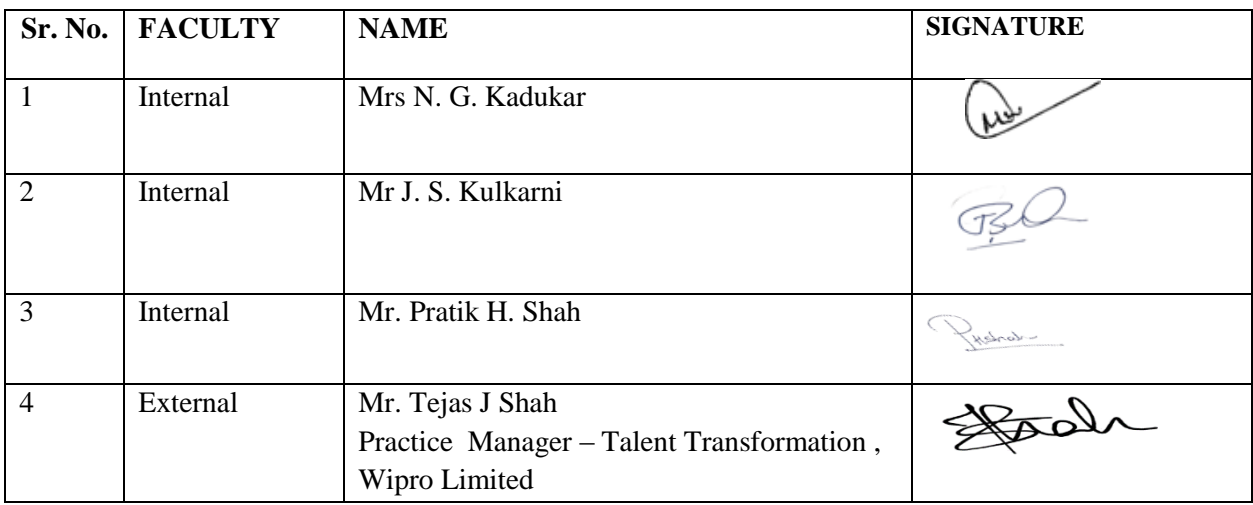

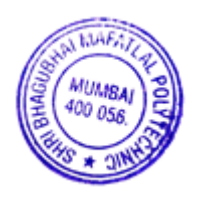

## **1. COURSE DETAILS**

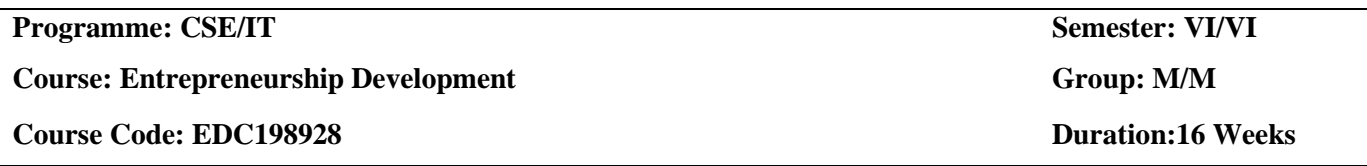

#### **2. TEACHING AND EXAMINATION SCHEME**

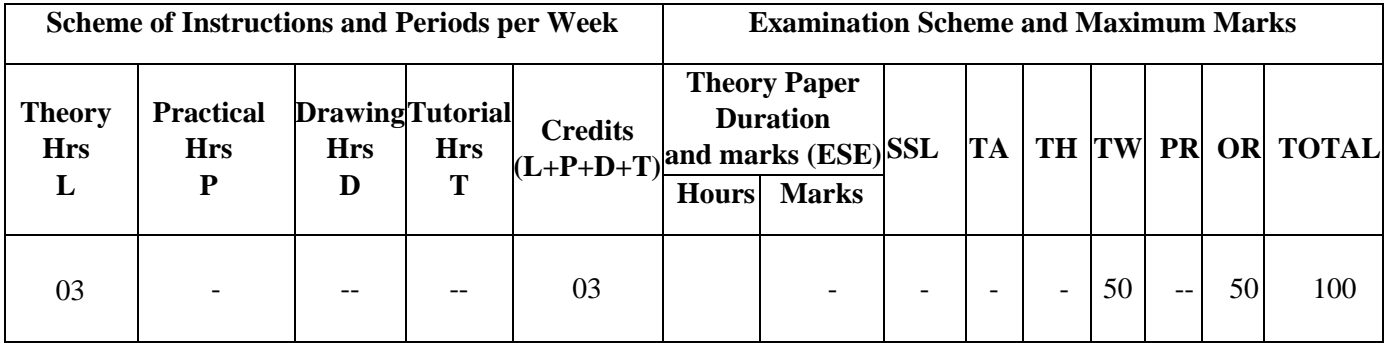

#### **3. COURSE OBJECTIVE**

With wide use of World Wide Web and mobile application, ample opportunity created for diploma engineers to start enterprises in the sector marking and IT services. This course aims to develop Entrepreneur skill in order to start small enterprise.

#### **4. SKILL COMPETENCY**

The aim of this course is to help the students to attain industry identified competencies: create Business idea and important aspects of the business through various teaching learning experiences

#### **Develop Entrepreneurship traits**

#### **5. COURSE OUTCOMES (COs) at the end of the semester student will be able to:**

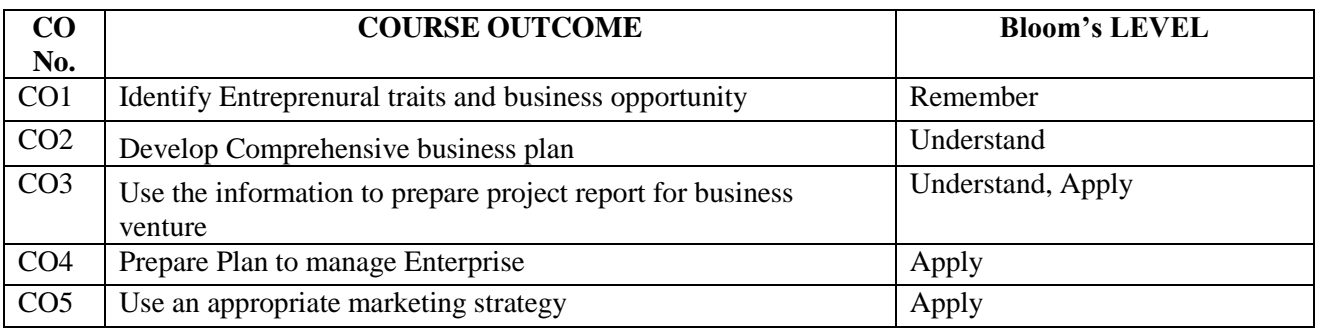

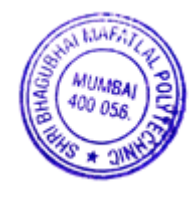

## **6. COURSE CONTENTS**

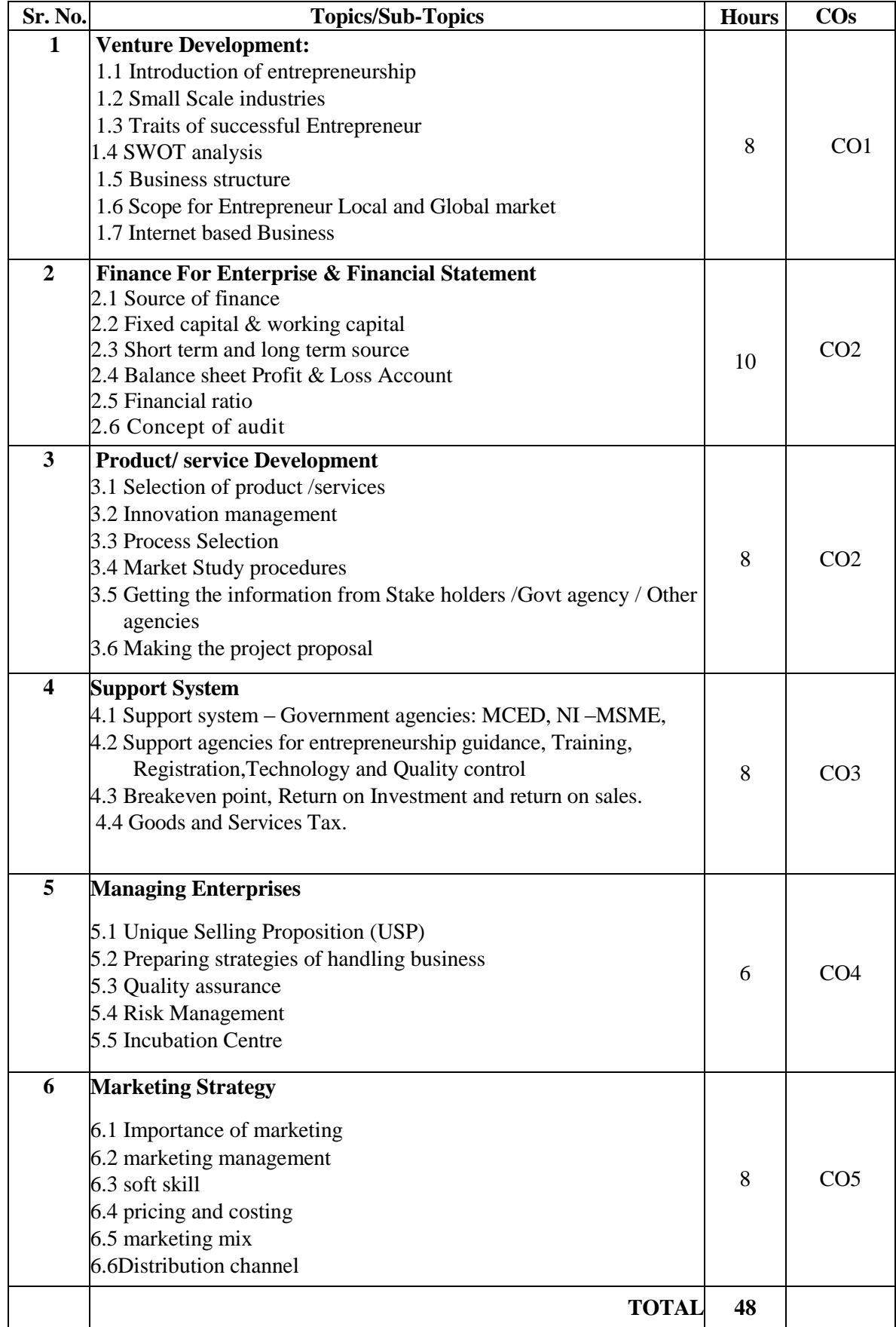

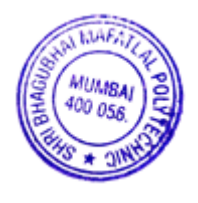

#### **7. LIST OF PRACTICALS/ASSIGNMENTS/EXERCISES/TUTORIALS/DRAWINGS**

Term Work consists of 7 assignments and corresponding CO attained are specified here:

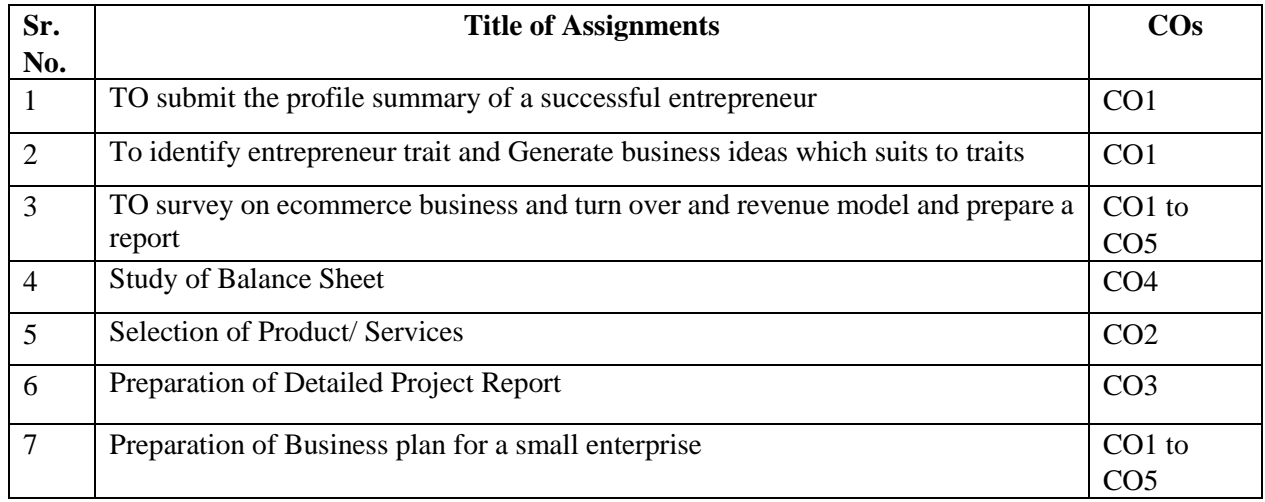

#### **8. IMPLEMENTATION STRATEGY (PLANNING)**

- 1. Minimum no of practical/assignments/drawings etc.
- 2. Industry visit
- 3. Guest/Expert lectures
- 4. Case study

#### **9. LEARNING RESOURSES**

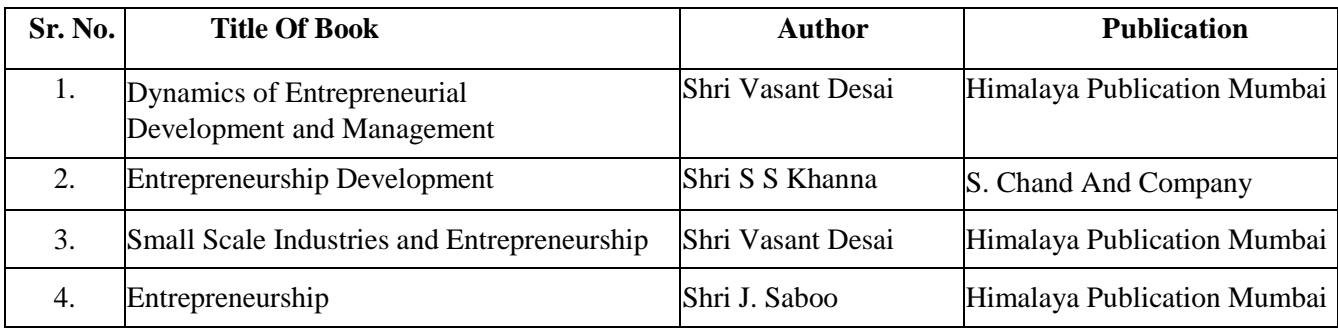

#### **10. WEB REFERENCES**

- i. [https://www.toppr.com/guides/business-studies/entrepreneurship-development/process-of](https://www.toppr.com/guides/business-studies/entrepreneurship-development/process-of-entrepreneurship-development/)[entrepreneurship-development/](https://www.toppr.com/guides/business-studies/entrepreneurship-development/process-of-entrepreneurship-development/)
- ii. <https://my.msme.gov.in/MyMsmeMob/MsmeProjectProfile/Home.htm>
- iii. <https://www.ediindia.org/>

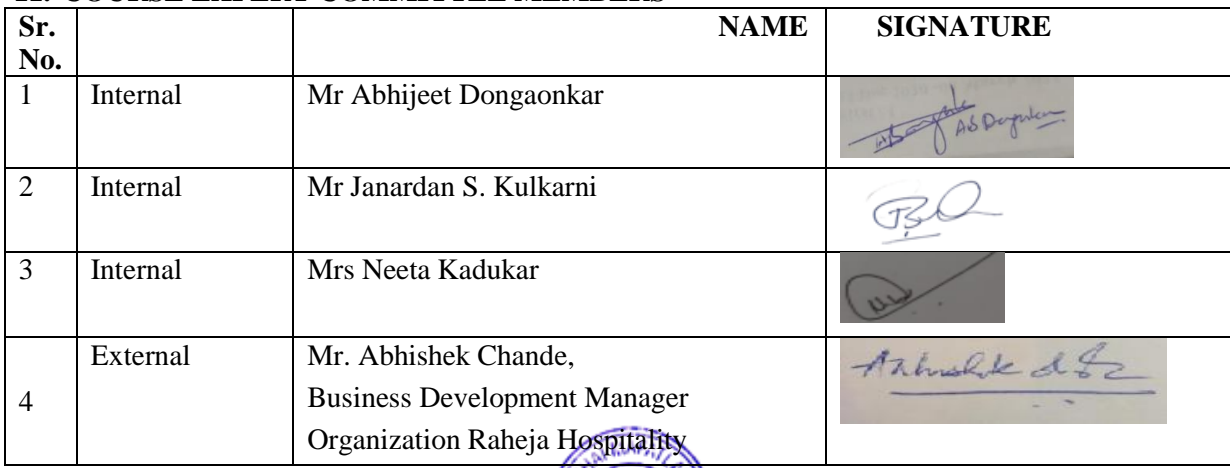

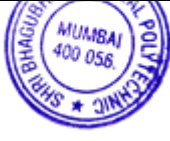

## **1. COURSE DETAILS**

**Programme: Information Technology <b>Semester: VI Course: Advanced Web Technology <b>Group:** A **Course Code: AWT190918 Duration:16 Weeks**

# **2. TEACHING AND EXAMINATION SCHEME**

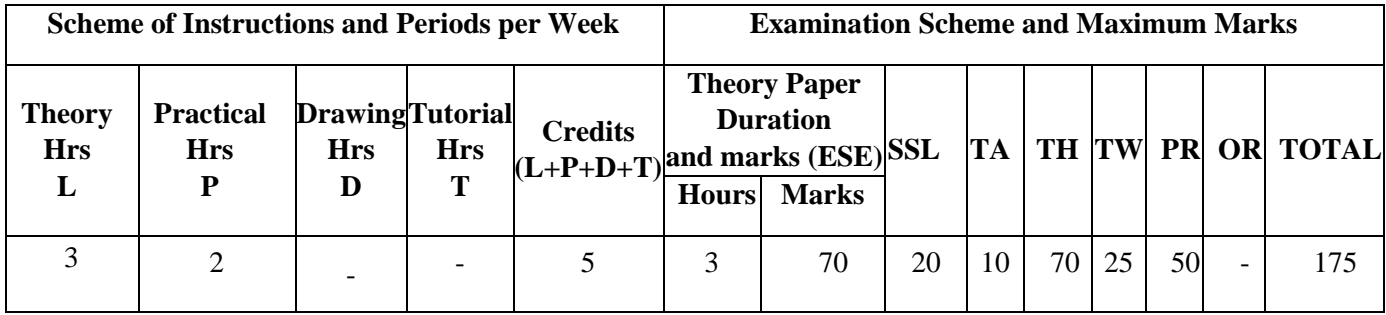

# **3. COURSE OBJECTIVE:**

This course helps students in developing dynamic Web pages & server side programming. It provides overview of C# .net, ASP.net and ADO.net. Programming based on object oriented concepts can be used to develop GUI based applications. This course will give the students necessary skills to use programming techniques to develop GUI applications and deploy the same.

# **4. SKILL COMPETENCY:**

The aim of this course is to help the students to attain the following industry identified competency through various teaching learning experiences:

- **Develop user friendly graphical interfaces for windows and web applications.**
- **Design Console, Windows and Web based programs using visual development tools.**

# **5. COURSE OUTCOMES (COs) at the end of the semester student will be able to:**

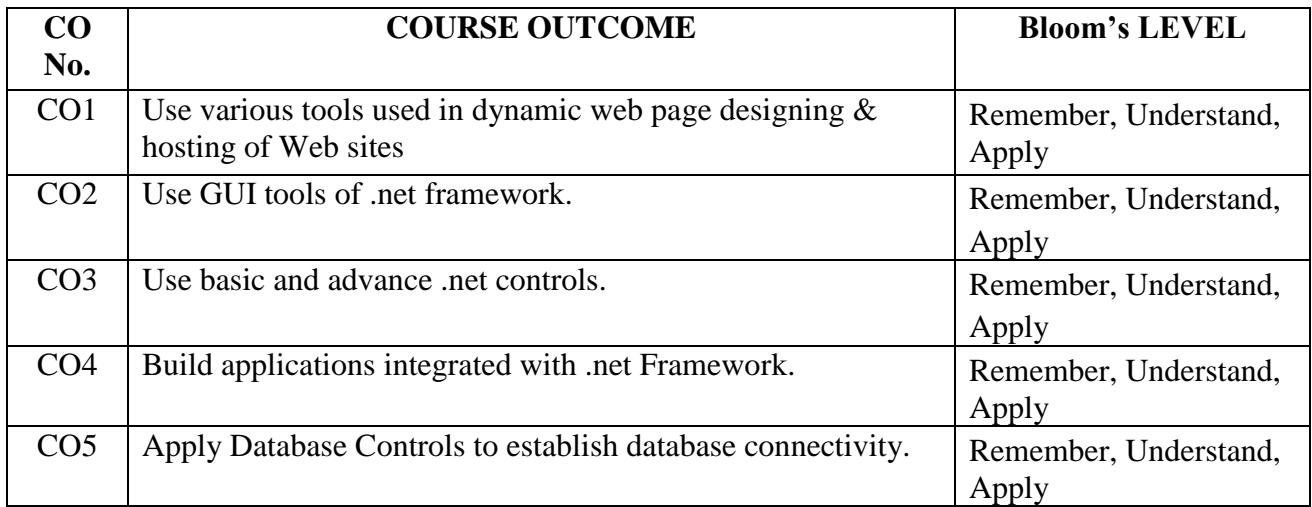

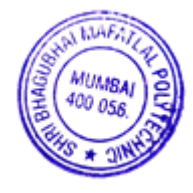

# **6. COURSE CONTENTS:**

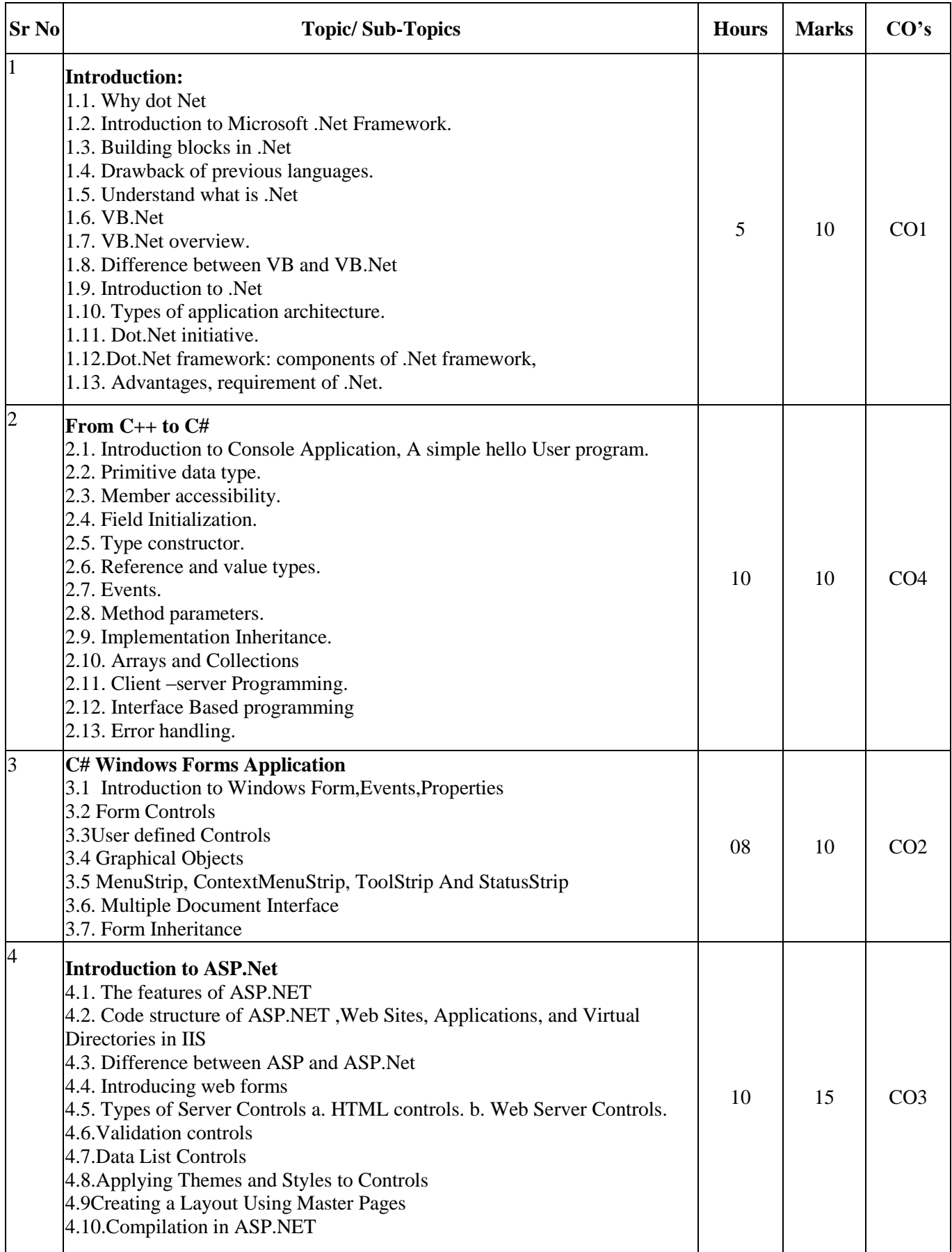

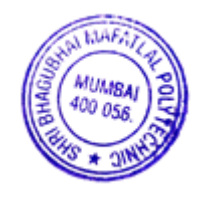
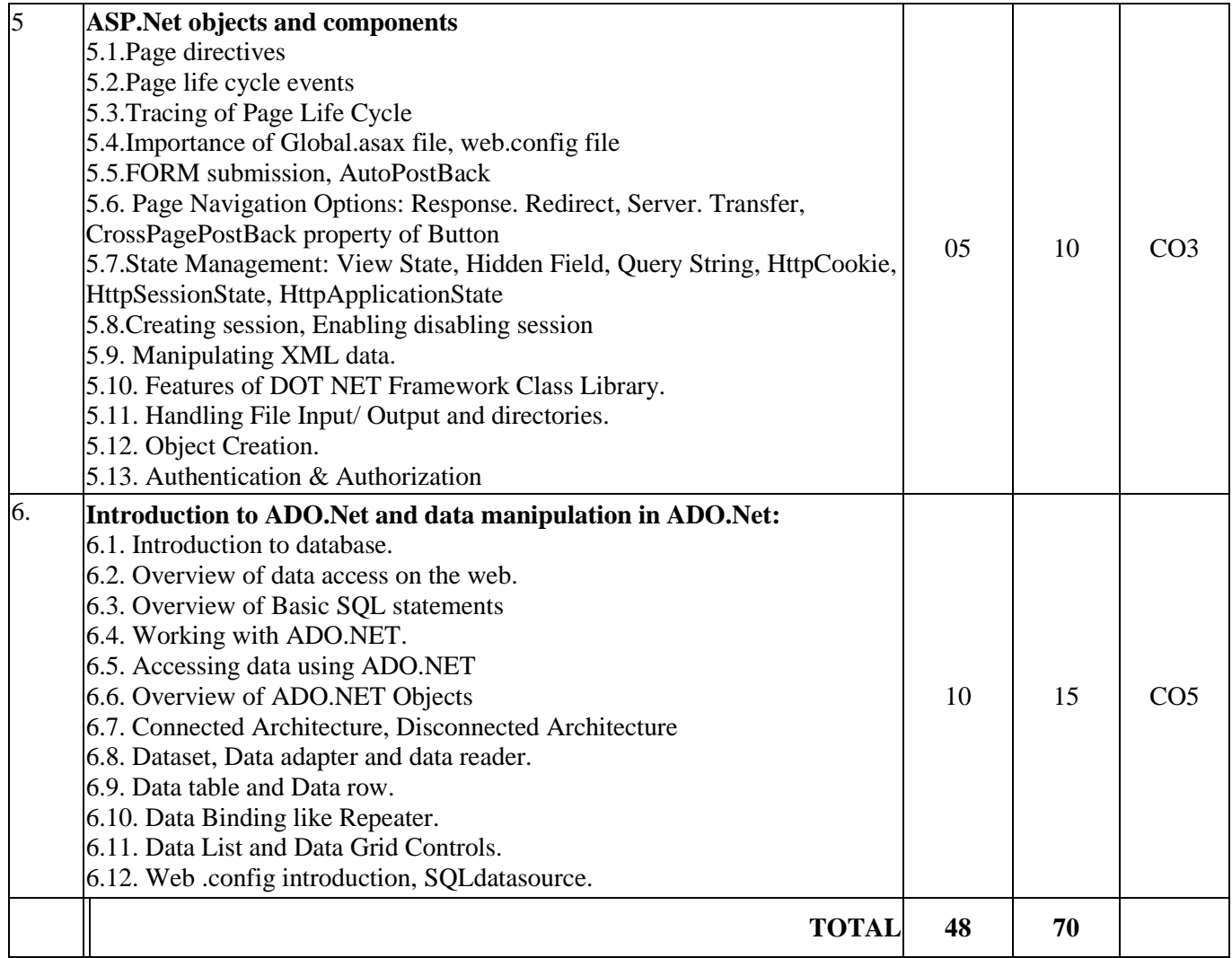

## **7. LIST OF PRACTICALS/ASSIGNMENTS/EXERCISES/TUTORIALS/DRAWINGS**

Term Work consists of Journal containing minimum 10 Experiments/Assignment with approx.no of hours required and corresponding CO attained should be specified here.

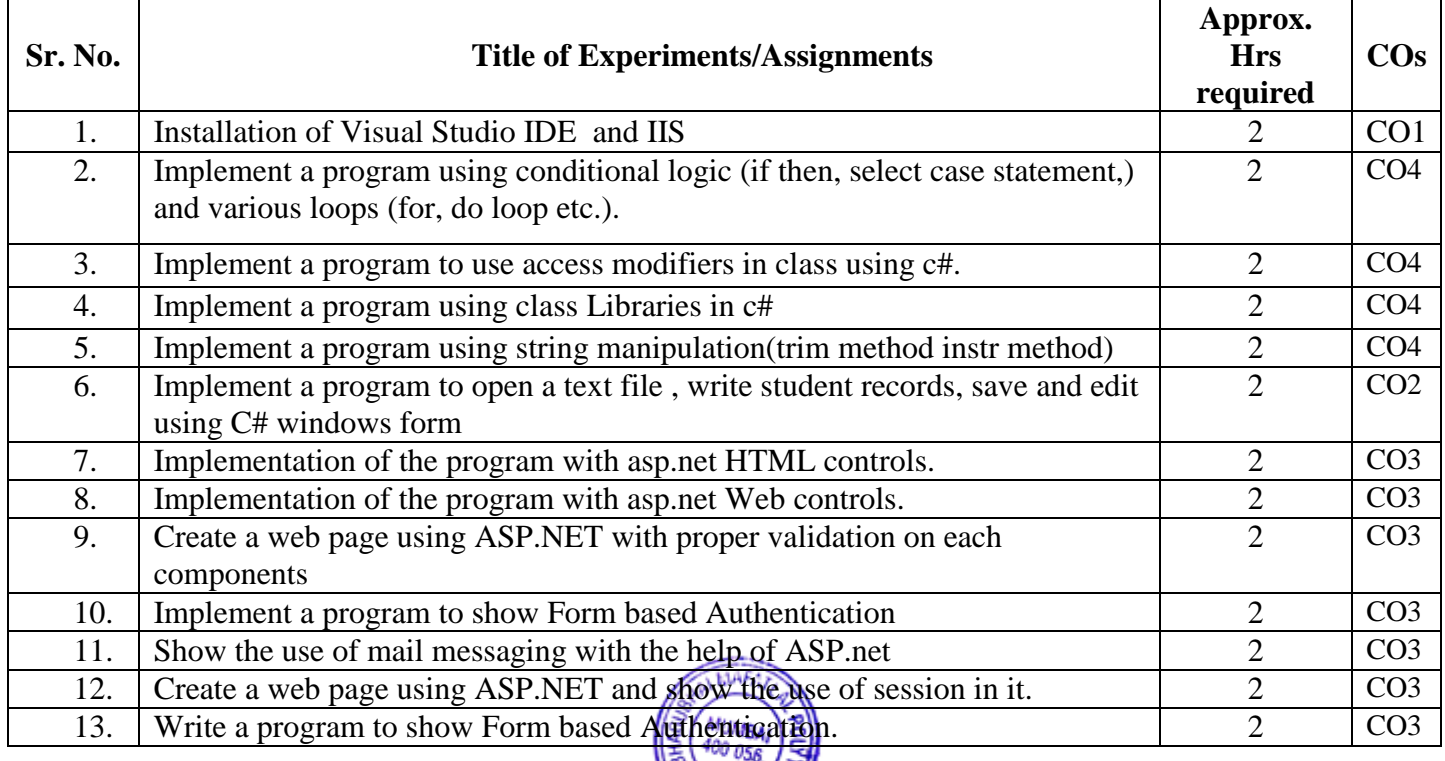

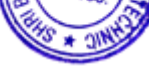

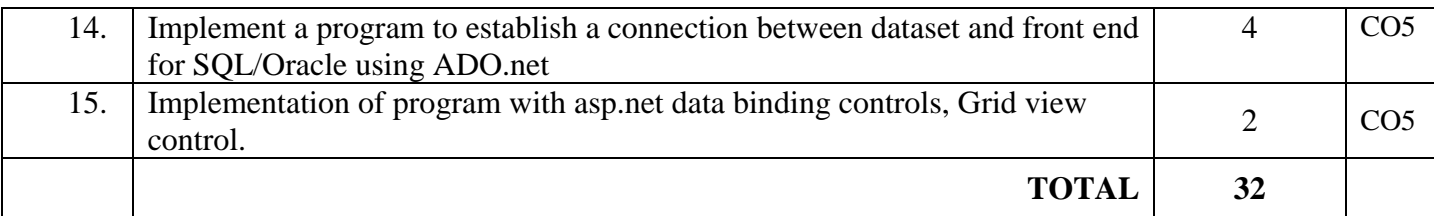

#### **8. IMPLEMENTATION STRATEGY (PLANNING)**

- 1. Conducting lectures as per teaching plan/ scheme
- 2. Minimum no of practical/assignments etc.
- 3. Guest/Expert Lecture
- 4. Self-Learning Online Resources

#### **9. LEARNING RESOURCES**

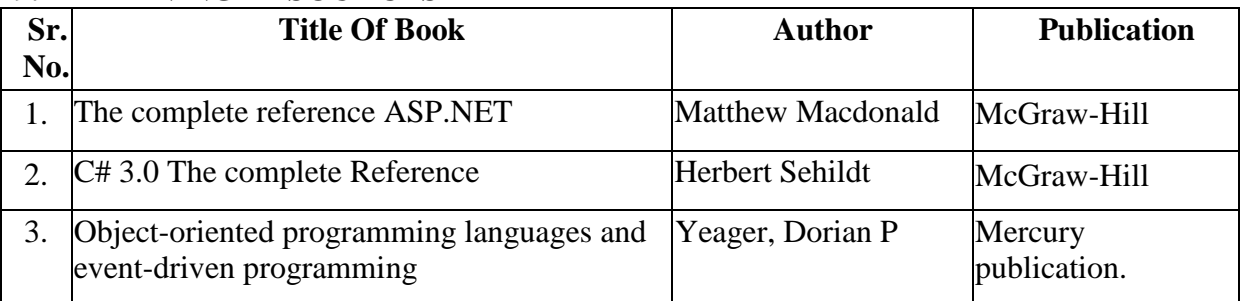

#### **10. WEB REFERENCES**

- 1. http://www.onlinewebtutorials.com
- 2. http://www.w3school.com.
- 3.<https://docs.microsoft.com/en-us/dotnet/visual-basic/>
- 4.<https://visualstudio.microsoft.com/vs/features/net-development/>

#### **11. SUGGESTED SPECIFICATION TABLE FOR QUESTION PAPER DESIGN**

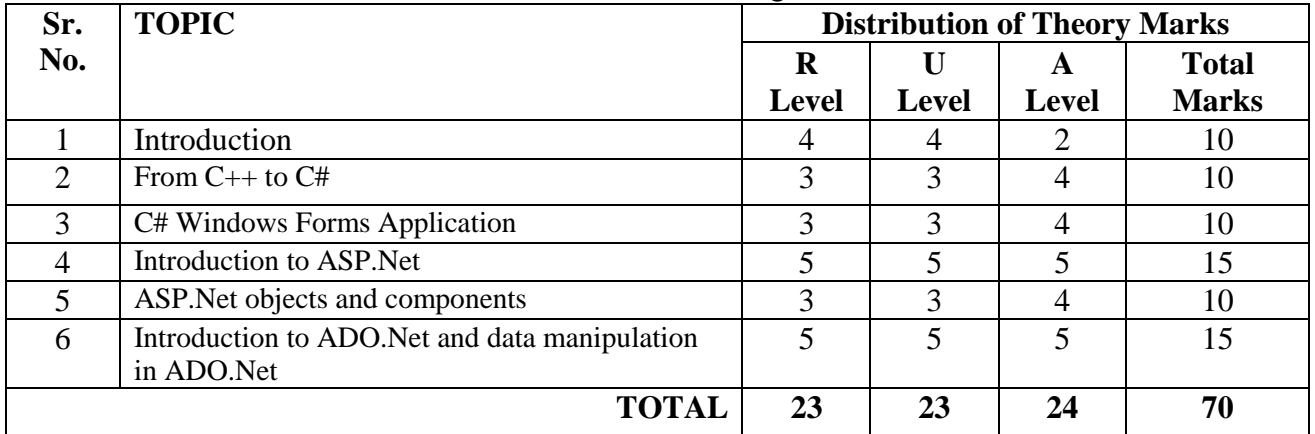

#### **R Remembering, U Understanding, A Applying, (Bloom's revised taxonomy levels)**

**NOTE:** This specification table provides general guidelines to assist students for their learning and to teachers to teach and assess students with respect to attainment of Cos. The actual distribution of marks at different taxonomy levels (R, U, A) in the question paper may vary from above table.

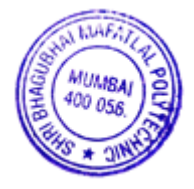

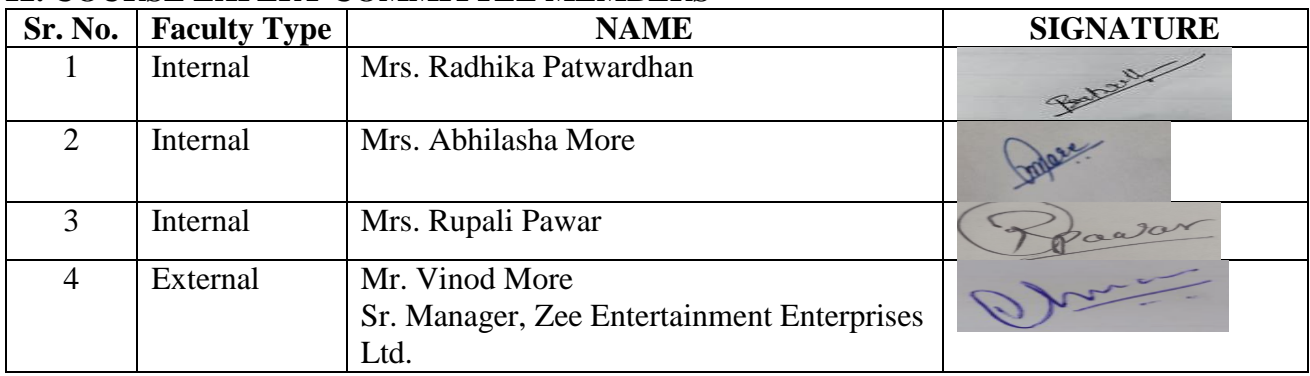

#### **12. COURSE EXPERT COMMITTEE MEMBERS**

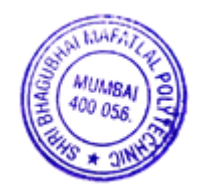

## **Committees I.1 Managing Council (MC)**

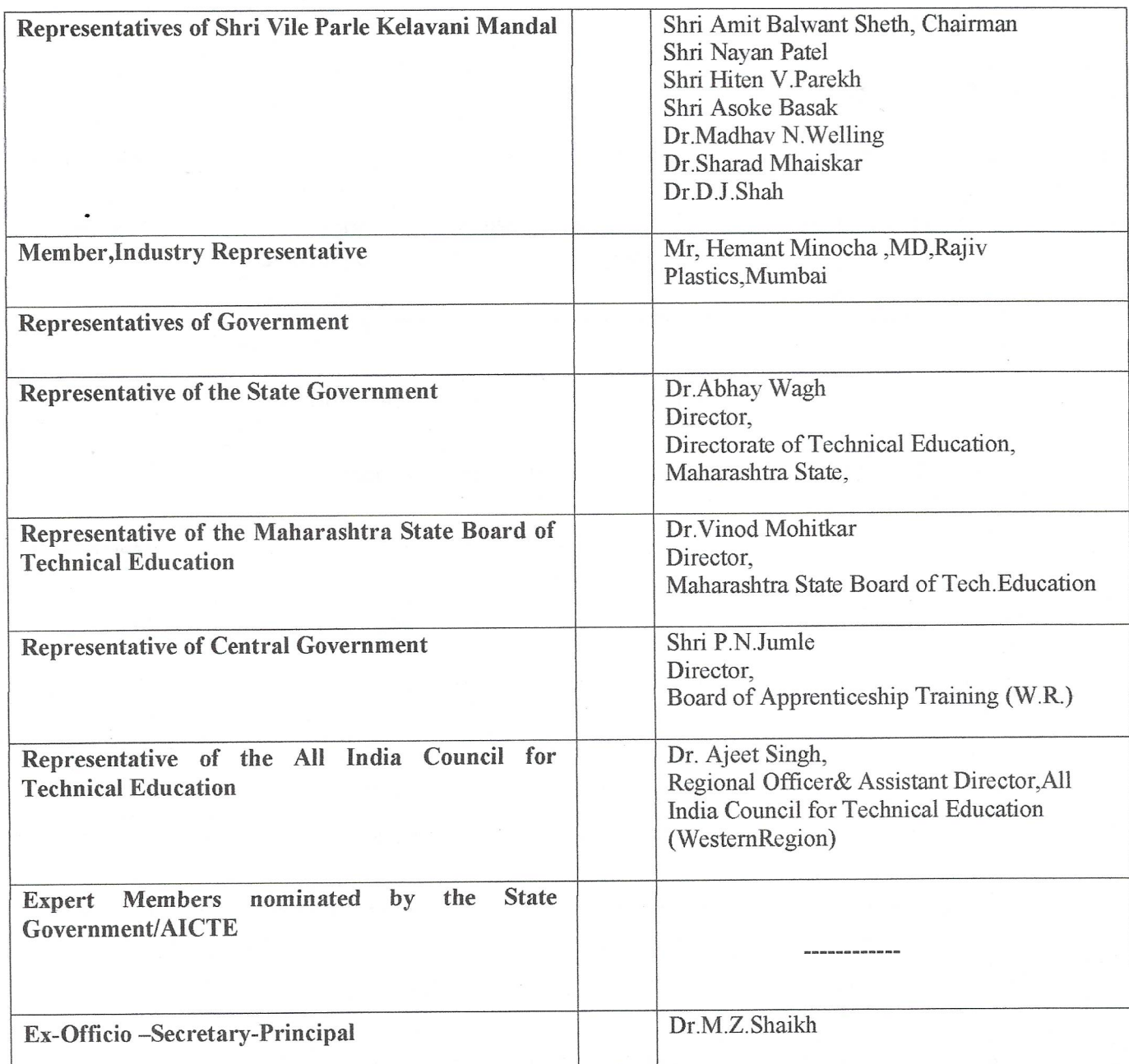

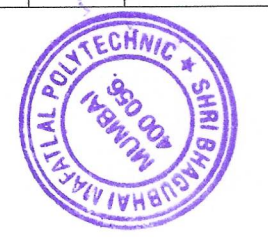

# I.2 Board of Studies (BOS)

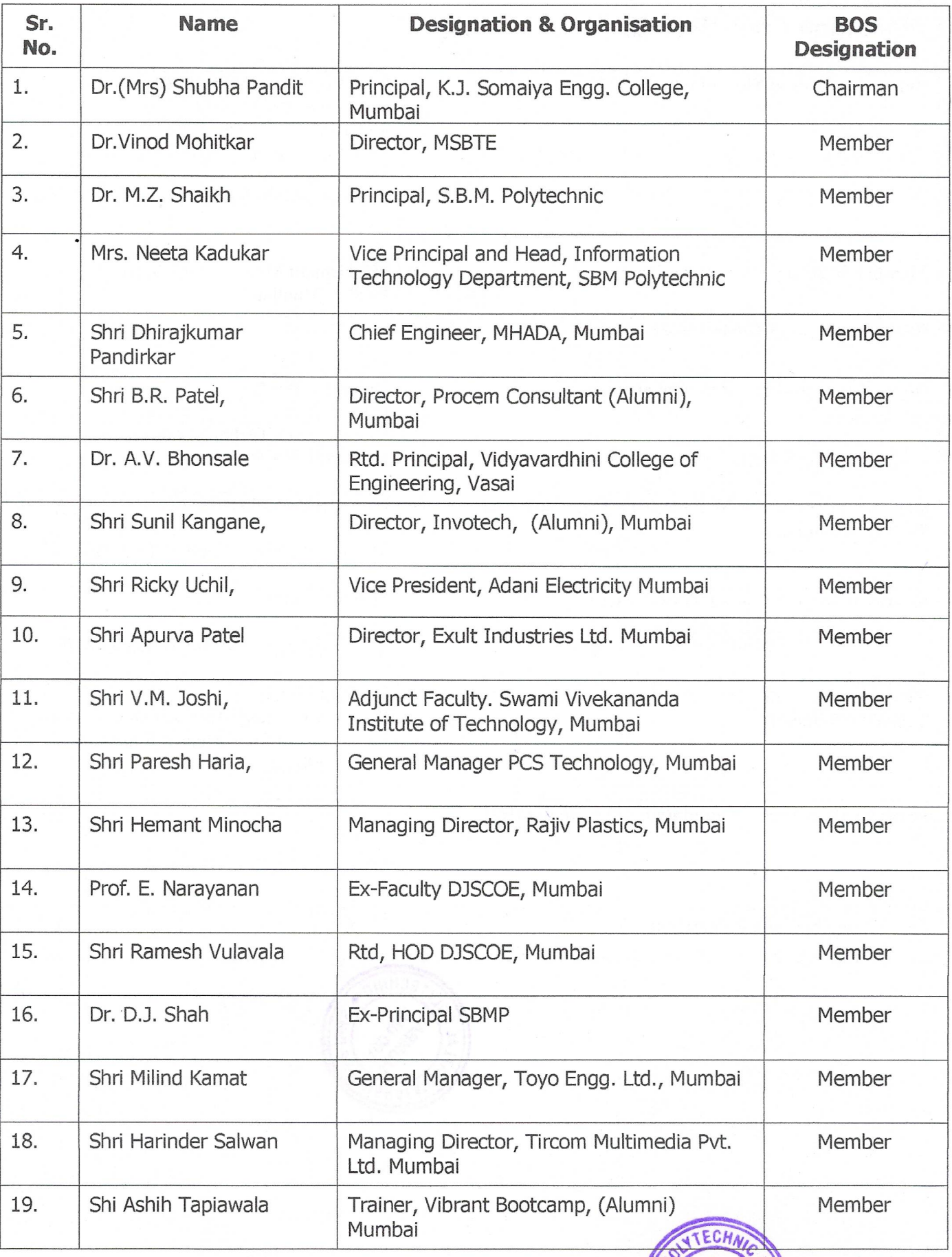

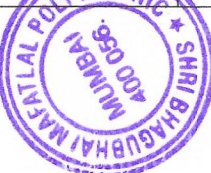

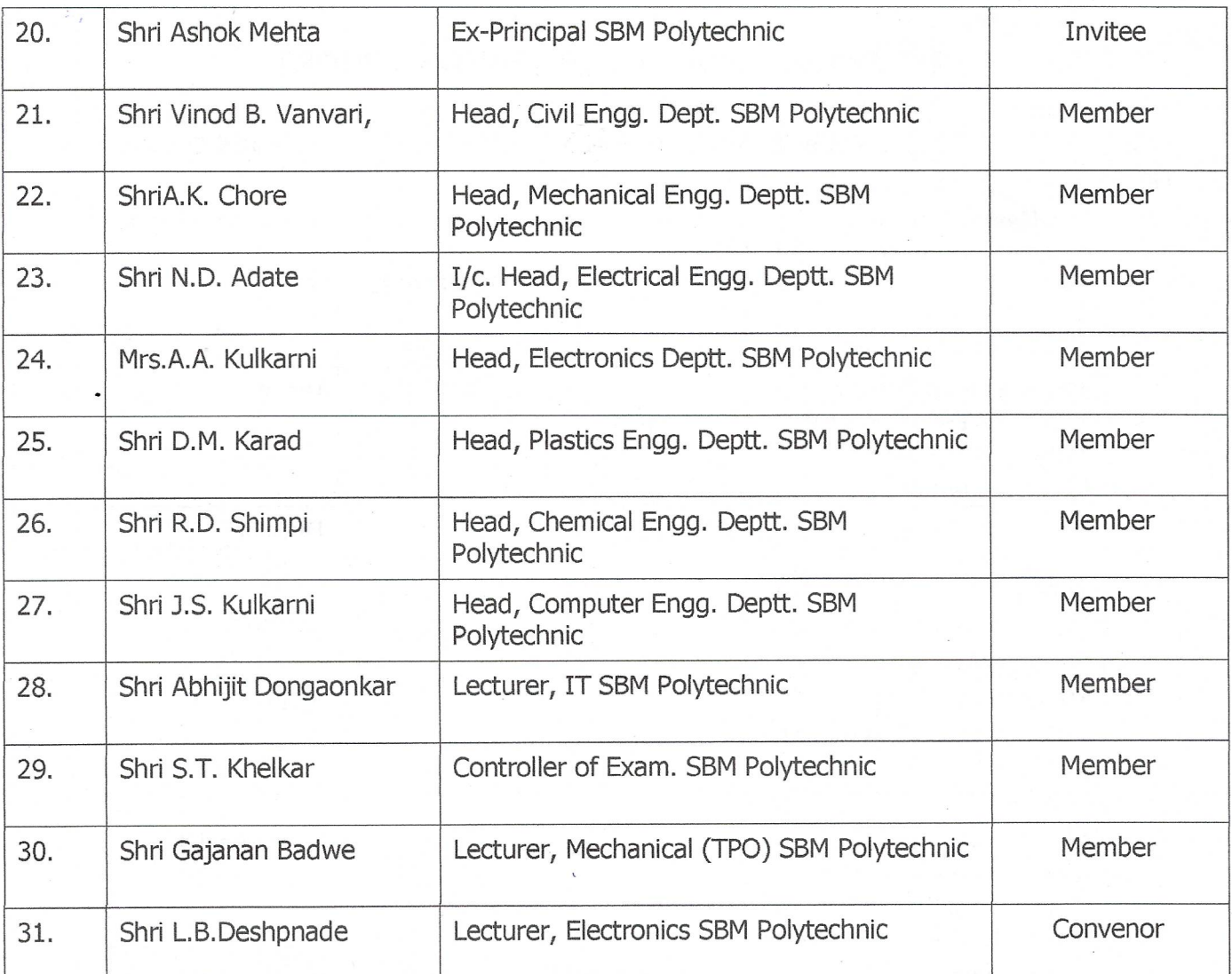

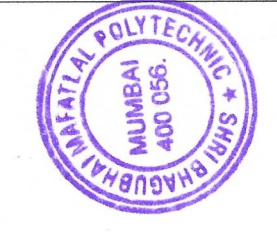

# I.3 Programme wise committee (PBOS)

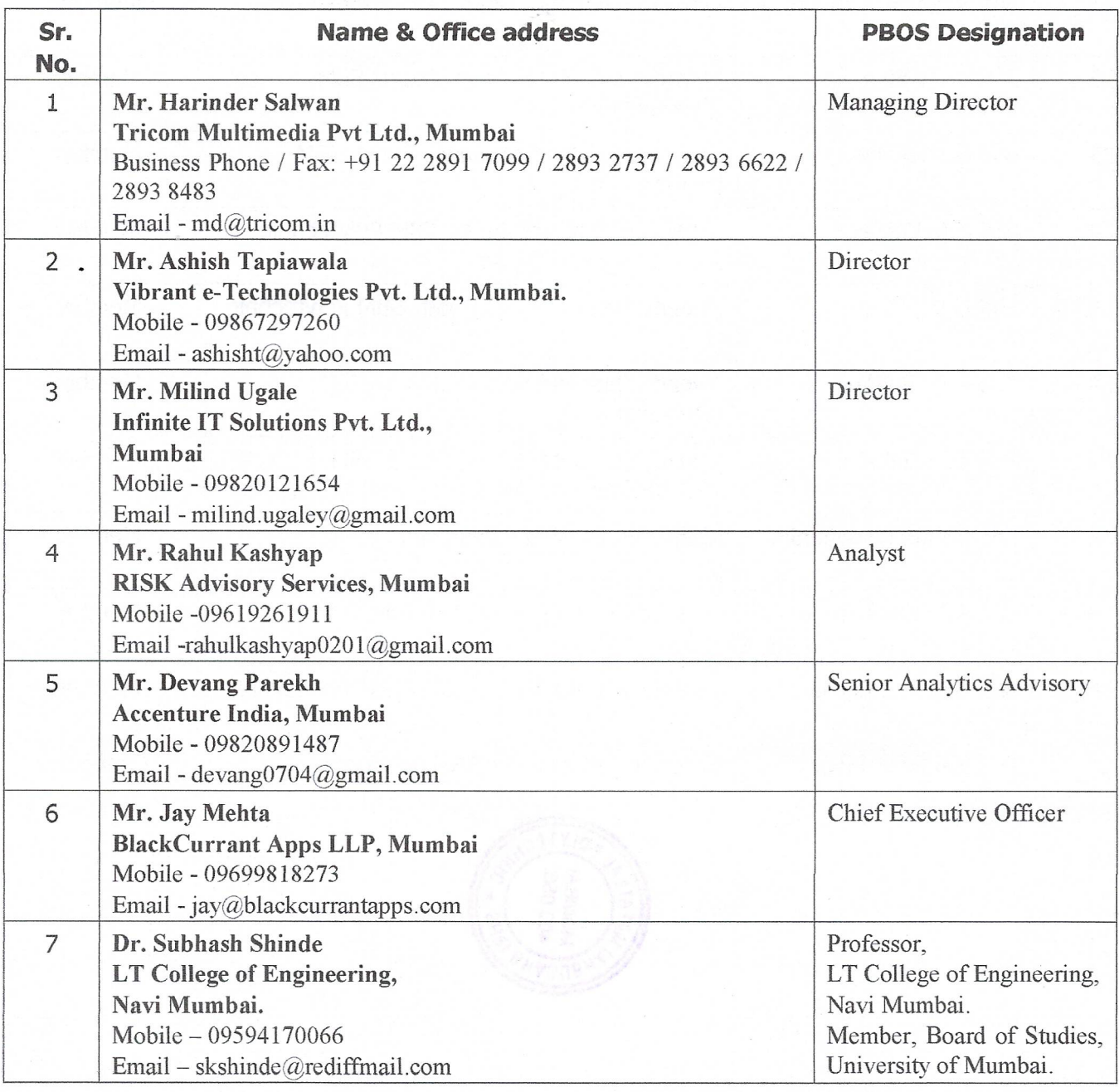

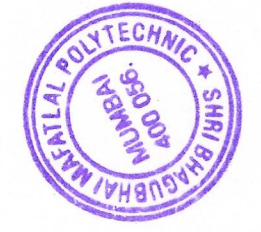

### I.4 PROGRAMME CURRICULUM DEVELOPMENT COMMITTEE

## **Institute Level Curriculum Development Cell**

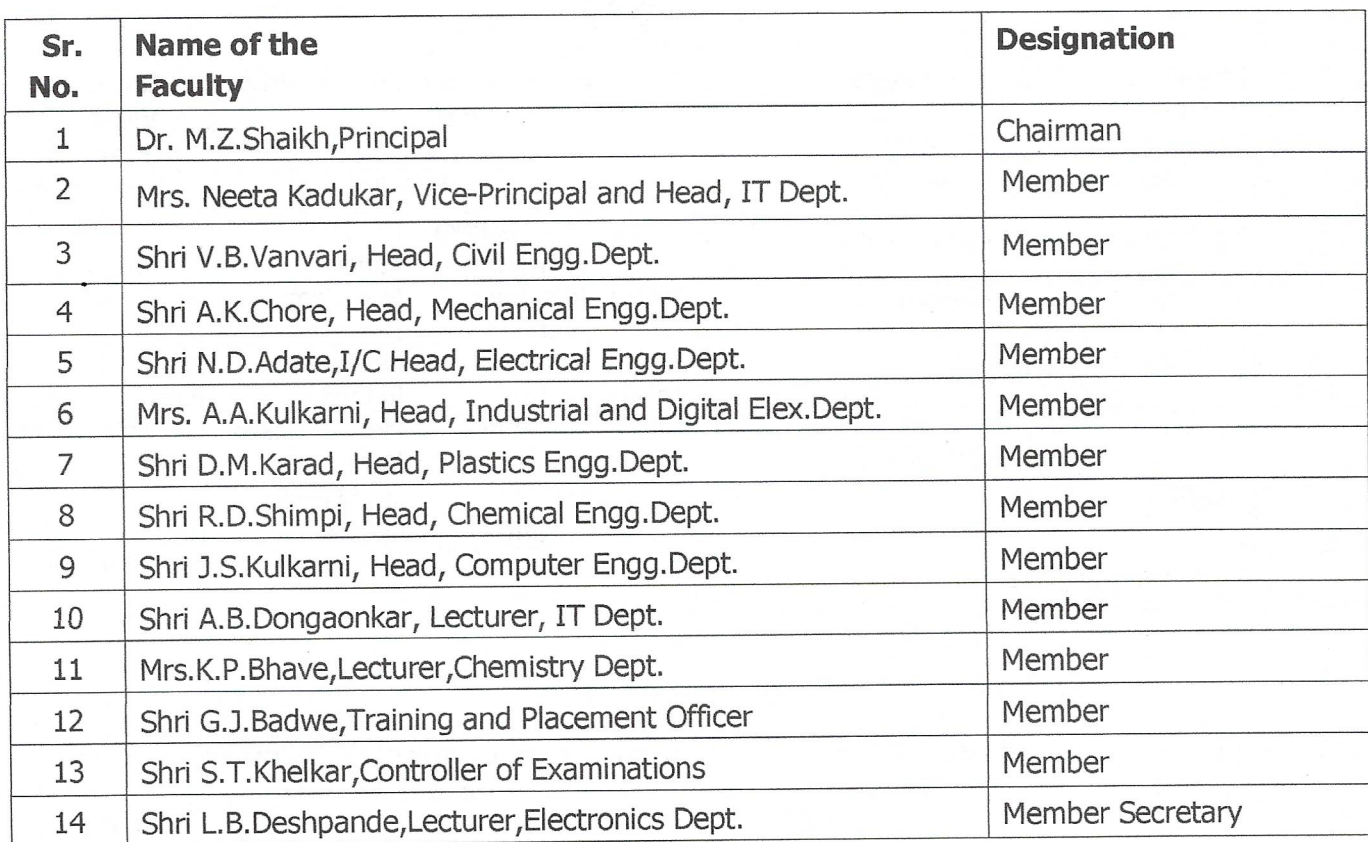

## Department Level Committee (Department CO-Ordinators)

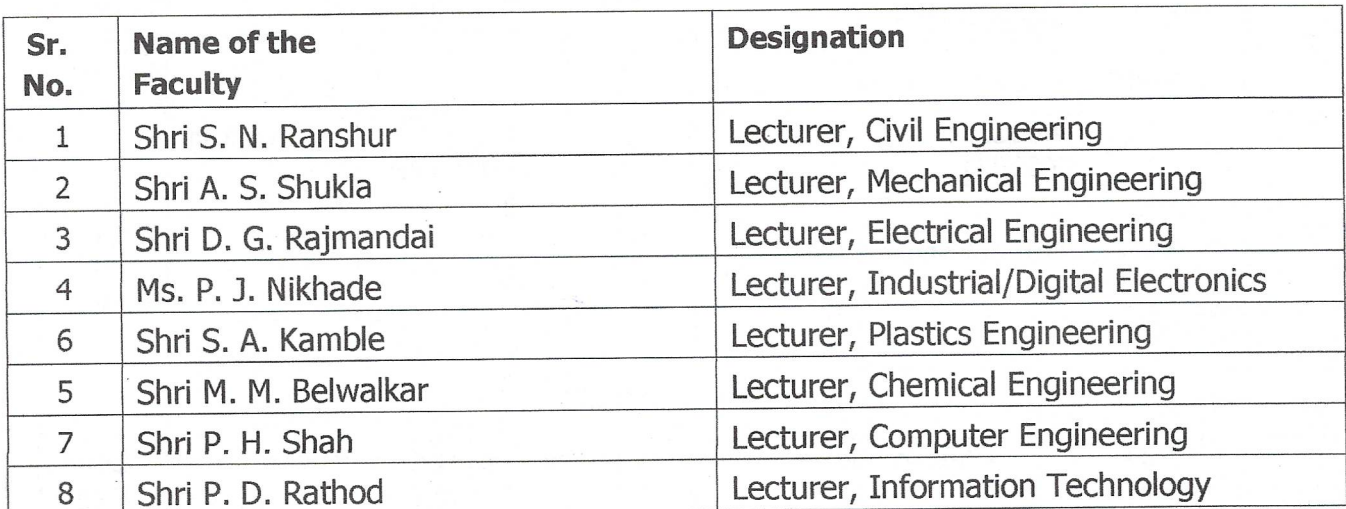

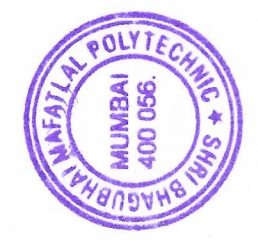

## Course-wise Curriculum Development Committee - SCHEME 2019

## **Department of Information Technology**

#### **SEMESTER I**

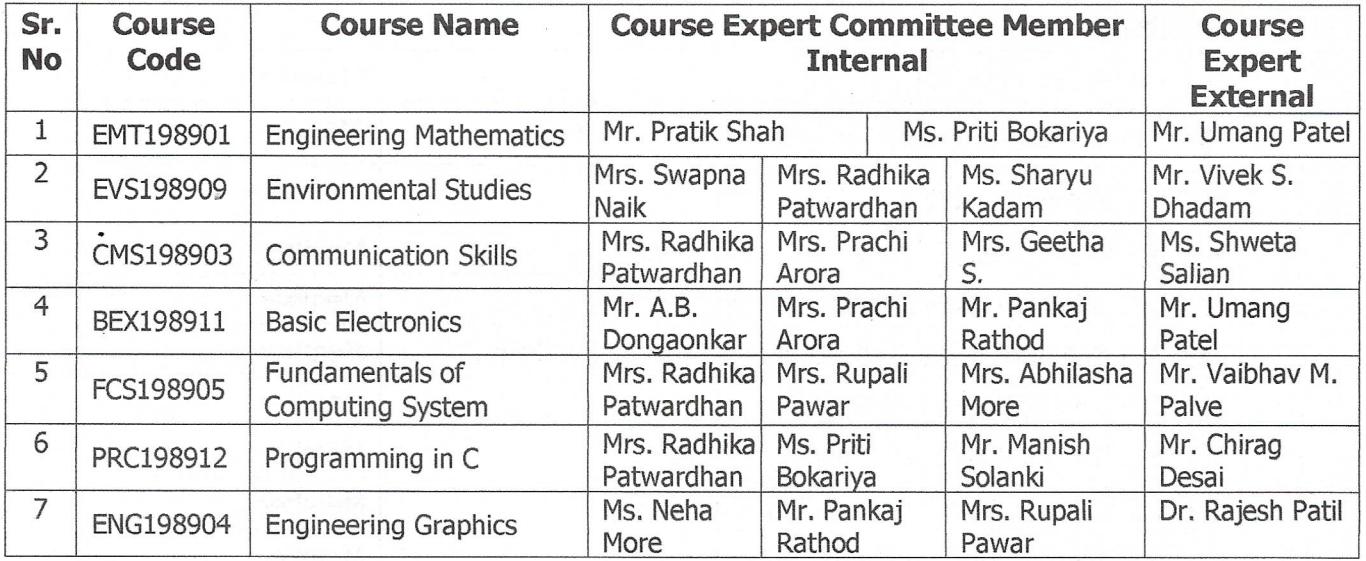

#### **SEMESTER II**

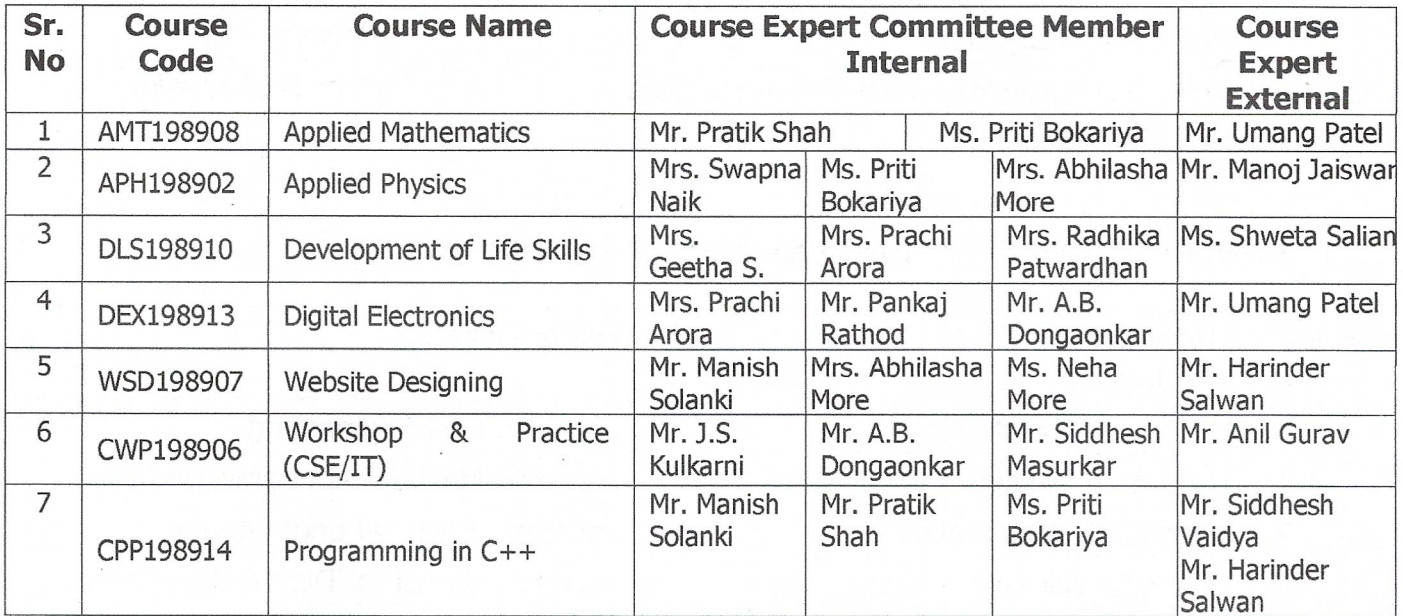

#### SEMESTER III

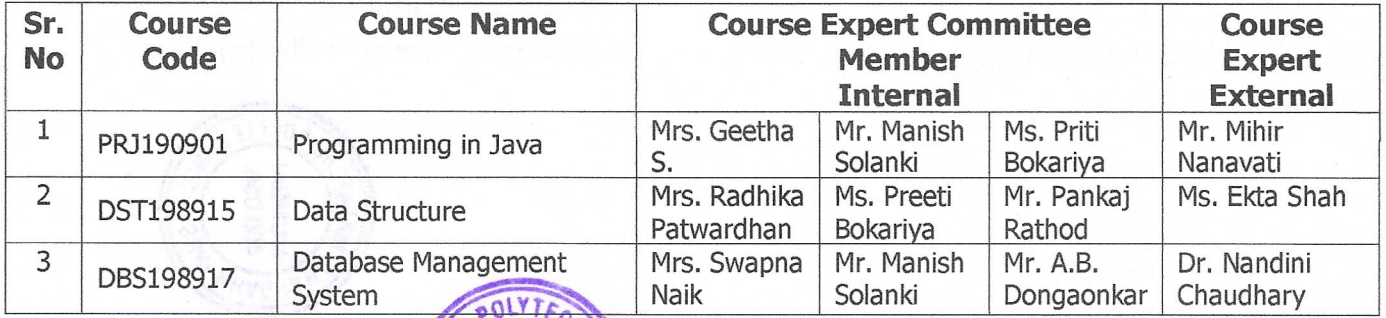

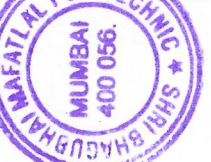

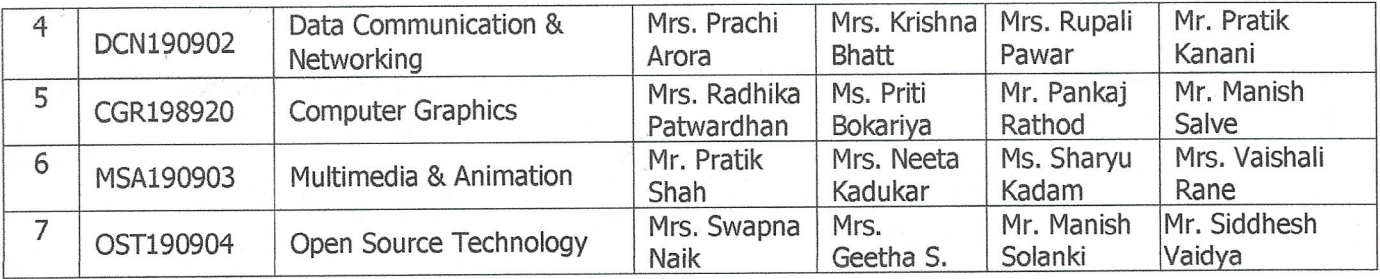

#### **SEMESTER IV**

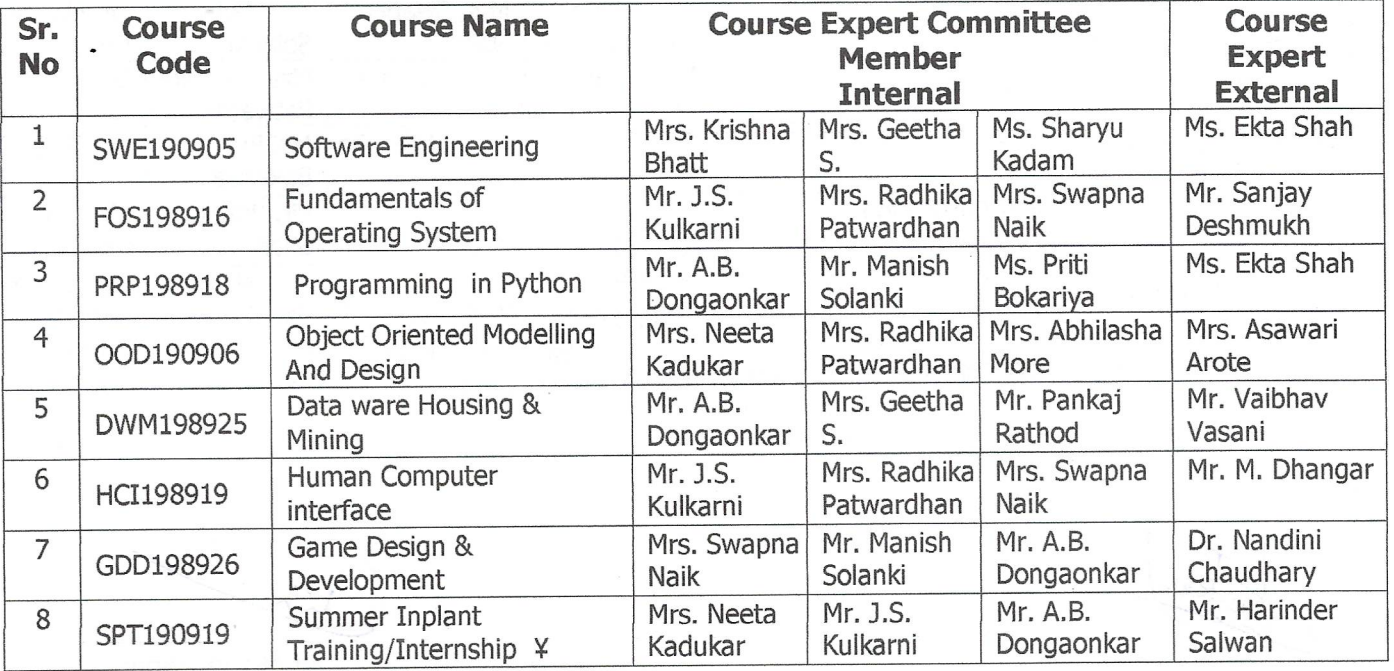

#### **SEMESTER V**

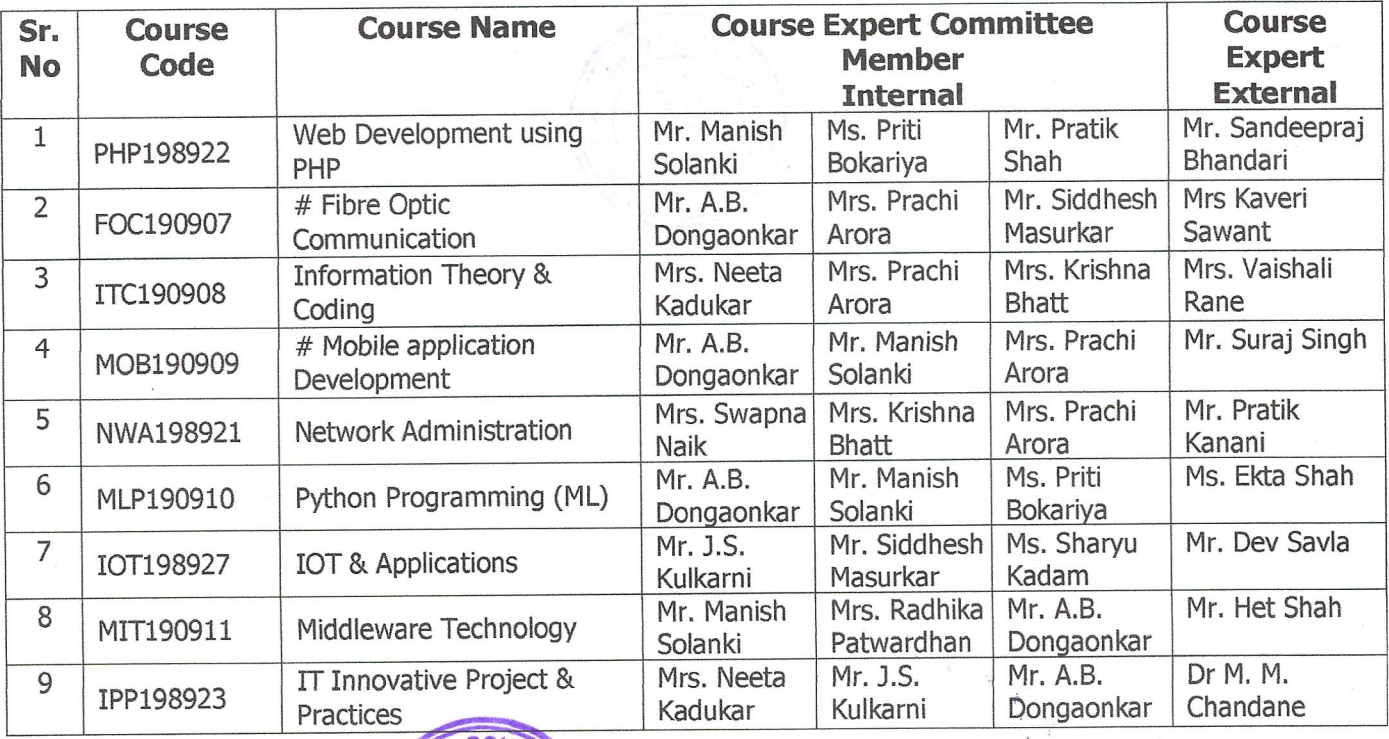

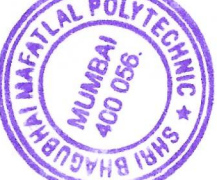

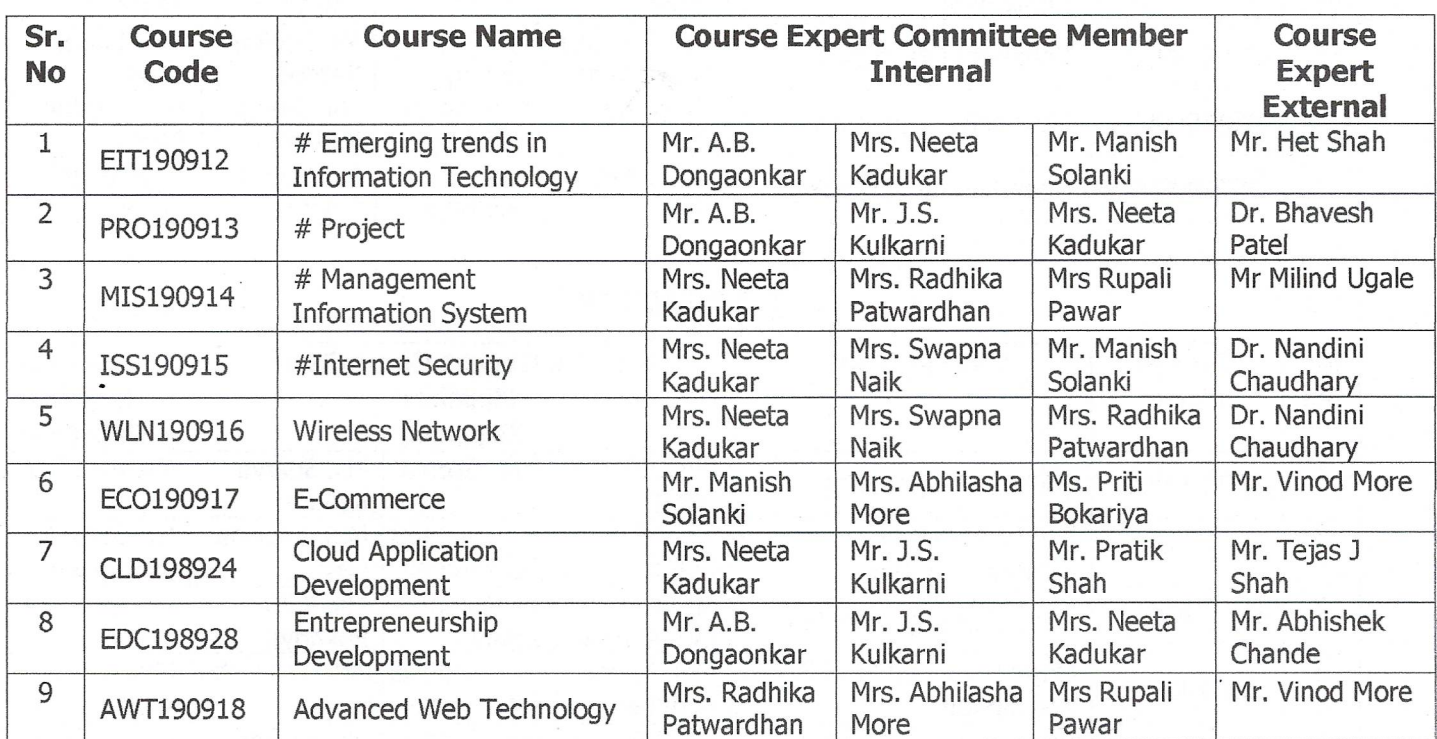

#### SEMESTER VI

CDC Co-Ordinator

(Department)

 $\mathbf{U}$ 

Head of the Department

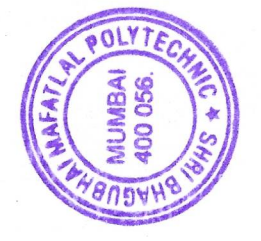

# Certificate

The curriculum of the programme has been modified in the year 2019, as per the provision made curriculum in development process of Shri Bhagubhai Mafatlal Polytechnic, Mumbai. This is the outcome based Curriculum of Diploma in Information Technology programme, which shall be implemented from academic year 2019-20.

Verified by

Department Level CDC Representative S.B.M.Polytechnic, Mumbai.

Head of Department **Information Technology** S.B.M.Polytechnic, Mumbai.

Incharge, Curriculum Development Cell S.B.M.Polytechnic, Mumbai.

Principal

S.B.M.Polytechnic, Mumbai.

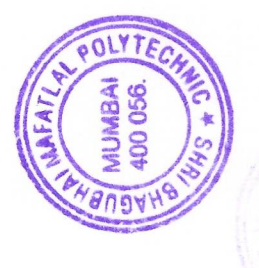

#### **APPENDIX-I**

#### **CERTIFICATE OF BENCHMARKING OF CURRICULUM**

# vibrant #technologies pvt. Itd.

### Certificate of Benchmarking of Curriculum

Os hereby granted to Diploma in Information Technology Department

#### SHRI BHAGUBHAI MAFATLAL POLYTECHNIC

The curriculum of Diploma in Information Technology is covering various thrust areas such as Systems, Applications, Network, Management, Programming, Embedded Systems, Emerging Trends & Technologies in Computing, Web Technology, Cloud Technology, Project Development & Soft Skills which fulfill industry requirements. The program qualifies the student to be absorbed as a Database Administrator, Programmer, System Network Administrator, Web Application Developer & Customer Support as per curriculum objectives (w.e.f. 2020 designed syllabus onwards) & state government quidelines for academic autonomous Diploma Courses of S.B.M. Polytechnic.

Therefore, the curriculum is as per industry standards.

For Vibrant eTechnologies Put. Ltd.

Ashish Tapiawala **Managing Director** 

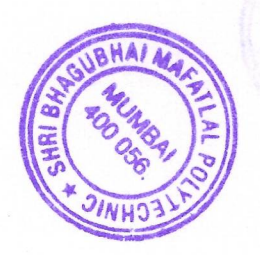

1A, Sukhmani Building, Above Archie's Gallery, V.P. Road, Andheri (W), Mumbai-400058 Tel.: 91-22-26286701/5066 

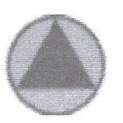

TRICOM MULTIMEDIA PRIVATE LIMITED Rogd. Off. 1:5, Jay Maheshwar, Bapu Bagwe Road, Dahisar West, Mumbai - 400 068. Tel / Fax : 2893 2737 / 2893 6622 / 2891 7099 \* CIN : U72300MH2010PTC199113 Email: sales@tricom.in \* Web: www.tricom.in

Gertificate for Benchmarking of Gurriculum Jo hereby granted to Diploma in Information Technology Department

#### SHRI BHAGUBHAI MAFATALAL POLYTECHNIC

The cuvriculum of Diploma in Information Technology. is covering various thrust areas such as Systems, applications, Network, Management, Programming, Embedded Systems, Emerging Trends & Technologies in Computing, Web. Technology, Project Development & Soft Skills which fulfill industry requirements. The pregramme qualifies the student to be absorbed as a Database Administrator, Programmer, System Network Administrator, Web Application Developer & Customer Support as per curriculum objectives (w.e.f 2020 designed syllabus enwards & state government quidelines for academic autonomous Diploma Courses of S.B.M. Polytechnic.

Therefore the curriculum is as per industry standards.

For Tricom Multimedia Private Limited

**Harinder Salwan Managing Director** 

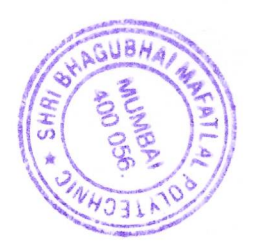

Your single point destination for getting Software Compliant.

THE MULTIMEDIA TRENDSETTERS

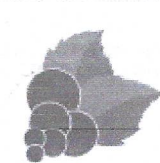

DATE:26<sup>th</sup><br>December 2020 

#### Blackcurrant Labs Pvt Ltd. www.hiackcurrantame.com

#### Acknowledgement for Benchmarking of Curriculum of Diploma in Information

#### Technology offered by Shri Bhagubhai Mafatlal Polytechnic

The curriculum of Diploma in Information Technology is updated and and at-par with various practiced technologies in the industry that foster skills of Software Development, Project Management and other soft skills that fulfill industry requirements.

The syllabus qualifies the student to be absorbed as a Service Technician Programmer as per curriculum objectives (w.e.f 2020 designed syllabus onwards & state government guidelines for academic autonomous Diploma Courses of S.B.M. Polytechnic. Therefore the curriculum is as per industry standards.

Jay Mehta, Managing Director & CEO, Blackcurrant Labs Pvt. Ltd.

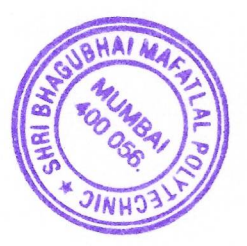

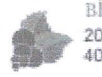

Blackcurrant Labs Pvt. Ltd. 203, Techno IT Park, New Link Rd, near Eskay Resort, Borivali West, Mumbai, Maharashtra 400091. - contact@blackcurrantapps.com - +91 9699818273

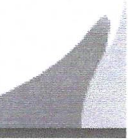

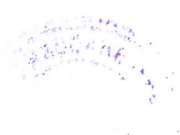

#### **APPENDIX-II**

#### **PROGRAMME - Information Technology** MAPPING MATRIX OF PO'S, PSO's AND CO'S: Semester  $-1$

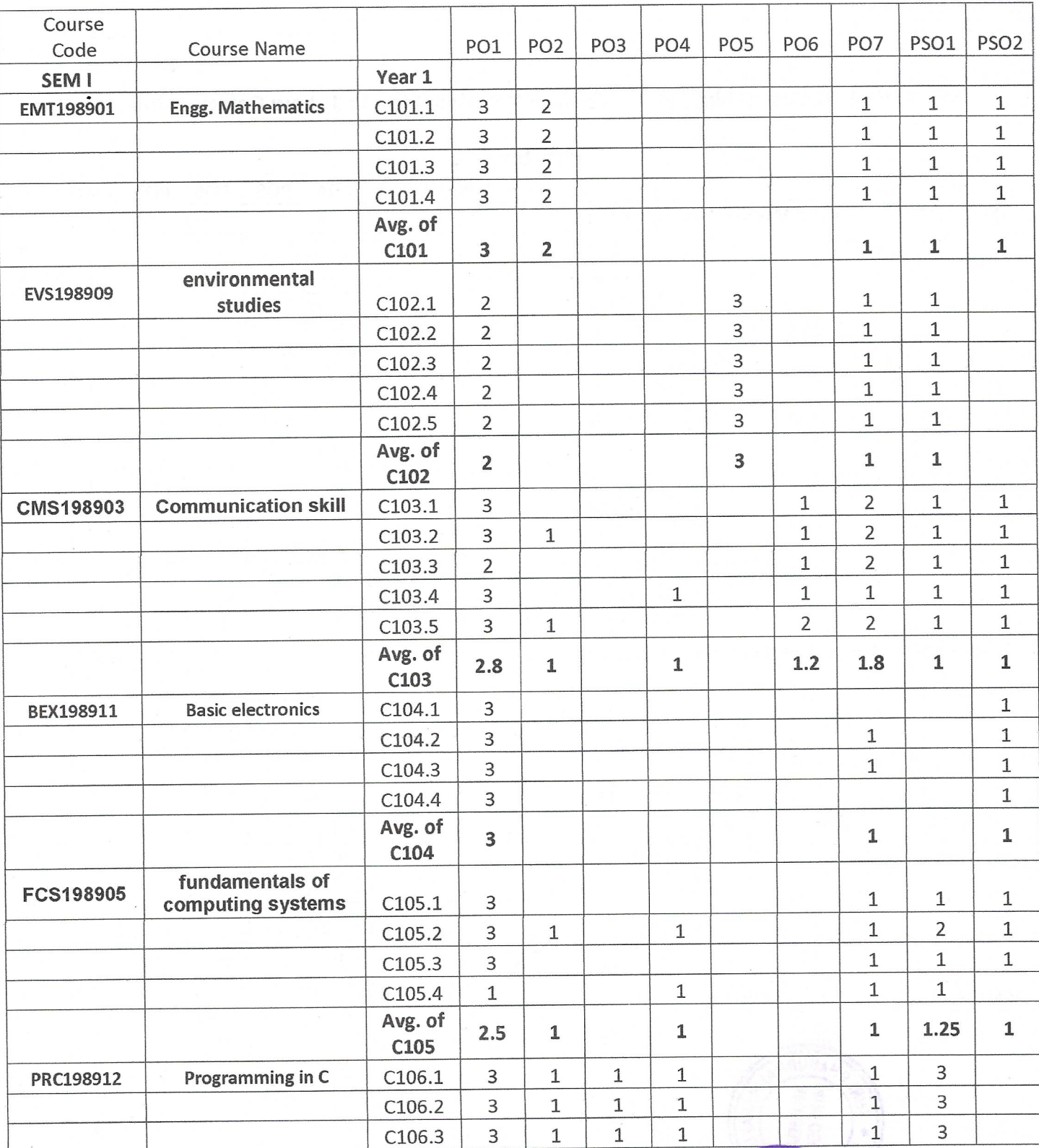

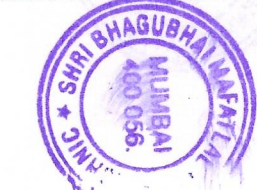

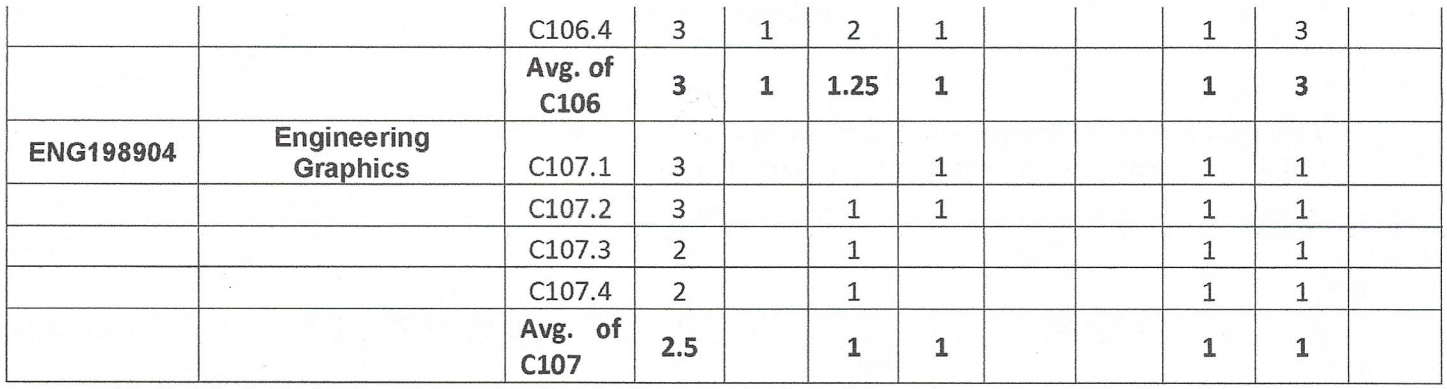

H: 3, High Relationship, M: 2, Medium Relationship, L: 1, Low Relationship.

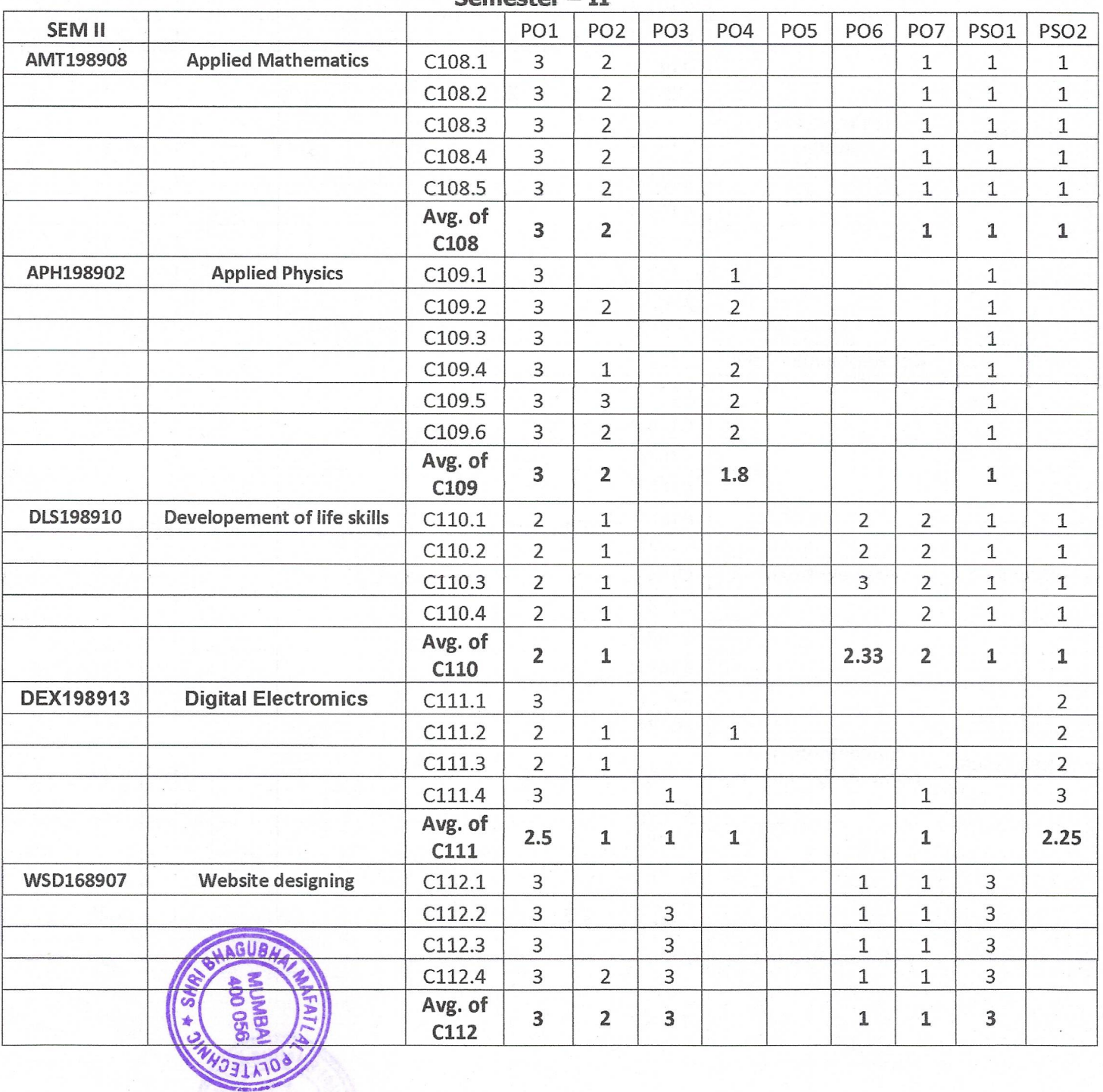

Semester-II

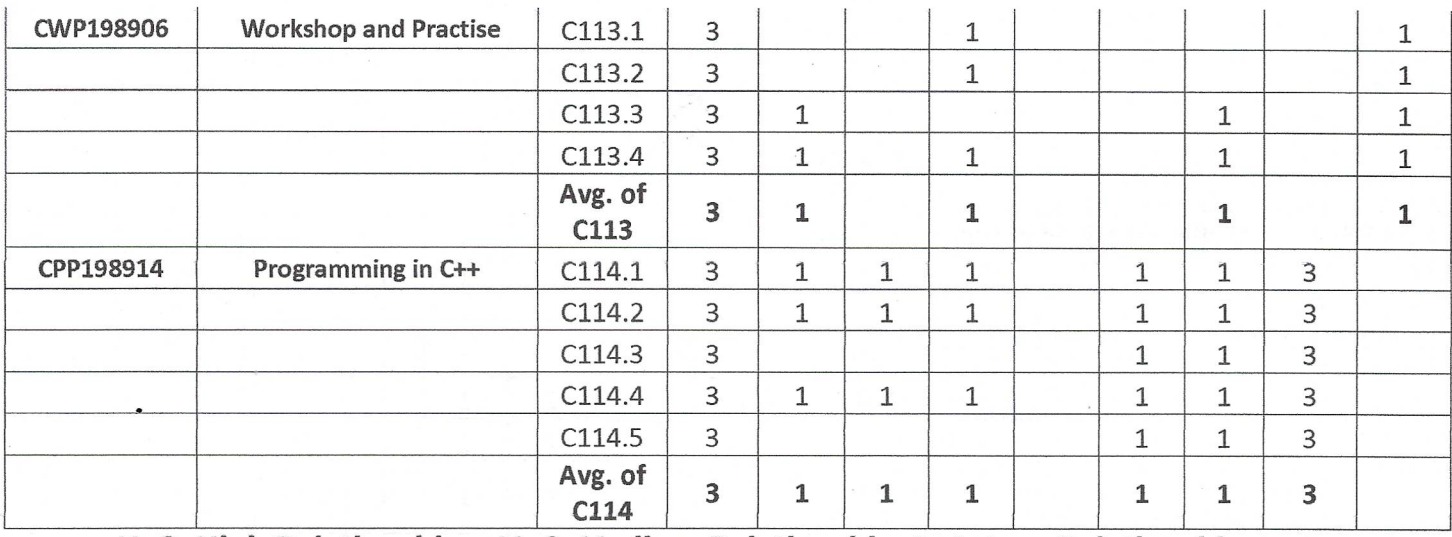

 $\frac{1}{\sigma^2}$ 

H: 3, High Relationship, M: 2, Medium Relationship, L: 1, Low Relationship.

Semester - III

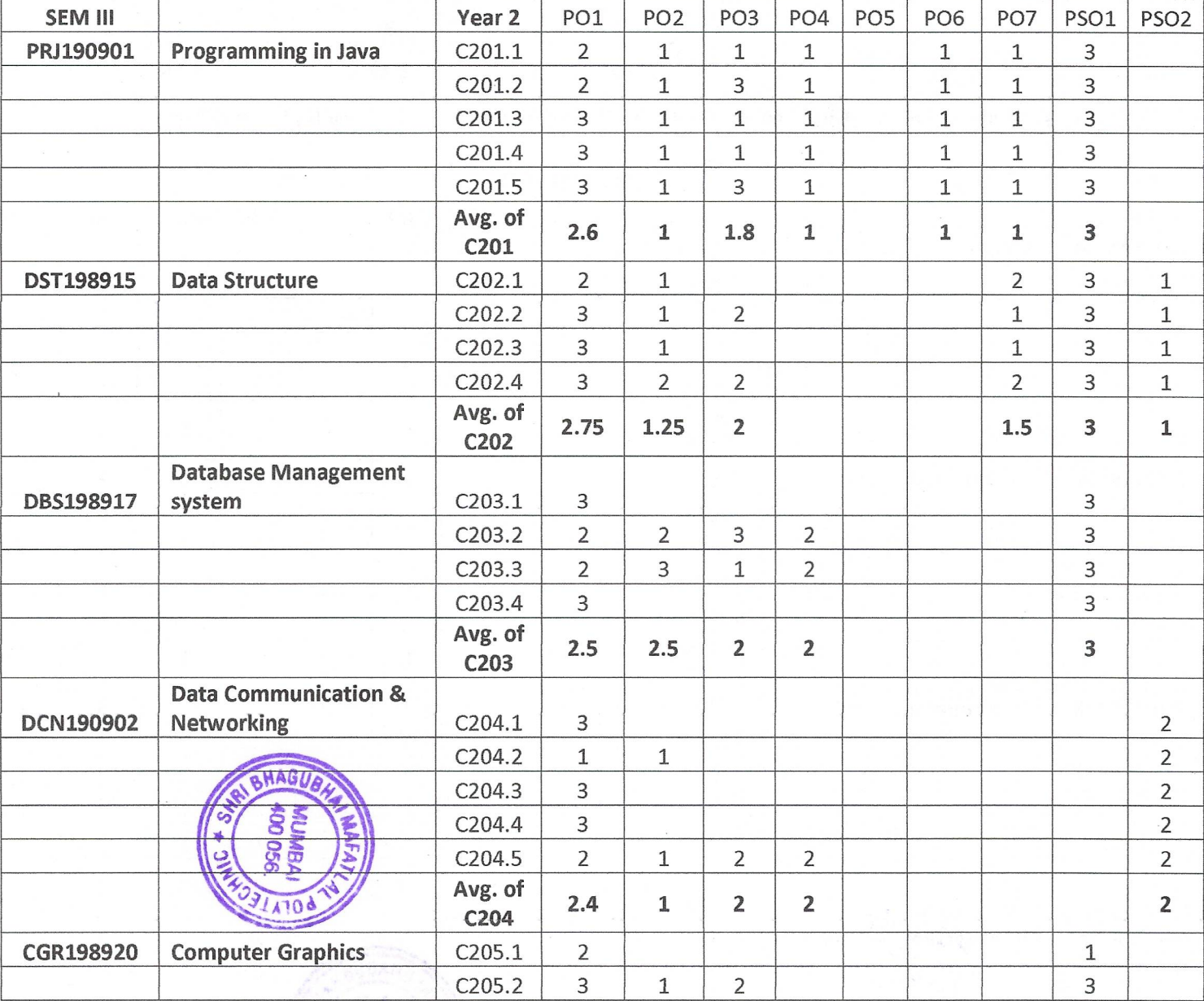

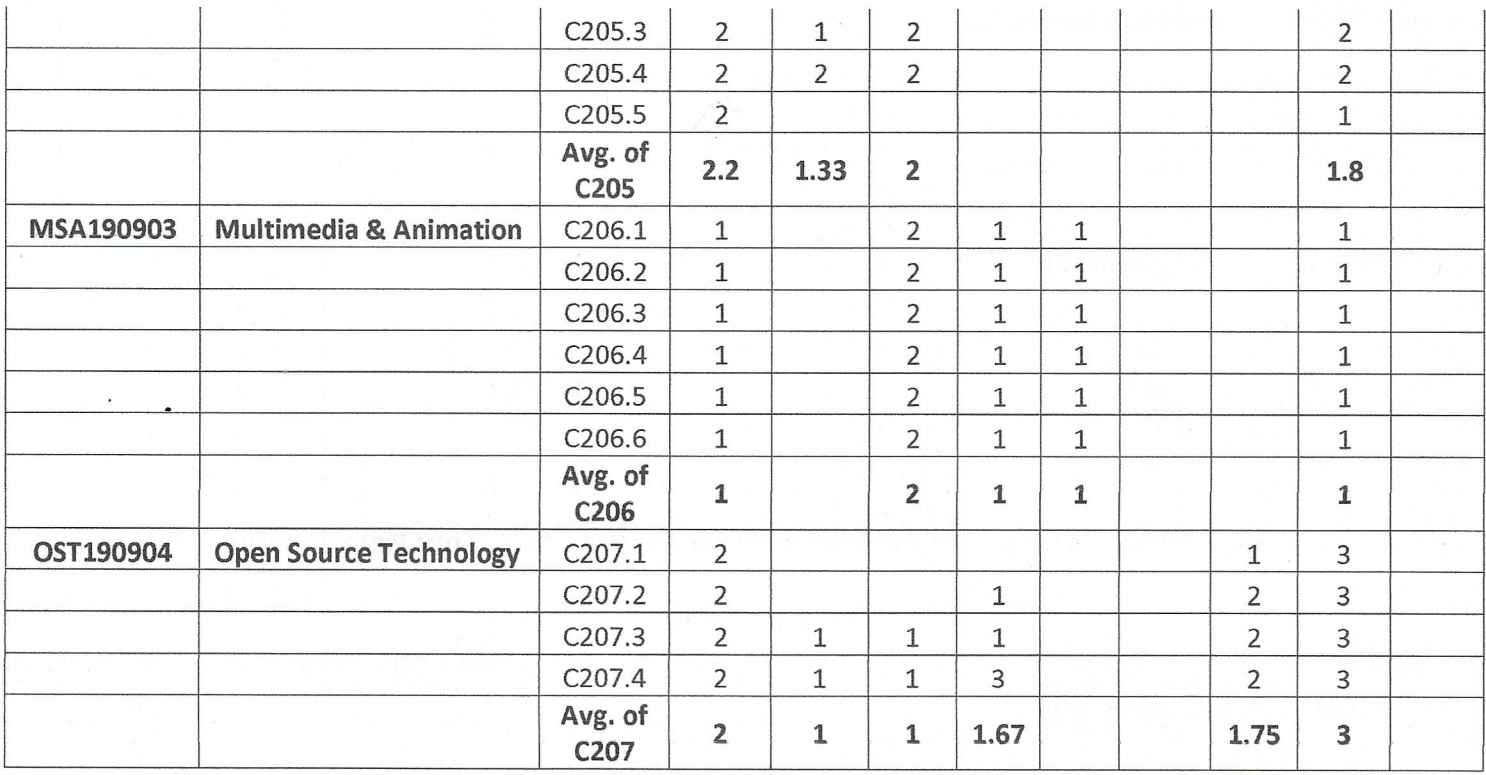

H: 3, High Relationship, M: 2, Medium Relationship, L: 1, Low Relationship.

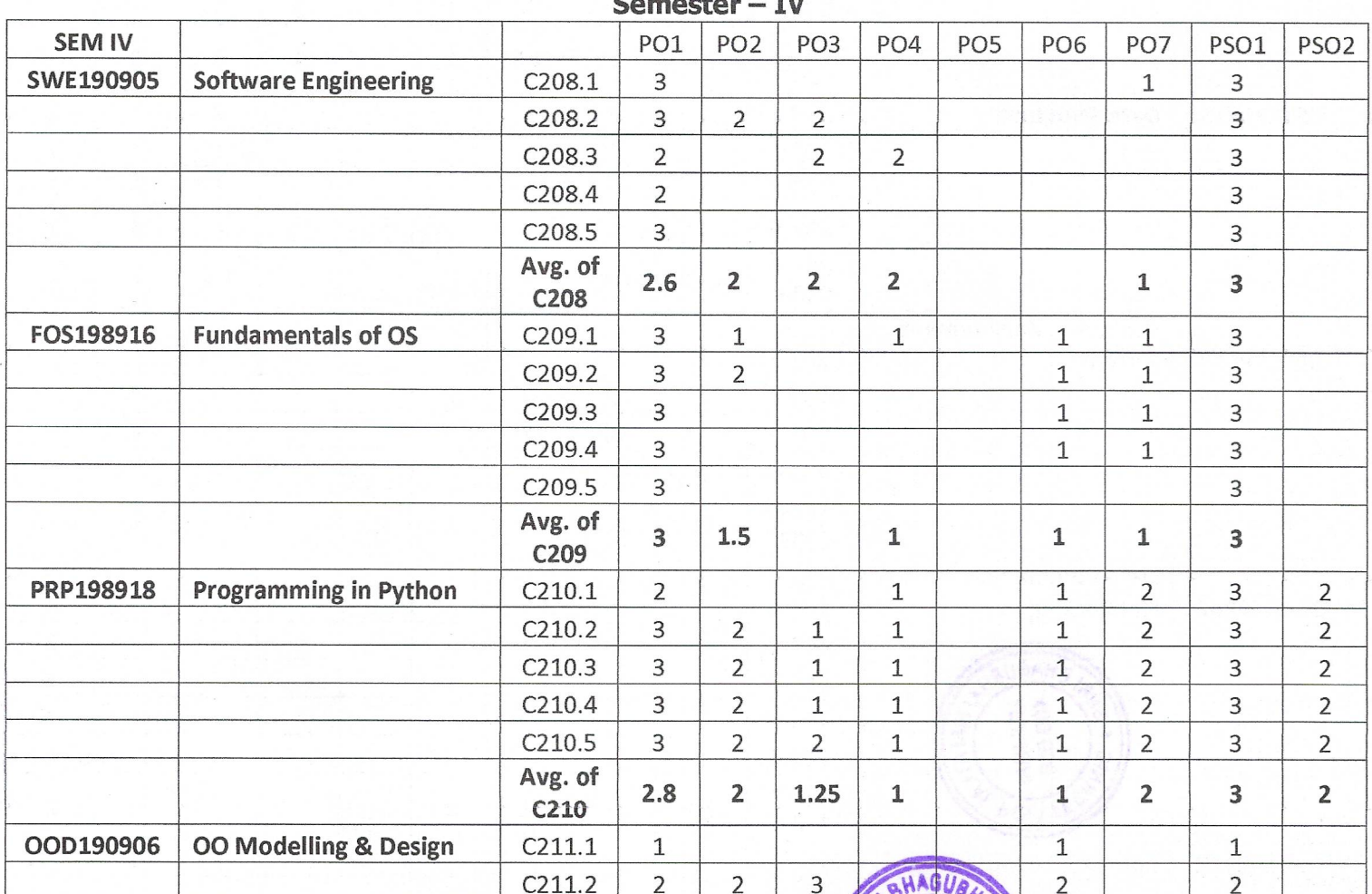

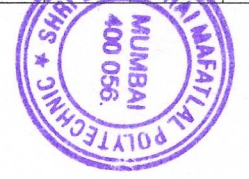

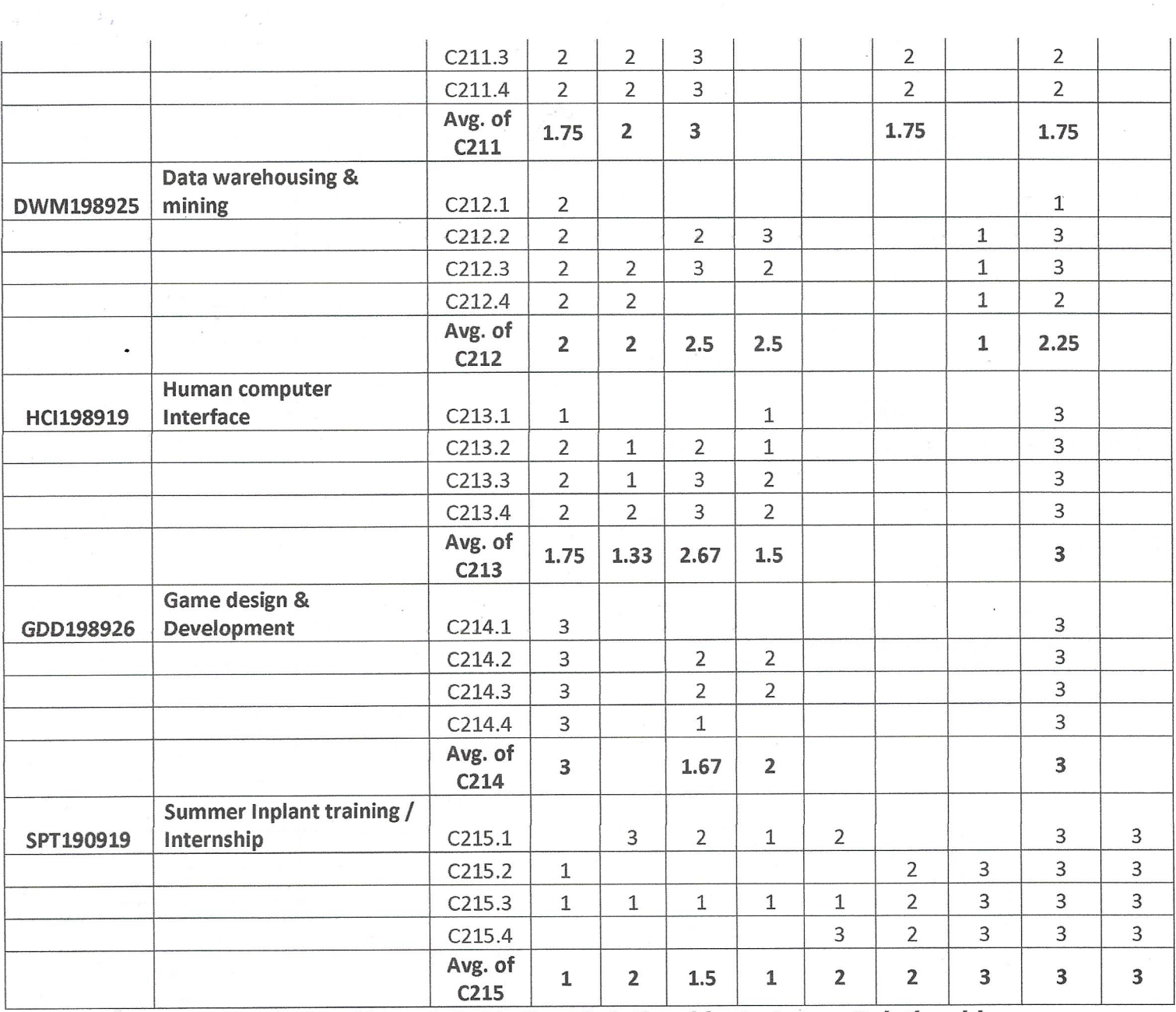

 $\ddot{\phantom{a}}$ 

H: 3, High Relationship, M: 2, Medium Relationship, L: 1, Low Relationship.

Semester – V

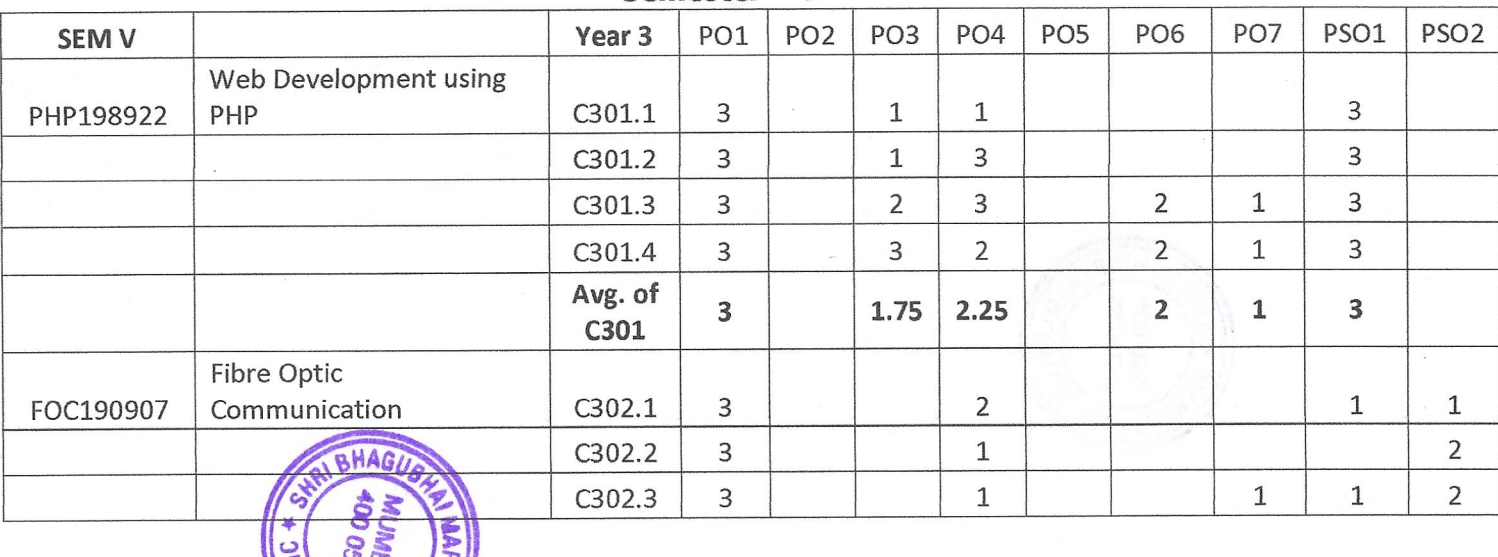

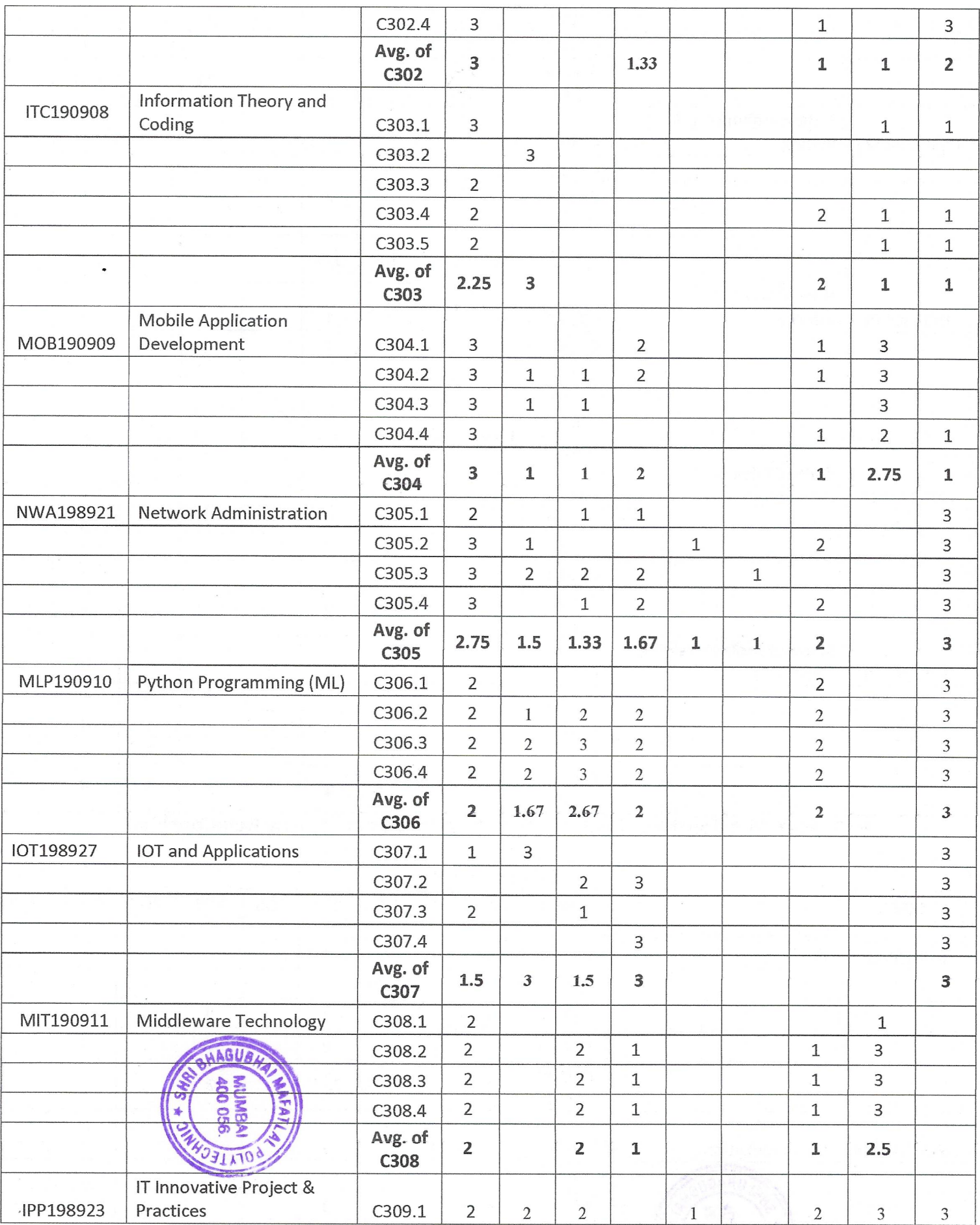

 $\frac{1}{2}$  .

 $\overline{\phantom{a}}$ 

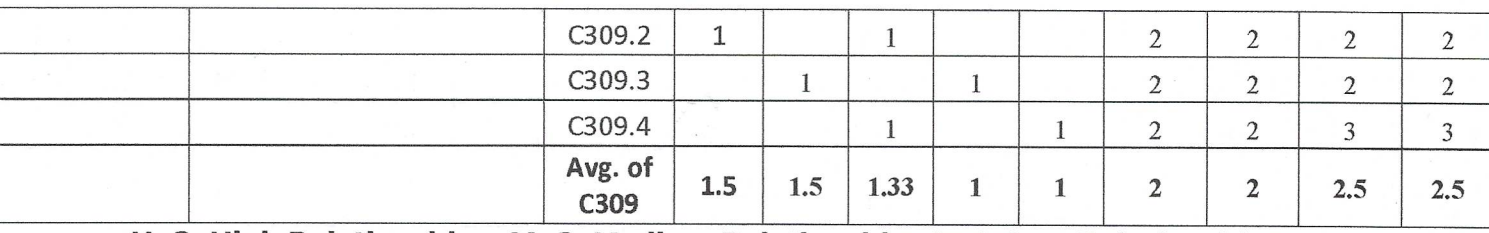

H: 3, High Relationship, M: 2, Medium Relationship, L: 1, Low Relationship.

 $\mathbb{R}_{\geq 0}$ 

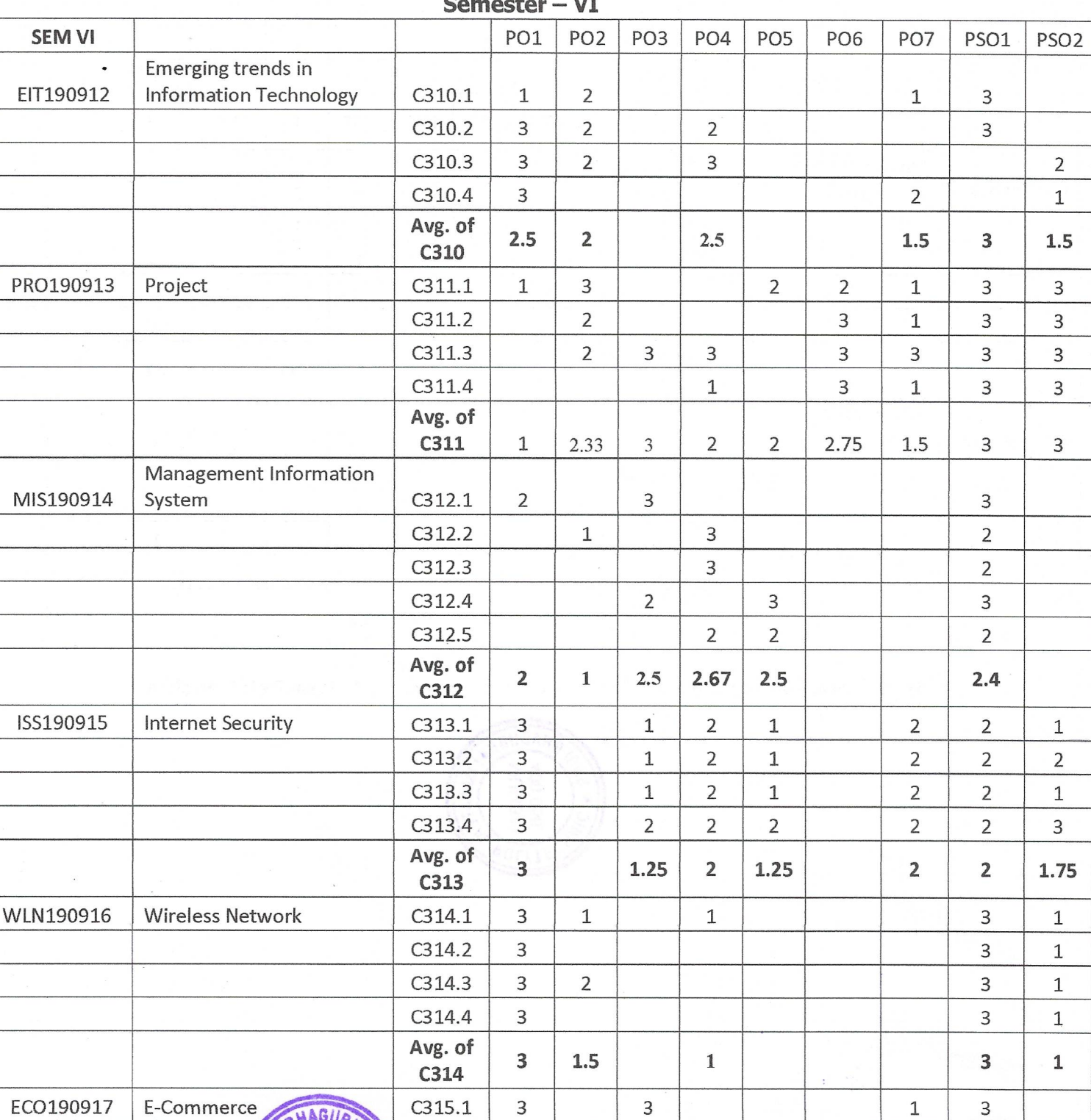

#### **A** FW

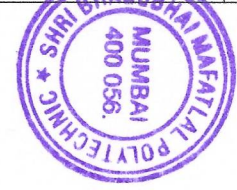

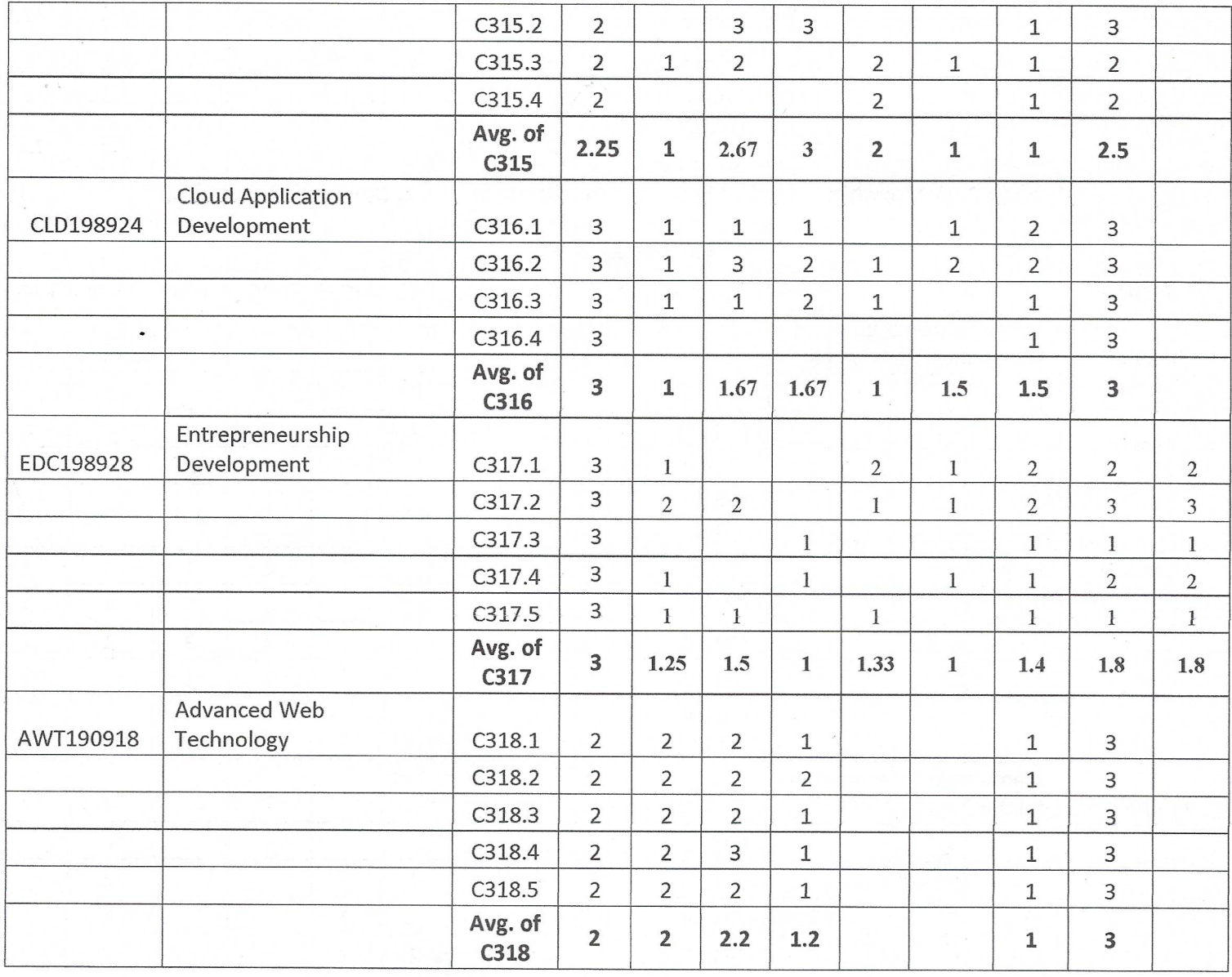

H: 3, High Relationship, M: 2, Medium Relationship, L: 1, Low Relationship.

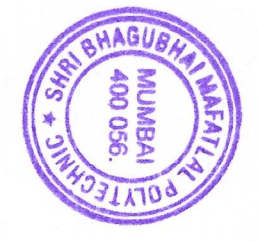

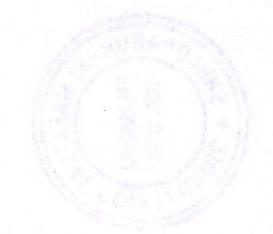